# Package 'SimRepeat'

April 16, 2018

<span id="page-0-0"></span>Type Package

Title Simulation of Correlated Systems of Equations with Multiple Variable Types

Version 0.1.0

Author Allison Cynthia Fialkowski

Maintainer Allison Cynthia Fialkowski <allijazz@uab.edu>

Description Generate correlated systems of statistical equations which represent repeated measurements or clustered data. These systems contain either: a) continuous normal, non-normal, and mixture variables based on the techniques of Headrick and Beasley (2004) <DOI:10.1081/SAC-120028431> or b) continuous (normal, non-normal and mixture), ordinal, and count (regular or zero-inflated, Poisson and Negative Binomial) variables based on the hierarchical linear models (HLM) approach. Headrick and Beasley's method for continuous variables calculates the beta (slope) coefficients based on the target correlations between independent variables and between outcomes and independent variables. The package provides functions to calculate the expected correlations between outcomes, between outcomes and error terms, and between outcomes and independent variables, extending Headrick and Beasley's equations to include mixture variables. These theoretical values can be compared to the simulated correlations. The HLM approach requires specification of the beta coefficients, but permits group and subject-level independent variables, interactions among independent variables, and fixed and random effects, providing more flexibility in the system of equations. Both methods permit simulation of data sets that mimic real-world clinical or genetic data sets (i.e. plasmodes, as in Vaughan et al., 2009, <10.1016/j.csda.2008.02.032>). The techniques extend those found in the 'SimMultiCorrData' and 'SimCorrMix' packages. Standard normal variables with an imposed intermediate correlation matrix are transformed to generate the desired distributions. Continuous variables are simulated using either Fleishman's third-order (<DOI:10.1007/BF02293811>) or Headrick's fifth-order (<DOI:10.1016/S0167-9473(02)00072-5>) power method transformation (PMT). Simulation occurs at the component-level for continuous mixture distributions. These components are transformed into the desired mixture variables using random multinomial variables based on the mixing probabilities. The target correlation matrices are specified in terms of correlations with components of continuous mixture variables. Binary and ordinal variables are simulated by discretizing the normal variables at quantiles defined by the marginal distributions. Count variables are simulated using the inverse CDF method. There are two simulation pathways for the multi-variable type systems which differ by intermediate correlations involving count variables. Correlation Method 1 adapts Yahav and Shmueli's

2012 method <DOI:10.1002/asmb.901> and performs best with large count variable means and positive correlations or small means and negative correlations. Correlation Method 2 adapts Barbiero and Ferrari's 2015 modification of the 'GenOrd' package <DOI:10.1002/asmb.2072> and performs best under the opposite scenarios. There are three methods available for correcting non-positive definite correlation matrices. The optional error loop may be used to improve the accuracy of the final correlation matrices. The package also provides function to check parameter inputs and summarize the simulated systems of equations.

**Depends** R ( $>= 3.4.0$ ), SimMultiCorrData ( $>= 0.2.1$ ), SimCorrMix ( $>=$ 0.1.0)

License GPL-2

Imports BB, nleqslv, MASS, Matrix, VGAM, triangle, ggplot2, grid, stats, utils

Encoding UTF-8

LazyData true

RoxygenNote 6.0.1

Suggests knitr, rmarkdown, printr, bookdown, nlme, reshape2, testthat

VignetteBuilder knitr

URL <https://github.com/AFialkowski/SimRepeat>

NeedsCompilation no

Repository CRAN

Date/Publication 2018-04-16 14:09:07 UTC

# R topics documented:

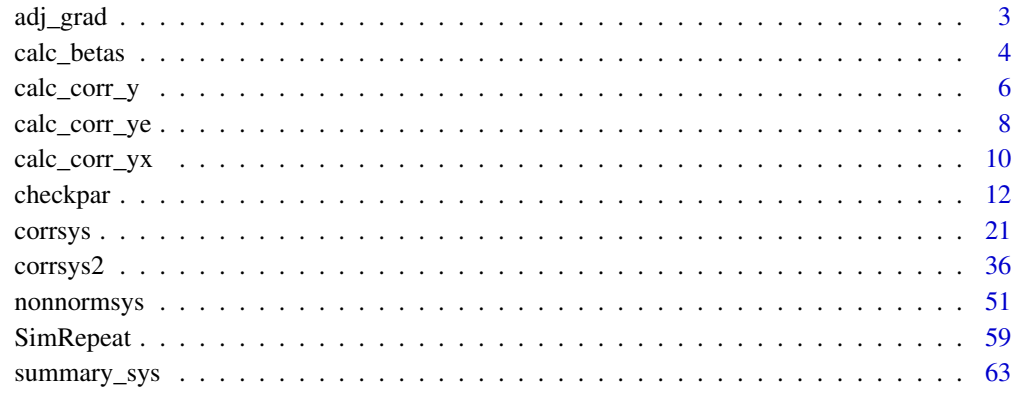

**Index** [74](#page-73-0)

<span id="page-2-0"></span>adj\_grad *Convert Non-Positive-Definite Correlation Matrix to Positive-Definite Matrix Using the Adjusted Gradient Updating Method*

#### Description

This function converts a non-positive-definite correlation matrix to a positive-definite matrix using the adjusted gradient updating method with initial matrix B1.

#### Usage

```
adj\_grad(Sigma = NULL, B1 = NULL, tau = 0.5, tol = 0.1, steps = 100,msteps = 10
```
# Arguments

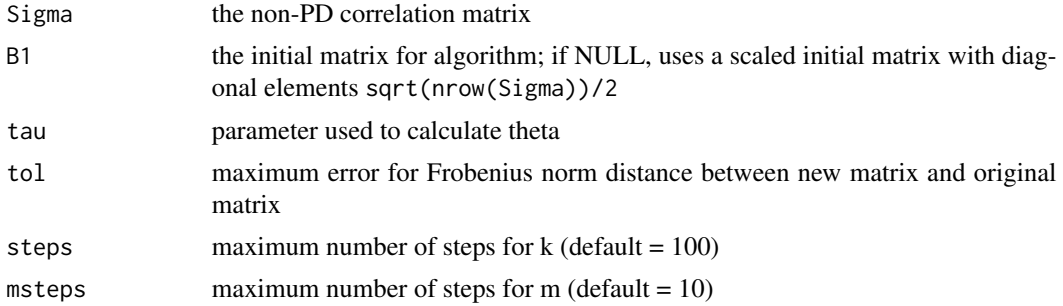

#### Value

list with Sigma2 the new correlation matrix, dist the Frobenius norm distance between Sigma2 and Sigma, eig0 original eigenvalues of Sigma, eig2 eigenvalues of Sigma2

#### References

S Maree (2012). Correcting Non Positive Definite Correlation Matrices. BSc Thesis Applied Mathematics, TU Delft. <http://resolver.tudelft.nl/uuid:2175c274-ab03-4fd5-85a9-228fe421cdbf>.

JF Yin and Y Zhang (2013). Alternative gradient algorithms for computing the nearest correlation matrix. Applied Mathematics and Computation, 219(14): 7591-7599. [https://doi.org/10.](https://doi.org/10.1016/j.amc.2013.01.045) [1016/j.amc.2013.01.045](https://doi.org/10.1016/j.amc.2013.01.045).

Y Zhang and JF Yin. Modified alternative gradients algorithm for computing the nearest correlation matrix. Internal paper of the Tongji University, Shanghai.

```
Sigma <- matrix(c(1, 0, 0.8, 0, 1, 0.8, 0.8, 0.8, 1), 3, 3, byrow = TRUE)
adj_grad(Sigma)
```
<span id="page-3-1"></span><span id="page-3-0"></span>calc\_betas *Calculate Beta Coefficients for Correlated Systems of Continuous Variables*

# Description

This function calculates the beta (slope) coefficients used in [nonnormsys](#page-50-1) by the techniques of Headrick and Beasley (doi: [10.1081/SAC120028431\)](http://doi.org/10.1081/SAC-120028431). These coefficients are determined based on the correlations between independent variables  $X_{(pj)}$  for a given outcome  $Y_p$ , for  $p = 1, \ldots, M$ , the correlations between that outcome  $Y_p$  and the  $X_{(pj)}$  terms, and the variances. If there are continuous mixture variables and the matrices in corr.yx are specified in terms of correlations between outcomes and non-mixture and mixture variables, then the solutions are the slope coefficients for the non-mixture and mixture variables. In this case, the number of columns of the matrices of corr.yx should not match the dimensions of the matrices in corr.x. The correlations in corr.x will be calculated in terms of non-mixture and mixture variables using [rho\\_M1M2](#page-0-0) and [rho\\_M1Y](#page-0-0). If there are continuous mixture variables and the matrices in corr.yx are specified in terms of correlations between outcomes and non-mixture and components of mixture variables, then the solutions are the slope coefficients for the non-mixture and components of mixture variables. In this case, the number of columns of the matrices of corr. yx should match the dimensions of the matrices in corr.x. The vignette Theory and Equations for Correlated Systems of Continuous Variables gives the equations, and the vignette Correlated Systems of Statistical Equations with Non-Mixture and Mixture Continuous Variables gives examples. There are also vignettes in [SimCorrMix](#page-0-0) which provide more details on continuous non-mixture and mixture variables.

# Usage

```
calc_betas(corr.yx = list(), corr.x = list(), vars = list(),mix\_pis = list(), mix\_mus = list(), mix\_signas = list(),error_type = c("non\_mix", "mix"), n = 25, seed = 1234)
```
#### Arguments

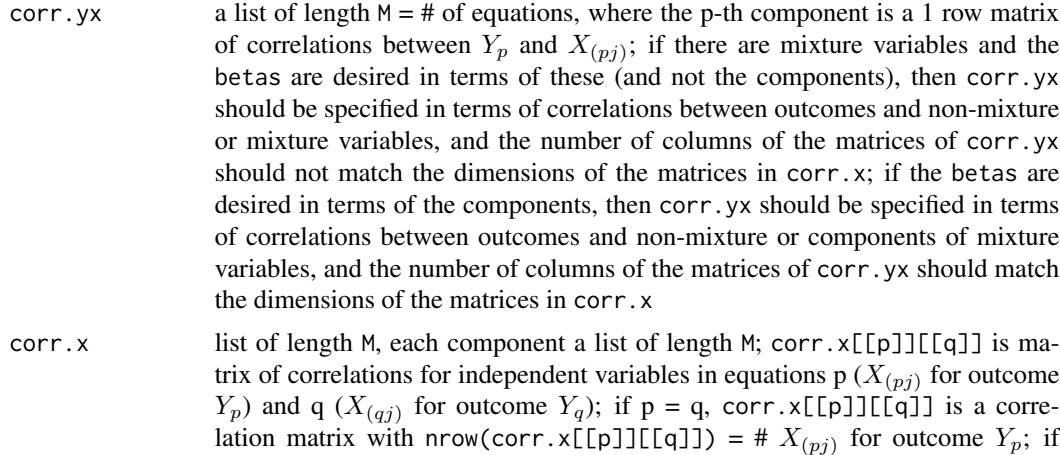

 $p := q$ , corr.  $x[[p]][[q]]$  is a non-symmetric matrix of correlations where

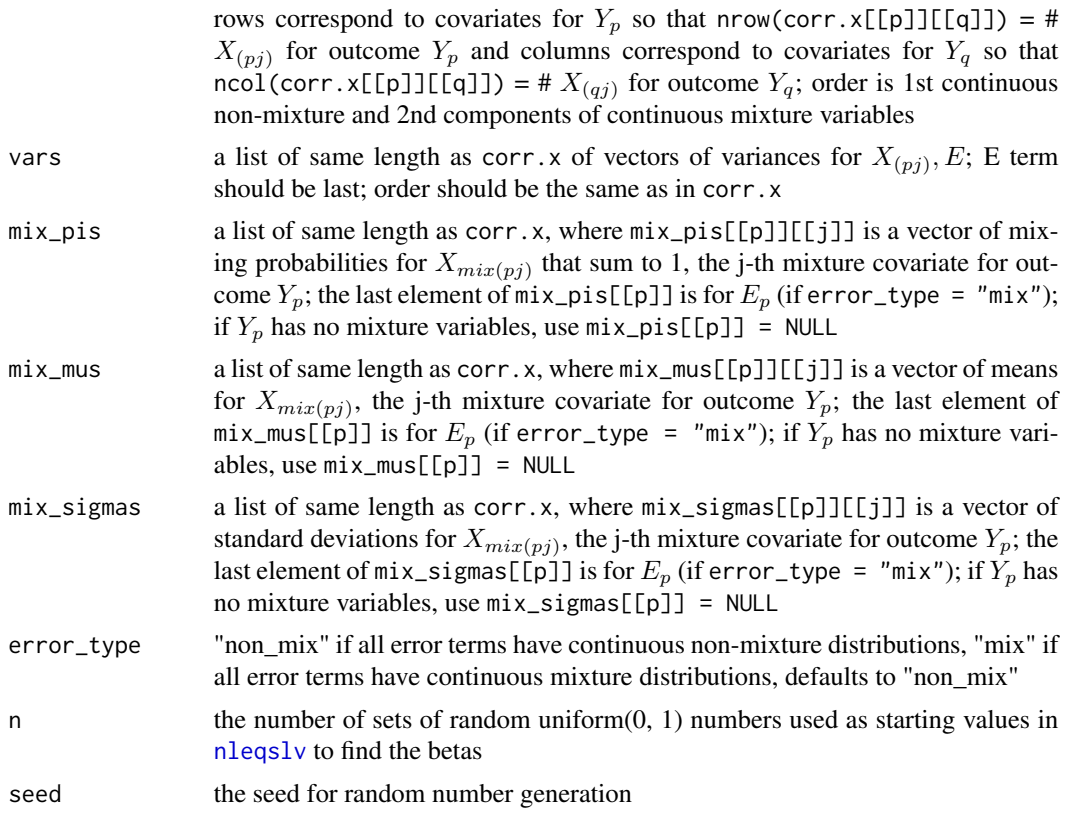

#### Value

betas a matrix of slope coefficients where rows represent the outcomes; extra zeros are appended at the end of a row if that outcome has fewer  $X_{(pj)}$  terms

# References

Headrick TC, Beasley TM (2004). A Method for Simulating Correlated Non-Normal Systems of Linear Statistical Equations. Communications in Statistics - Simulation and Computation, 33(1). doi: [10.1081/SAC120028431](http://doi.org/10.1081/SAC-120028431)

# See Also

[nonnormsys](#page-50-1), [rho\\_M1M2](#page-0-0), [rho\\_M1Y](#page-0-0)

```
# Example: system of three equations for 2 independent variables, where each
# error term has unit variance, from Headrick & Beasley (2002)
corr.yx <- list(matrix(c(0.4, 0.4), 1), matrix(c(0.5, 0.5), 1),
  matrix(c(0.6, 0.6), 1))corr.x \leftarrow list()corr.x[[1]] <- corr.x[[2]] <- corr.x[[3]] <- list()
corr.x[[1]][[1]] < - matrix(c(1, 0.1, 0.1, 1), 2, 2)
```

```
corr.x[[1]][[2]] <- matrix(c(0.1974318, 0.1859656, 0.1879483, 0.1858601),
  2, 2, byrow = TRUE)
corr.x[[1]][[3]] <- matrix(c(0.2873190, 0.2589830, 0.2682057, 0.2589542),
 2, 2, byrow = TRUEcorr.x[[2]][[1]] <- t(corr.x[[1]][[2]])
corr.x[[2]][[2]] <- matrix(c(1, 0.35, 0.35, 1), 2, 2)
corr.x[[2]][[3]] <- matrix(c(0.5723303, 0.4883054, 0.5004441, 0.4841808),
  2, 2, byrow = TRUE)
corr.x[[3]][[1]] <- t(corr.x[[1]][[3]])
corr.x[[3]][[2]] <- t(corr.x[[2]][[3]])
corr.x[[3]][[3]] <- matrix(c(1, 0.7, 0.7, 1), 2, 2)
vars <- list(rep(1, 3), rep(1, 3), rep(1, 3))
calc_betas(corr.yx, corr.x, vars)
```
calc\_corr\_y *Calculate Expected Correlation Matrix of Outcomes (Y) for Correlated Systems of Continuous Variables*

## Description

This function calculates the expected correlation matrix for outcomes  $(Y)$  in a correlated system of continuous variables. This system is generated with [nonnormsys](#page-50-1) using the techniques of Headrick and Beasley (doi: [10.1081/SAC120028431\)](http://doi.org/10.1081/SAC-120028431). These correlations are determined based on the beta (slope) coefficients calculated with [calc\\_betas](#page-3-1), the correlations between independent variables  $X_{(pj)}$  for a given outcome  $Y_p$ , for p = 1, ..., M, the correlations between error terms, and the variances. The result can be used to compare the simulated correlation matrix to the theoretical correlation matrix. If there are continuous mixture variables and the betas are specified in terms of non-mixture and mixture variables and/or error\_type =  $\text{"mix"}$ , then the correlations in corr. x and/or corr.e will be calculated in terms of non-mixture and mixture variables using [rho\\_M1M2](#page-0-0) and [rho\\_M1Y](#page-0-0). In this case, the dimensions of the matrices in corr.x should not match the number of columns of betas. The vignette Theory and Equations for Correlated Systems of Continuous Variables gives the equations, and the vignette Correlated Systems of Statistical Equations with Non-Mixture and Mixture Continuous Variables gives examples. There are also vignettes in [SimCorrMix](#page-0-0) which provide more details on continuous non-mixture and mixture variables.

#### Usage

```
calc\_corr_y(betas = NULL, corr.x = list(), corr.e = NULL, vars = list(),mix\_pis = list(), mix\_mus = list(), mix\_signas = list(),
  error_type = c("non\_mix", "mix")
```
#### Arguments

betas a matrix of the slope coefficients calculated with [calc\\_betas](#page-3-1), rows represent the outcomes

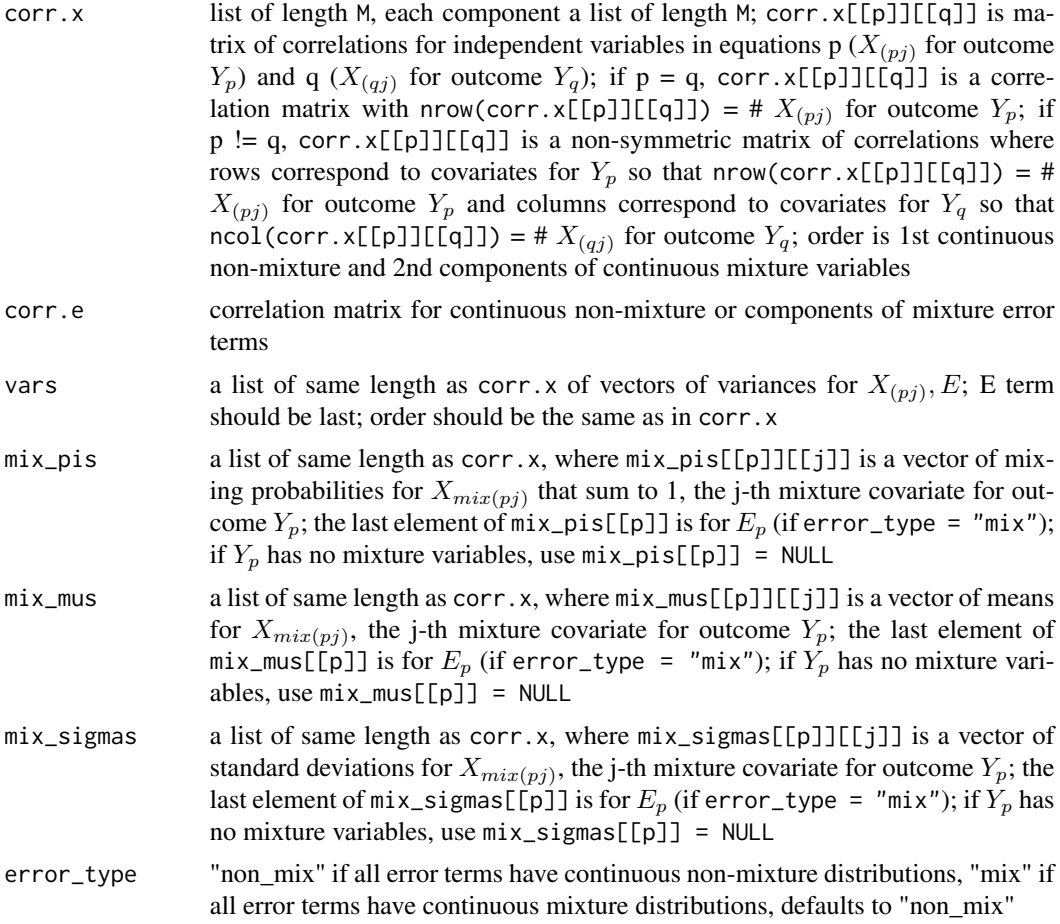

# Value

corr.y the correlation matrix for the outcomes Y

# References

Headrick TC, Beasley TM (2004). A Method for Simulating Correlated Non-Normal Systems of Linear Statistical Equations. Communications in Statistics - Simulation and Computation, 33(1). doi: [10.1081/SAC120028431](http://doi.org/10.1081/SAC-120028431)

#### See Also

[nonnormsys](#page-50-1), [calc\\_betas](#page-3-1), [rho\\_M1M2](#page-0-0), [rho\\_M1Y](#page-0-0)

```
# Example: system of three equations for 2 independent variables, where each
# error term has unit variance, from Headrick & Beasley (2002)
corr.yx <- list(matrix(c(0.4, 0.4), 1), matrix(c(0.5, 0.5), 1),
  matrix(c(0.6, 0.6), 1))
```

```
corr.x \leftarrow list()corr.x[[1]] <- corr.x[[2]] <- corr.x[[3]] <- list()
corr.x[[1]][[1]] < - matrix(c(1, 0.1, 0.1, 1), 2, 2)corr.x[[1]][[2]] <- matrix(c(0.1974318, 0.1859656, 0.1879483, 0.1858601),
 2, 2, byrow = TRUE)
corr.x[[1]][[3]] <- matrix(c(0.2873190, 0.2589830, 0.2682057, 0.2589542),
  2, 2, byrow = TRUE)
corr.x[[2]][[1]] <- t(corr.x[[1]][[2]])
corr.x[[2]][[2]] <- matrix(c(1, 0.35, 0.35, 1), 2, 2)
corr.x[[2]][[3]] <- matrix(c(0.5723303, 0.4883054, 0.5004441, 0.4841808),
  2, 2, byrow = TRUE)
corr.x[[3]][[1]] <- t(corr.x[[1]][[3]])
corr.x[[3]][[2]] <- t(corr.x[[2]][[3]])
corr.x[[3]][[3]] <- matrix(c(1, 0.7, 0.7, 1), 2, 2)
corr.e <- matrix(0.4, nrow = 3, ncol = 3)diag(corr.e) <- 1
vars <- list(rep(1, 3), rep(1, 3), rep(1, 3))
betas <- calc_betas(corr.yx, corr.x, vars)
calc_corr_y(betas, corr.x, corr.e, vars)
```
calc\_corr\_ye *Calculate Expected Matrix of Correlations between Outcomes (Y) and Error Terms (E) for Correlated Systems of Continuous Variables*

#### **Description**

This function calculates the expected correlation matrix between Outcomes (Y) and Error Terms (E) in a correlated system of continuous variables. This system is generated with [nonnormsys](#page-50-1) using the techniques of Headrick and Beasley (doi: [10.1081/SAC120028431\)](http://doi.org/10.1081/SAC-120028431). These correlations are determined based on the beta (slope) coefficients calculated with [calc\\_betas](#page-3-1), the correlations between independent variables  $X_{(pj)}$  for a given outcome  $Y_p$ , for  $p = 1, \ldots, M$ , the correlations between error terms, and the variances. The result can be used to compare the simulated correlation matrix to the theoretical correlation matrix. If there are continuous mixture variables and the betas are specified in terms of non-mixture and mixture variables, then correlations in corr.x will be recalculated in terms of non-mixture or mixture variables using [rho\\_M1M2](#page-0-0) and [rho\\_M1Y](#page-0-0). In this case, the dimensions of the matrices in corr.x should not match the number of columns of betas. If error\_type = "mix", the correlations in corr.e will also be recalculated and the function result will be in terms of mixture error terms. If error\_type = "non\_mix", the function result will be in terms of non-mixture error terms. The vignette **Theory and Equations for Correlated Systems** of Continuous Variables gives the equations, and the vignette Correlated Systems of Statistical Equations with Non-Mixture and Mixture Continuous Variables gives examples. There are also vignettes in [SimCorrMix](#page-0-0) which provide more details on continuous non-mixture and mixture variables.

#### Usage

```
calc_corr_ye(betas = NULL, corr.x = list(), corr.e = NULL,
  vars = list(), mix_pis = list(), mix_mus = list(),
  mix_sigmas = list(), error_type = c("non_mix", "mix"))
```
<span id="page-7-0"></span>

# Arguments

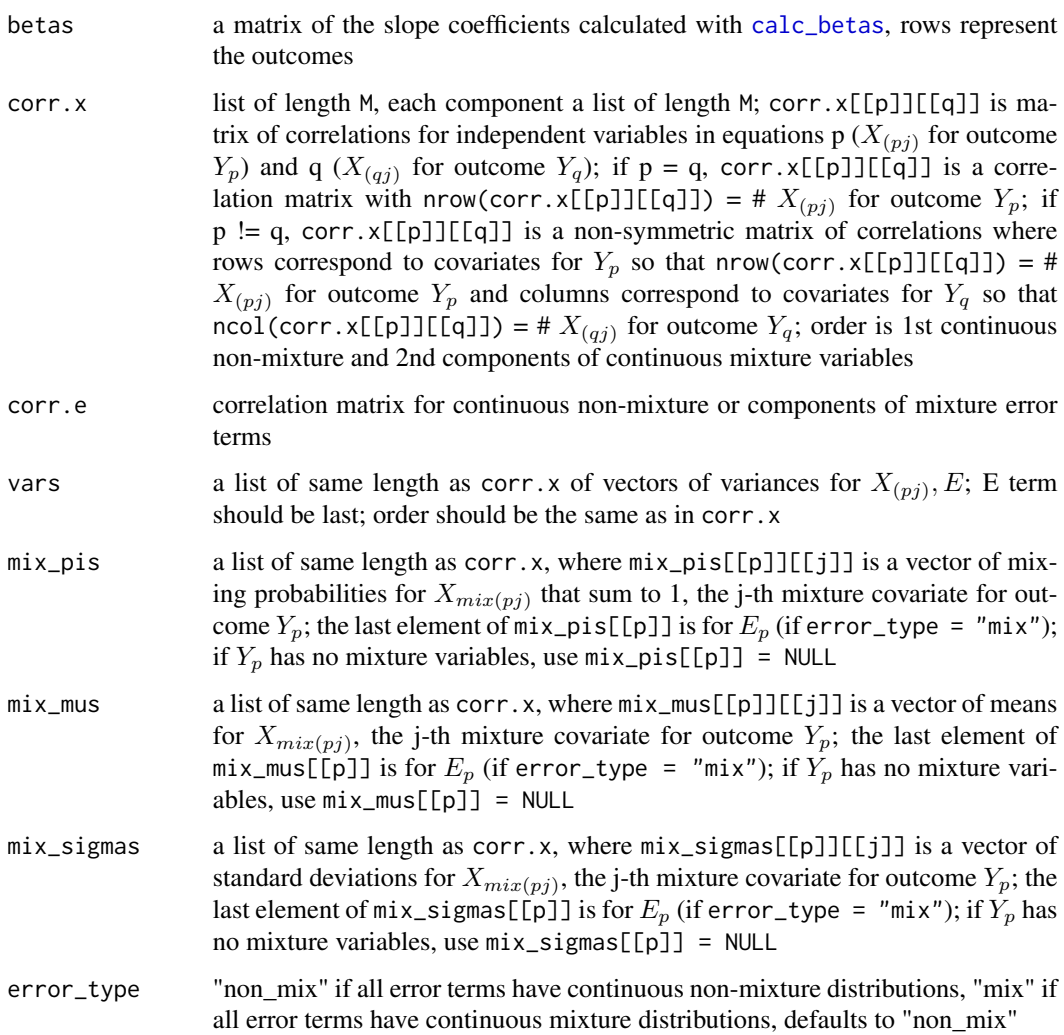

# Value

corr.ye the matrix of correlations between  $Y$  and  $E$ 

# References

Headrick TC, Beasley TM (2004). A Method for Simulating Correlated Non-Normal Systems of Linear Statistical Equations. Communications in Statistics - Simulation and Computation, 33(1). doi: [10.1081/SAC120028431](http://doi.org/10.1081/SAC-120028431)

# See Also

[nonnormsys](#page-50-1), [calc\\_betas](#page-3-1), [rho\\_M1M2](#page-0-0), [rho\\_M1Y](#page-0-0)

#### Examples

```
# Example: system of three equations for 2 independent variables, where each
# error term has unit variance, from Headrick & Beasley (2002)
corr.yx <- list(matrix(c(0.4, 0.4), 1), matrix(c(0.5, 0.5), 1),
 matrix(c(0.6, 0.6), 1))
corr.x \leftarrow list()corr.x[[1]] <- corr.x[[2]] <- corr.x[[3]] <- list()
corr.x[[1]][[1]] \leftarrow matrix(c(1, 0.1, 0.1, 1), 2, 2)corr.x[[1]][[2]] <- matrix(c(0.1974318, 0.1859656, 0.1879483, 0.1858601),
 2, 2, byrow = TRUE)
corr.x[[1]][[3]] \leq \text{matrix}(c(0.2873190, 0.2589830, 0.2682057, 0.2589542),2, 2, byrow = TRUEcorr.x[[2]][[1]] <- t(corr.x[[1]][[2]])
corr.x[[2]][[2]] <- matrix(c(1, 0.35, 0.35, 1), 2, 2)
corr.x[[2]][[3]] <- matrix(c(0.5723303, 0.4883054, 0.5004441, 0.4841808),
  2, 2, byrow = TRUEcorr.x[[3]][[1]] <- t(corr.x[[1]][[3]])
corr.x[[3]][[2]] <- t(corr.x[[2]][[3]])
corr.x[[3]][[3]] <- matrix(c(1, 0.7, 0.7, 1), 2, 2)
corr.e \leq matrix(0.4, nrow = 3, ncol = 3)
diag(corr.e) < -1vars <- list(rep(1, 3), rep(1, 3), rep(1, 3))
betas <- calc_betas(corr.yx, corr.x, vars)
calc_corr_ye(betas, corr.x, corr.e, vars)
```
calc\_corr\_yx *Calculate Expected Matrix of Correlations between Outcomes (Y) and Covariates (X) for Correlated Systems of Continuous Variables*

# Description

This function calculates the expected correlation matrix between Outcomes (Y) and Covariates (X) in a correlated system of continuous variables. This system is generated with [nonnormsys](#page-50-1) using the techniques of Headrick and Beasley (doi: [10.1081/SAC120028431\)](http://doi.org/10.1081/SAC-120028431). These correlations are determined based on the beta (slope) coefficients calculated with [calc\\_betas](#page-3-1), the correlations between independent variables  $X_{(pj)}$  for a given outcome  $Y_p$ , for  $p = 1, \ldots, M$ , and the variances. The result can be used to compare the simulated correlation matrix to the theoretical correlation matrix. If there are continuous mixture variables and the betas are specified in terms of non-mixture and mixture variables, then the correlations in corr.x will be calculated in terms of non-mixture and mixture variables using [rho\\_M1M2](#page-0-0) and [rho\\_M1Y](#page-0-0). In this case, the dimensions of the matrices in corr.x should not match the number of columns of betas. The function result will be in terms of non-mixture and mixture variables. Otherwise, the result will be in terms of non-mixture and components of mixture variables. The vignette Theory and Equations for Correlated Systems of Continuous Variables gives the equations, and the vignette Correlated Systems of Statistical Equations with Non-Mixture and Mixture Continuous Variables gives examples. There are also vignettes in [SimCorrMix](#page-0-0) which provide more details on continuous non-mixture and mixture variables.

<span id="page-9-0"></span>

#### Usage

```
calc\_corr\_yx(betas = NULL, corr.x = list(), vars = list(),mix_pis = list(), mix_mus = list(), mix_sigmas = list(),
 error_type = c("non\_mix", "mix"))
```
#### Arguments

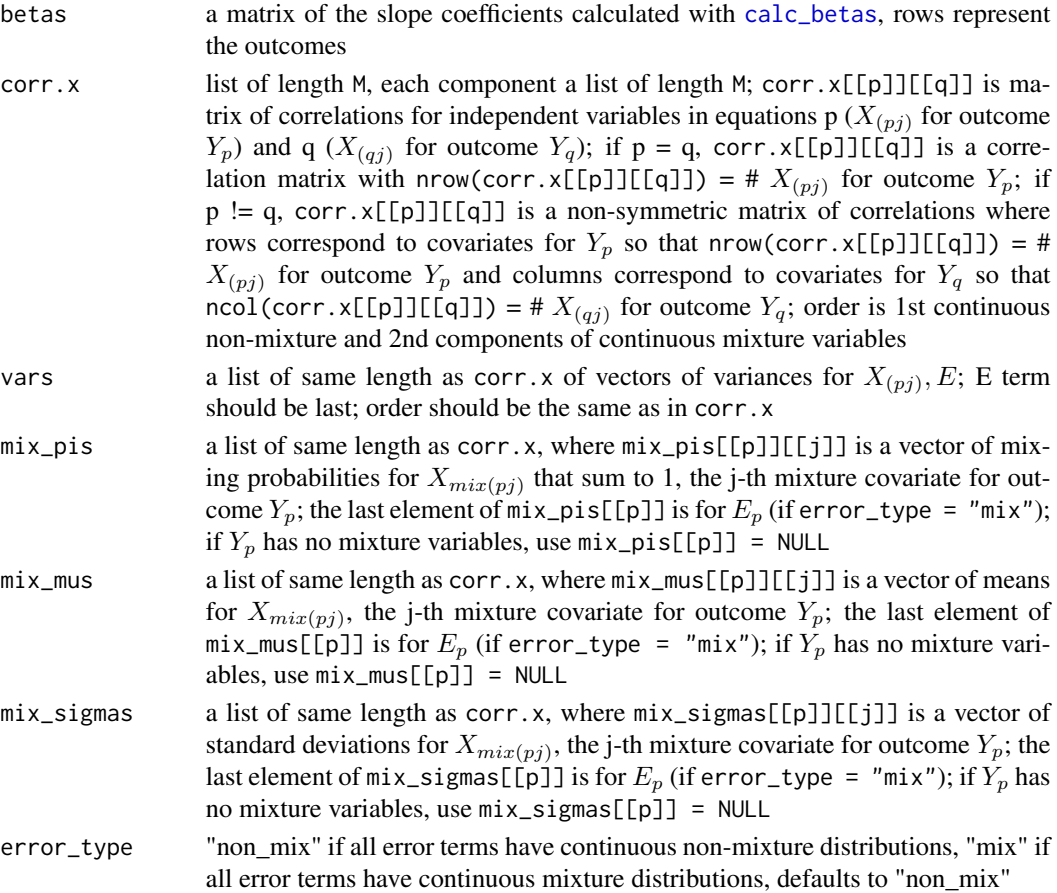

# Value

corr.yx a list of length M, where corr.yx[[p]] is matrix of correlations between  $Y$  (rows) and  $X_p$  (columns); if the dimensions of betas match the dimensions of the matrices in corr.x, then the correlations will be in terms of non-mixture and components of mixture variables; otherwise, mix\_pis, mix\_mus, and mix\_sigmas must be provided and the correlations will be in terms of non-mixture and mixture variables

# References

Headrick TC, Beasley TM (2004). A Method for Simulating Correlated Non-Normal Systems of Linear Statistical Equations. Communications in Statistics - Simulation and Computation, 33(1). doi: [10.1081/SAC120028431](http://doi.org/10.1081/SAC-120028431)

# See Also

```
nonnormsys, calc_betas, rho_M1M2, rho_M1Y
```
#### Examples

```
# Example: system of three equations for 2 independent variables, where each
# error term has unit variance, from Headrick & Beasley (2002)
corr.yx <- list(matrix(c(0.4, 0.4), 1), matrix(c(0.5, 0.5), 1),
  matrix(c(0.6, 0.6), 1))corr.x \leftarrow list()corr.x[1]] <- corr.x[2]] <- corr.x[3]] <- list()
corr.x[[1]][[1]] \leftarrow matrix(c(1, 0.1, 0.1, 1), 2, 2)corr.x[[1]][[2]] <- matrix(c(0.1974318, 0.1859656, 0.1879483, 0.1858601),
  2, 2, \text{ byrow} = \text{TRUE}corr.x[[1]][[3]] <- matrix(c(0.2873190, 0.2589830, 0.2682057, 0.2589542),
  2, 2, byrow = TRUEcorr.x[[2]][[1]] \leftarrow t(corr.x[[1]][[2]])corr.x[[2]][[2]] <- matrix(c(1, 0.35, 0.35, 1), 2, 2)
corr.x[[2]][[3]] <- matrix(c(0.5723303, 0.4883054, 0.5004441, 0.4841808),
  2, 2, byrow = TRUE)
corr.x[[3]][[1]] <- t(corr.x[[1]][[3]])
corr.x[[3]][[2]] <- t(corr.x[[2]][[3]])
corr.x[[3]][[3]] <- matrix(c(1, 0.7, 0.7, 1), 2, 2)
corr.e \leq matrix(0.4, nrow = 3, ncol = 3)
diag(corr.e) \leq -1vars <- list(rep(1, 3), rep(1, 3), rep(1, 3))
betas <- calc_betas(corr.yx, corr.x, vars)
calc_corr_yx(betas, corr.x, vars)
```
<span id="page-11-1"></span>checkpar *Parameter Check for Simulation Functions*

#### Description

This function checks the parameter inputs to the simulation functions [nonnormsys](#page-50-1), [corrsys](#page-20-1), and [corrsys2](#page-35-1). It should be used prior to execution of these functions to ensure all inputs are of the correct format. Those functions do not contain parameter checks in order to decrease simulation time. This would be important if the user is running several simulation repetitions so that the inputs only have to be checked once. Note that the inputs do not include all of the inputs to the simulation functions. See the appropriate function documentation for more details about parameter inputs. Since the parameter input list is extensive and this function does not check for all possible errors, if simulation gives an error, the user should still check the parameter inputs.

#### Usage

```
checkpar(M = NULL, method = c("Fleishman", "Polynomial"),
  error_type = c("non\_mix", "mix"), means = list(), vars = list(),skews = list(), skurts = list(), fifths = list(), sixths = list(),
```
<span id="page-11-0"></span>

#### checkpar 13

```
Six = list(), mix_pis = list(), mix_mus = list(), mix_sigma = list(),
mix_skews = list(), mix_skurts = list(), mix_fifths = list(),
mix\_sixths = list(), mix\_Six = list(), marginal = list(),support = list(), lam = list(), p_zzip = list(), pois_eps = list(),
size = list(), prob = list(), mu = list(), p_zinh = list(),nb_eps = list(), corr.x = list(), corr.yx = list(), corr.e = NULL,same.var = NULL, subj.var = NULL, int.var = NULL, tint.var = NULL,
betas.\theta = NULL, betas = list(), betas.subj = list(),
betas.int = list(), betas.t = NULL, betas.tint = list(),
rand.int = c("none", "non\_mix", "mix"), rand.tsl = c("none", "non\_mix","mix"), rand.var = NULL, corr.u = list(), quiet = FALSE)
```
# Arguments

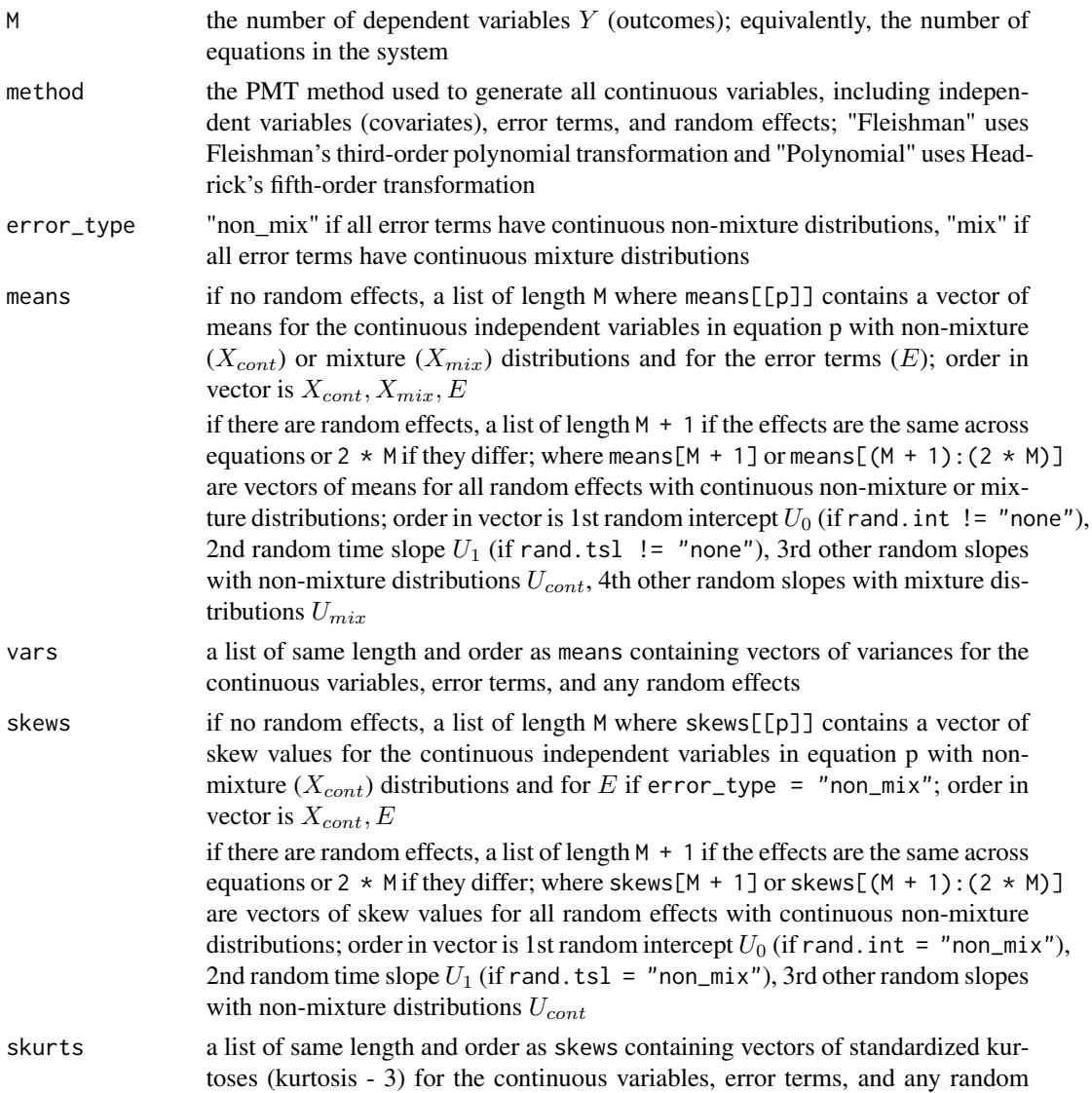

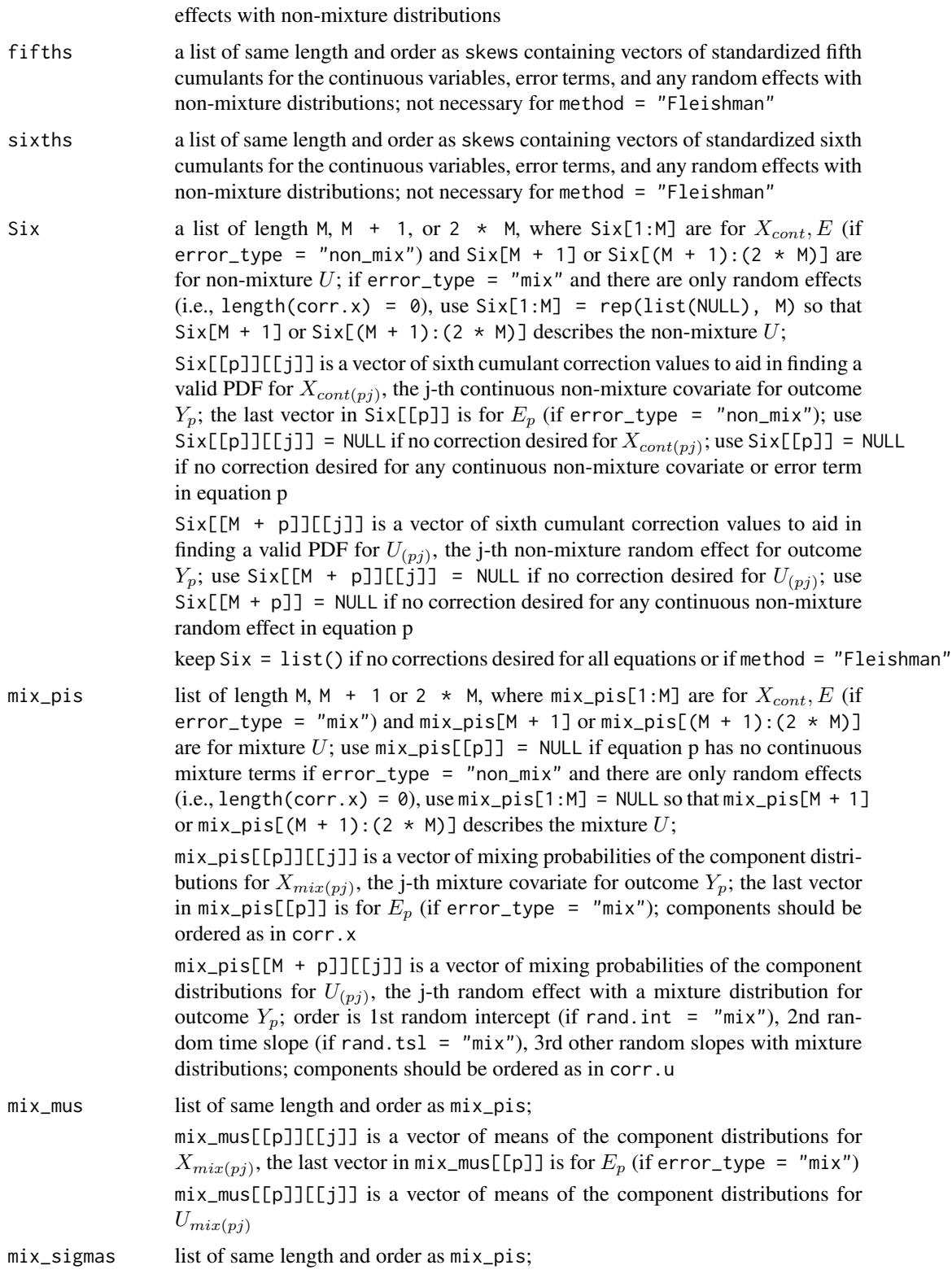

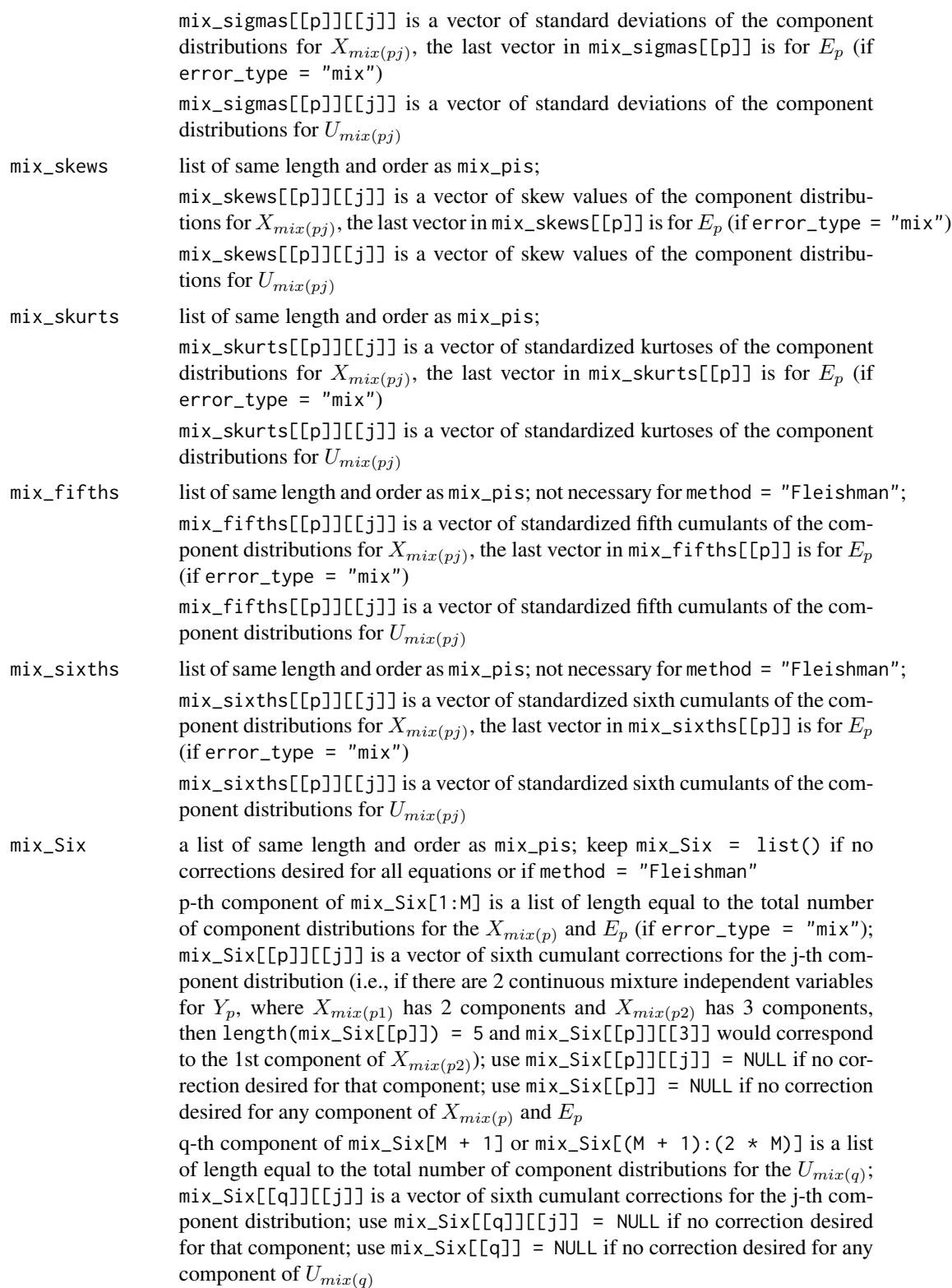

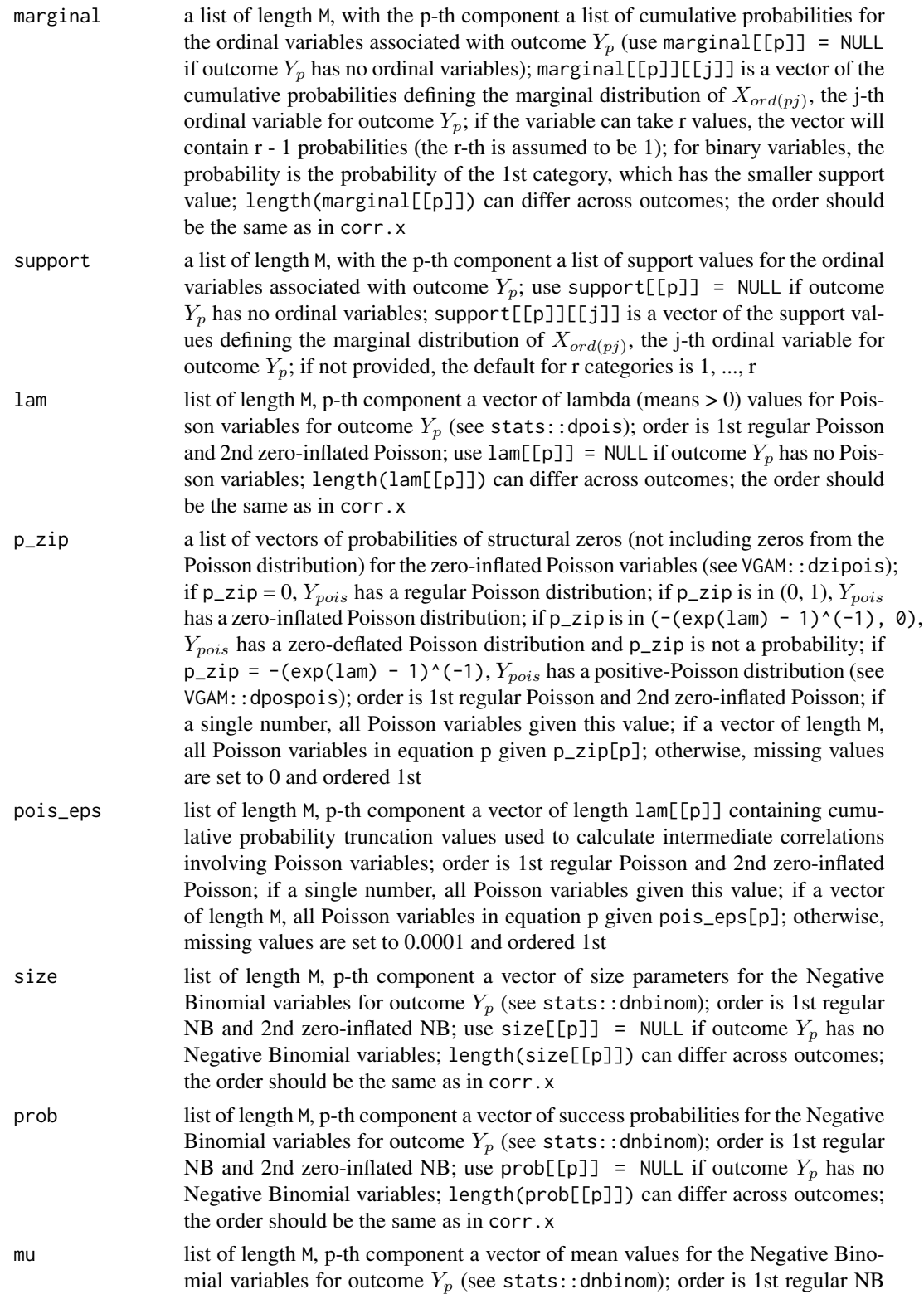

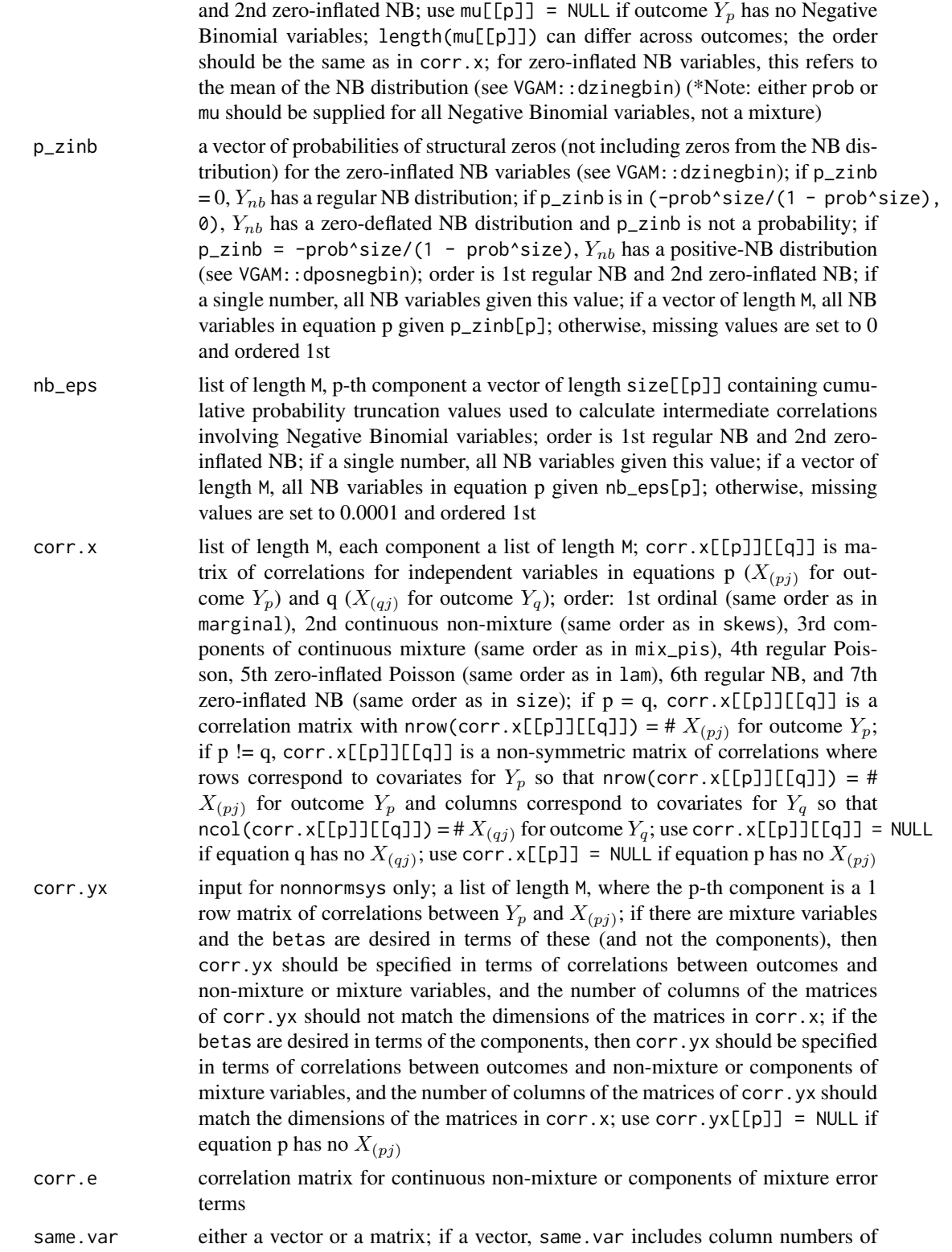

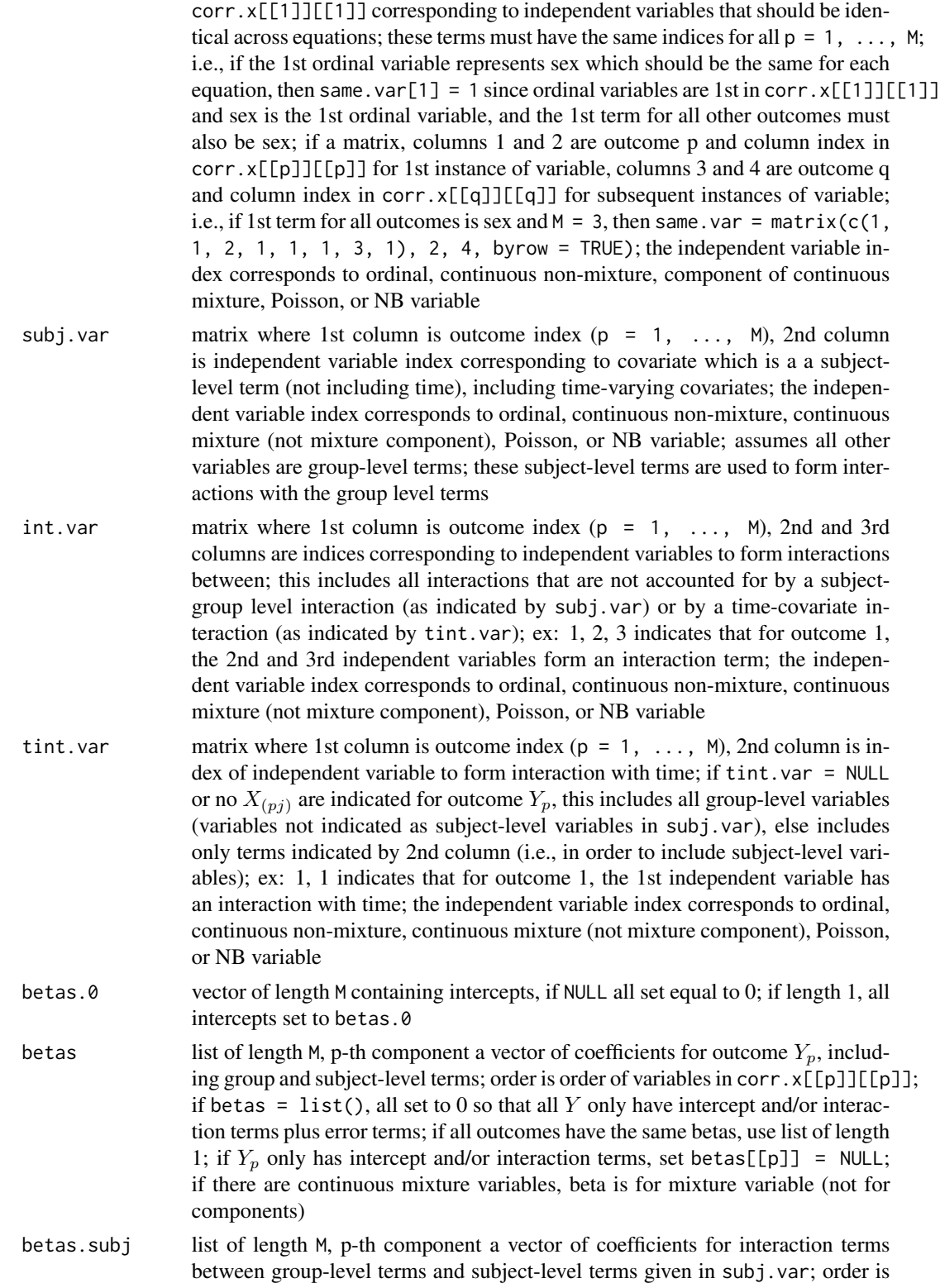

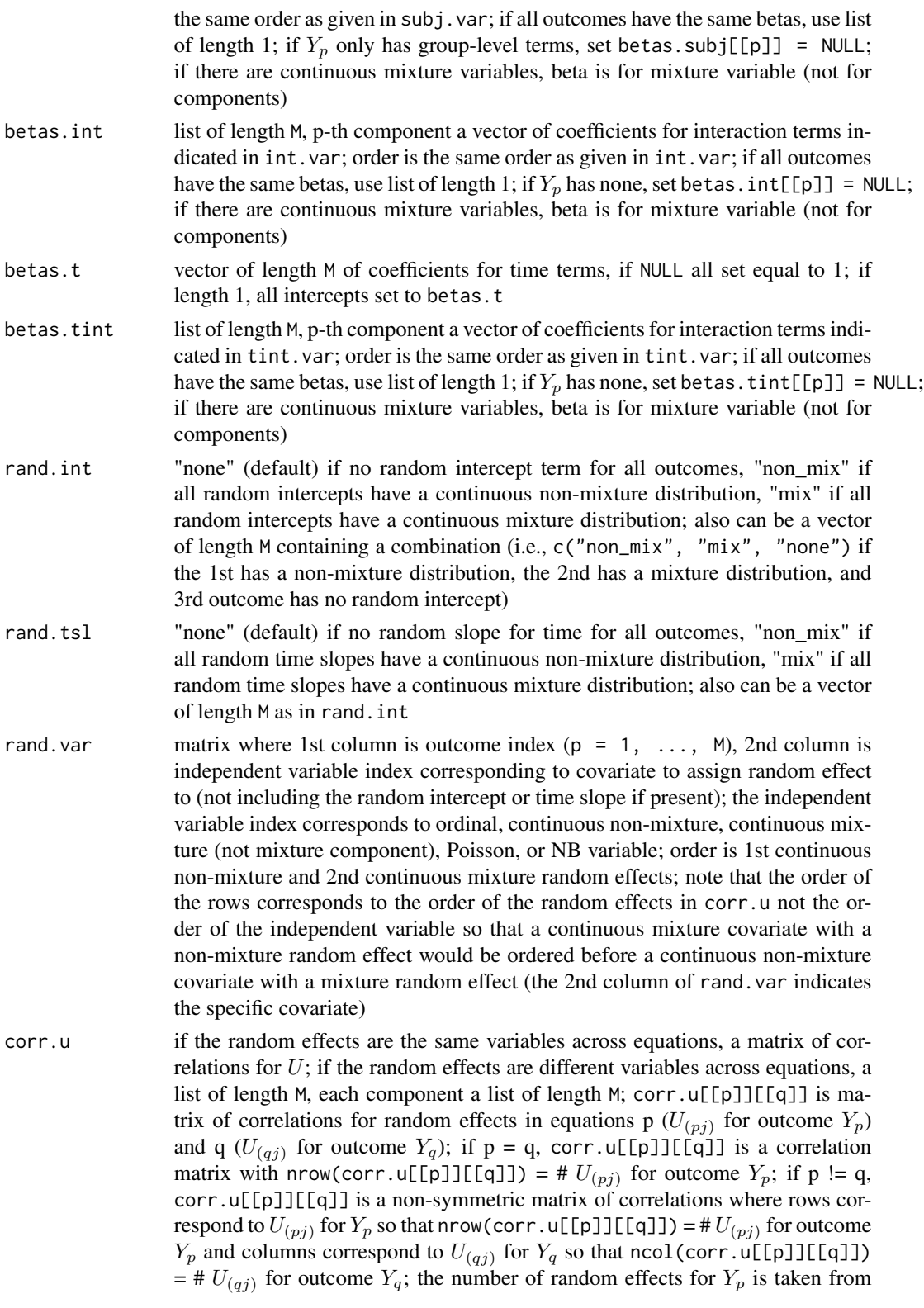

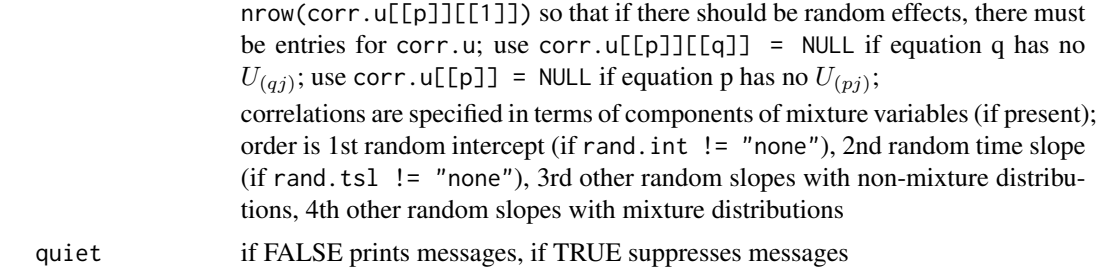

# Value

TRUE if all inputs are correct, else it will stop with a correction message

#### References

Headrick TC, Beasley TM (2004). A Method for Simulating Correlated Non-Normal Systems of Linear Statistical Equations. Communications in Statistics - Simulation and Computation, 33(1). doi: [10.1081/SAC120028431](http://doi.org/10.1081/SAC-120028431)

#### See Also

[nonnormsys](#page-50-1), [corrsys](#page-20-1), [corrsys2](#page-35-1)

```
# Example: system of three equations for 2 independent variables, where each
# error term has unit variance, from Headrick & Beasley (2002)
# Y_1 = beta_10 + beta_11 * X_11 + beta_12 * X_12 + sigma_1 * e_1
# Y_2 = beta_20 + beta_21 * X_21 + beta_22 * X_22 + sigma_2 * e_2
# Y_3 = beta_30 + beta_31 * X_31 + beta_32 * X_32 + sigma_3 * e_3
# X_11 = X_21 = X_31 = Exponential(2)
# X_12 = X_22 = X_32 = Laplace(0, 1)
# e_1 = e_2 = e_3 = Cauchy(0, 1)
M < -3Stcum1 <- calc_theory("Exponential", 2)
Stcum2 <- calc_theory("Laplace", c(0, 1))
Stcum3 <- c(0, 1, 0, 25, 0, 1500) # taken from paper
means \leq lapply(seq_len(M), function(x) c(0, 0, 0))
vars \leq lapply(seq_len(M), function(x) c(1, 1, 1))
skews <- lapply(seq_len(M), function(x) c(Stcum1[3], Stcum2[3], Stcum3[3]))
skurts <- lapply(seq_len(M), function(x) c(Stcum1[4], Stcum2[4], Stcum3[4]))
fifths <- lapply(seq_len(M), function(x) c(Stcum1[5], Stcum2[5], Stcum3[5]))
sixths <- lapply(seq_len(M), function(x) c(Stcum1[6], Stcum2[6], Stcum3[6]))
corr.yx <- list(matrix(c(0.4, 0.4), 1), matrix(c(0.5, 0.5), 1),
  matrix(c(0.6, 0.6), 1))
corr.x \leftarrow list()corr.x[[1]] <- corr.x[[2]] <- corr.x[[3]] <- list()
corr.x[[1]][[1]] < - matrix(c(1, 0.1, 0.1, 1), 2, 2)corr.x[[1]][[2]] <- matrix(c(0.1974318, 0.1859656, 0.1879483, 0.1858601),
  2, 2, byrow = TRUE)
corr.x[[1]][[3]] <- matrix(c(0.2873190, 0.2589830, 0.2682057, 0.2589542),
```

```
2, 2, byrow = TRUE)
corr.x[[2]][[1]] <- t(corr.x[[1]][[2]])
corr.x[[2]][[2]] <- matrix(c(1, 0.35, 0.35, 1), 2, 2)
corr.x[[2]][[3]] <- matrix(c(0.5723303, 0.4883054, 0.5004441, 0.4841808),
 2, 2, byrow = TRUE)
corr.x[[3]][[1]] <- t(corr.x[[1]][[3]])
corr.x[[3]][[2]] <- t(corr.x[[2]][[3]])
corr.x[[3]][[3]] <- matrix(c(1, 0.7, 0.7, 1), 2, 2)
corr.e <- matrix(0.4, nrow = 3, ncol = 3)diag(corr.e) <- 1
checkpar(M, "Polynomial", "non_mix", means, vars, skews,
 skurts, fifths, sixths, corr.x = corr.x, corr.yx = corr.yx,
 corr.e = corr.e, quiet = TRUE)
```
<span id="page-20-1"></span>corrsys *Generate Correlated Systems of Equations with Ordinal, Continuous, and/or Count Variables: Correlation Method 1*

#### Description

This function generates a correlated system of M equations representing a system of repeated measures at M time points. The equations may contain 1) ordinal  $(r \geq 2$  categories), continuous (normal, non-normal, and mixture distributions), count (regular and zero-inflated, Poisson and Negative Binomial) independent variables X; 2) continuous error terms E; 3) a discrete time variable  $Time$ ; and 4) random effects U. The assumptions are that 1) there are at least 2 equations, 2) the independent variables, random effect terms, and error terms are uncorrelated, 3) each equation has an error term, 4) all error terms have a continuous non-mixture distribution or all have a continuous mixture distribution, 5) all random effects are continuous, and 6) growth is linear (with respect to time). The random effects may be a random intercept, a random slope for time, or a random slope for any of the  $X$  variables. Continuous variables are simulated using either Fleishman's third-order (method = "Fleishman", doi: [10.1007/BF02293811\)](http://doi.org/10.1007/BF02293811) or Headrick's fifth-order (method = "Polynomial", doi: [10.1016/S01679473\(02\)000725\)](http://doi.org/10.1016/S0167-9473(02)00072-5) power method transformation (PMT). Simulation occurs at the component-level for continuous mixture distributions. The target correlation matrix is specified in terms of correlations with components of continuous mixture variables. These components are transformed into the desired mixture variables using random multinomial variables based on the mixing probabilities. The  $X$  terms can be the same across equations (i.e., modeling sex or height) or may be time-varying covariates. The equations may contain different numbers of  $X$  terms (i.e., a covariate could be missing for a given equation).

The outcomes  $Y$  are generated using a hierarchical linear models (HLM) approach, which allows the data to be structured in at least two levels. Level-1 is the repeated measure (time or condition) and other subject-level variables. Level-1 is nested within Level-2, which describes the average of the outcome (the intercept) and growth (slope for time) as a function of group-level variables. The first level captures the within-subject variation, while the second level describes the betweensubjects variability. Using a HLM provides a way to determine if: a) subjects differ at a specific time point with respect to the dependent variable, b) growth rates differ across conditions, or c) growth rates differ across subjects. Random effects describe deviation at the subject-level from the average (fixed) effect described by the slope coefficients (betas). See the The Hierarchical Linear Models Approach for a System of Correlated Equations with Multiple Variable Types vignette for a description of the HLM model. The user can specify subject-level X terms, and each subjectlevel X term is crossed with all group-level X terms. The equations may also contain interactions between  $X$  variables. Interactions specified in int. var between two group-level covariates are themselves considered group-level covariates and will be crossed with subject-level covariates. Interactions between two subject-level covariates are considered subject-level covariates and will be crossed with group-level covariates. Since Time is a subject-level variable, each group-level term is crossed with Time unless otherwise specified.

Random effects may be added for the intercept, time slope, or effects of any of the covariates. The type of random intercept and time slope (i.e., non-mixture or mixture) is specified in rand.int and rand.tsl. This type may vary by equation. The random effects for independent variables are specified in rand.var and may also contain a combination of non-mixture and mixture continuous distributions. If the parameter lists are of length  $M + 1$ , the random effects are the same variables across equations and the correlation for the effects corr. u is a matrix. If the parameter lists are of length  $2 \times M$ , the random effects are different variables across equations and the correlation for the effects corr.u is a list.

The independent variables, interactions, Time effect, random effects, and error terms are summed together to produce the outcomes Y. The beta coefficients may be the same or differ across equations. The user specifies the betas for the independent variables in betas, for the interactions between two group-level or two subject-level covariates in betas.int, for the group-subject level interactions in betas. subj, and for the Time interactions in betas. tint. Setting a coefficient to  $0$ will eliminate that term. The user also provides the correlations 1) between E terms; 2) between X variables within each outcome  $Y_p$ ,  $p = 1, \ldots, M$ , and between outcome pairs; and 3) between U variables within each outcome  $Y_p$ ,  $p = 1, \ldots, M$ , and between outcome pairs. The order of the independent variables in corr.x must be 1st ordinal (same order as in marginal), 2nd continuous non-mixture (same order as in skews), 3rd components of continuous mixture (same order as in mix\_pis), 4th regular Poisson, 5th zero-inflated Poisson (same order as in lam), 6th regular NB, and 7th zero-inflated NB (same order as in size). The order of the random effects in corr.u must be 1st random intercept, 2nd random time slope, 3rd continuous non-mixture random effects, and 4th components of continuous mixture random effects.

The variables are generated from multivariate normal variables with intermediate correlations calculated using [intercorr](#page-0-0), which employs **correlation method 1**. See  $SimCorMix$  for a description of the correlation method and the techniques used to generate each variable type. The order of the variables returned is 1st covariates X (as specified in corr.x), 2nd group-group or subject-subject interactions (ordered as in int.var), 3rd subject-group interactions (1st by subject-level variable as specified in subj. var, 2nd by covariate as specified in corr.x), and 4th time interactions (either as specified in corr.x with group-level covariates or in tint.var).

This function contains no parameter checks in order to decrease simulation time. That should be done first using [checkpar](#page-11-1). Summaries of the system can be obtained using [summary\\_sys](#page-62-1). The Correlated Systems of Statistical Equations with Multiple Variable Types demonstrates examples.

#### Usage

```
corrsys(n = 10000, M = NULL, Time = NULL, method = c("Fleishman","Polynomial"), error_type = c("non_mix", "mix"), means = list(),
 vars = list(), skews = list(), skurts = list(), fifths = list(),
```

```
sixths = list(), Six = list(), mix-pis = list(), mix_mus = list(),mix_signas = list(), mix_skews = list(), mix_skurts = list(),mix_fifths = list(), mix_sixths = list(), mix_six = list(),marginal = list(), support = list(), lam = list(), p_zip = list(),
size = list(), prob = list(), mu = list(), p_zinh = list(),corr.x = list(), corr.e = NULL, same.var = NULL, subj.var = NULL,int.var = NULL, tint.var = NULL, betas.0 = NULL, betas = list(),
betas.subj = list(), betas.int = list(), betas.t = NULL,
betas.tint = list(), rand.int = c("none", "non_mix", "mix"),
rand.tsl = c("none", "non\_mix", "mix"), rand-var = NULL,corr.u = list(), seed = 1234, use.nextPD = TRUE, eigmin = 0,adjgrad = FALSE, B1 = NULL, tau = 0.5, tol = 0.1, steps = 100,
msteps = 10, nrand = 1e+05, errorloop = FALSE, epsilon = 0.001,
maxit = 1000, quiet = FALSE)
```
# Arguments

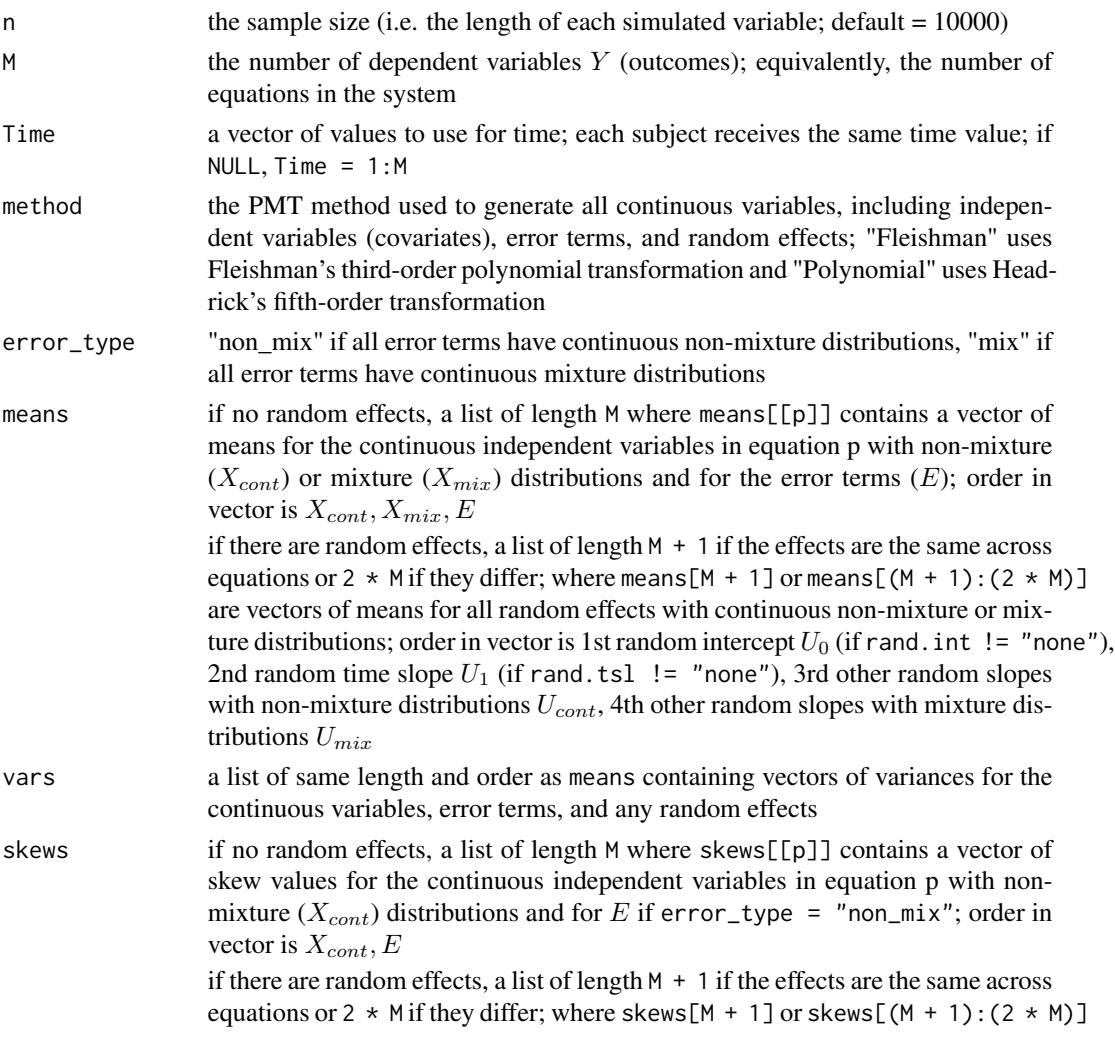

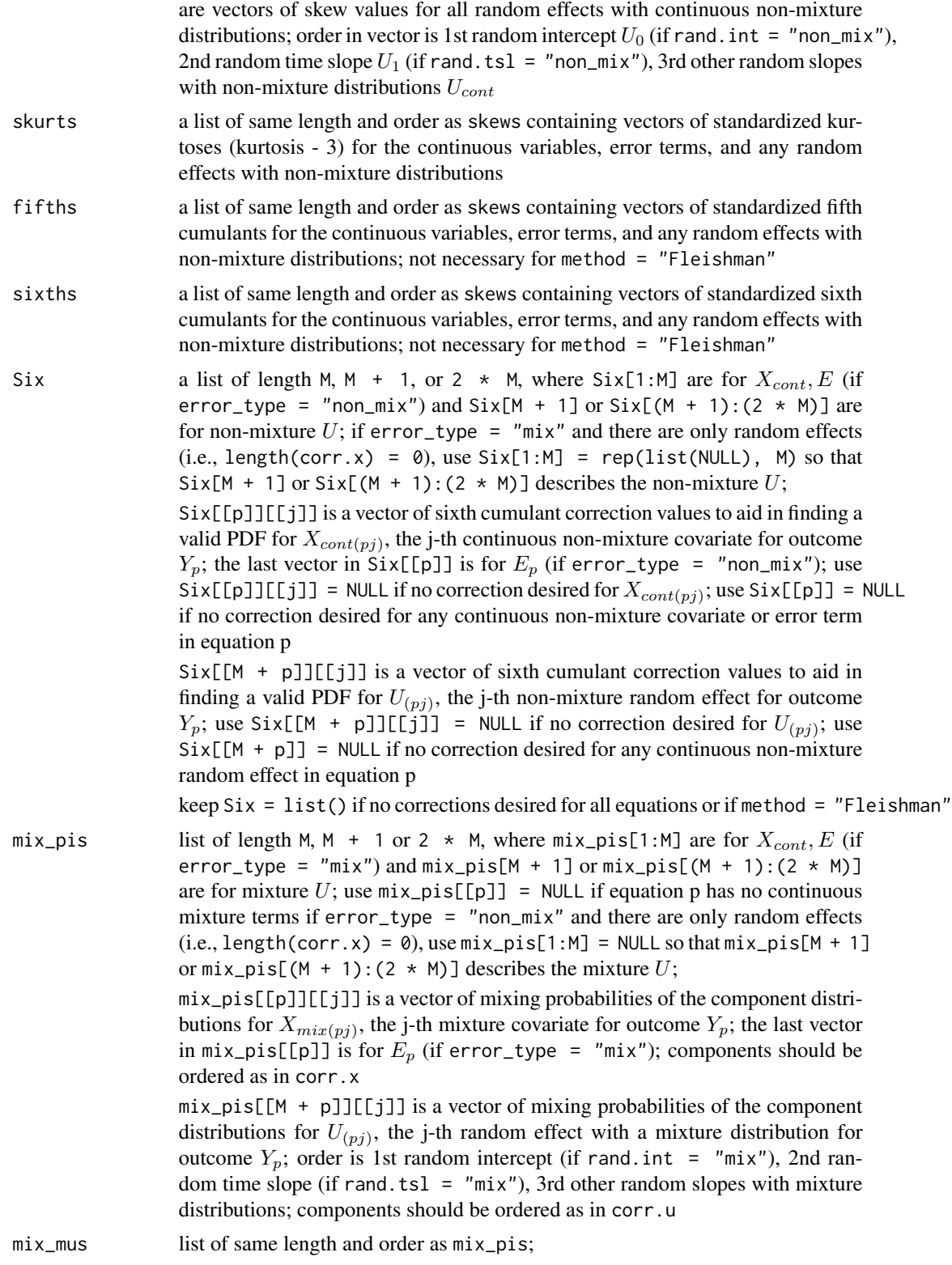

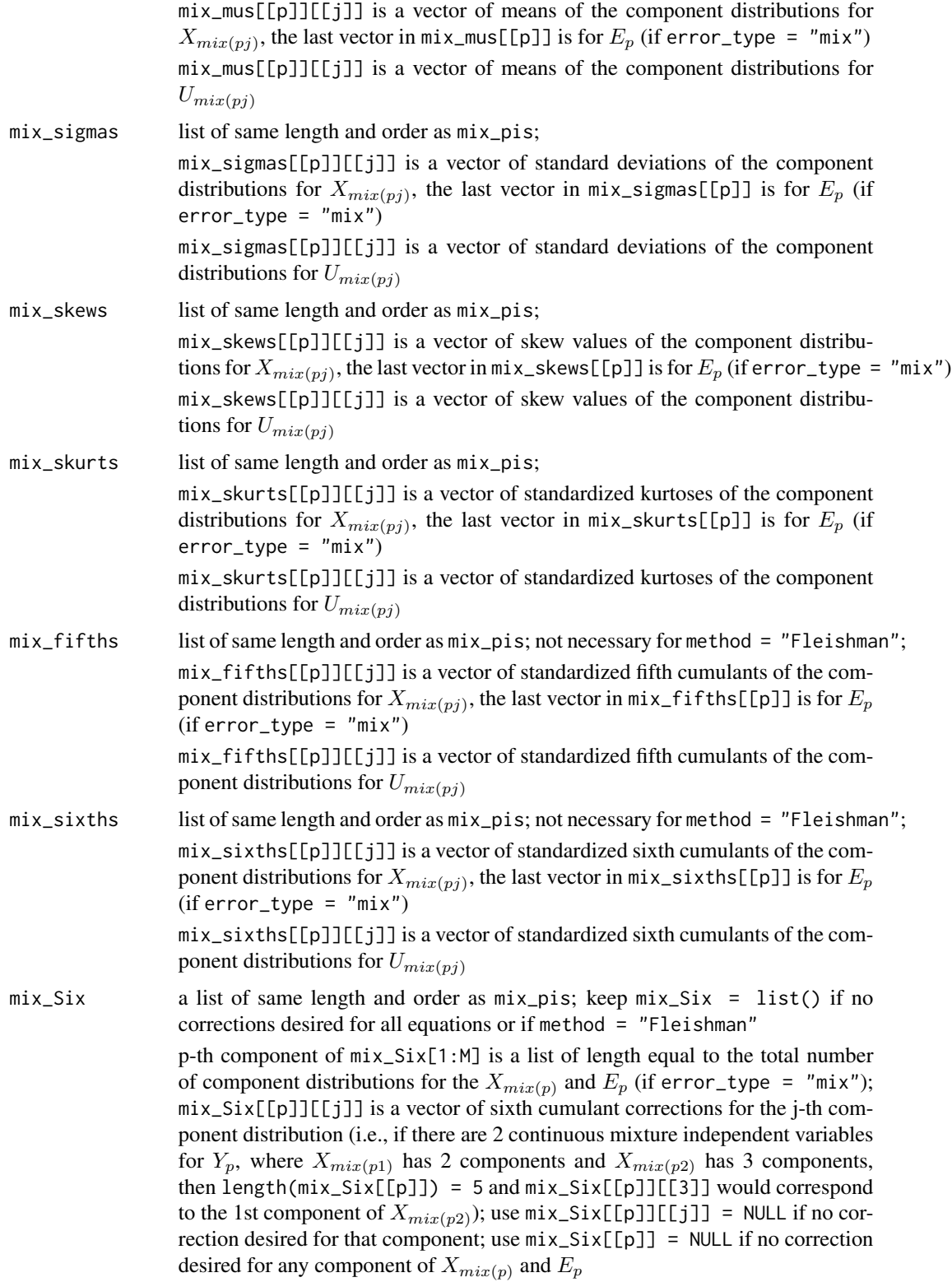

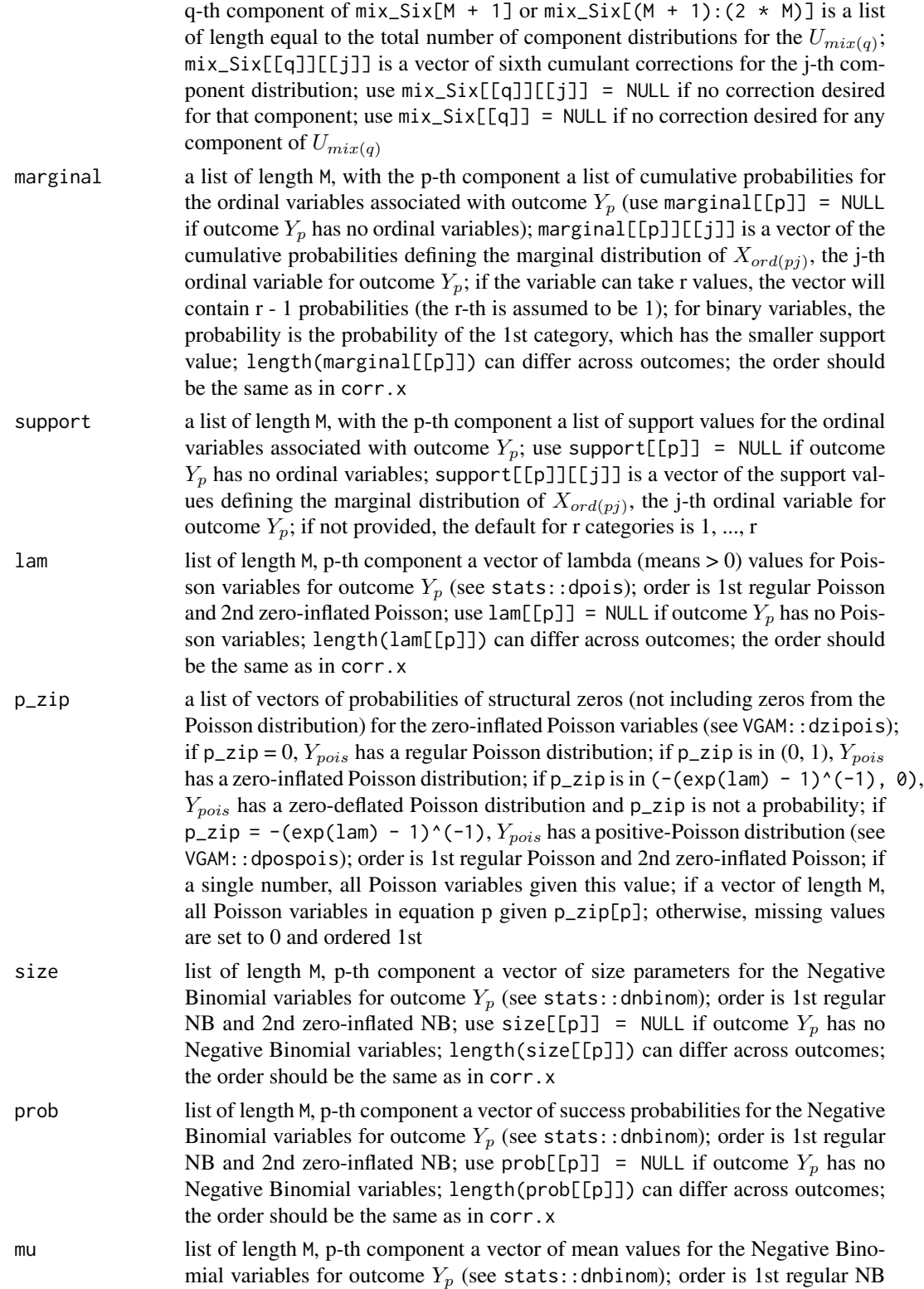

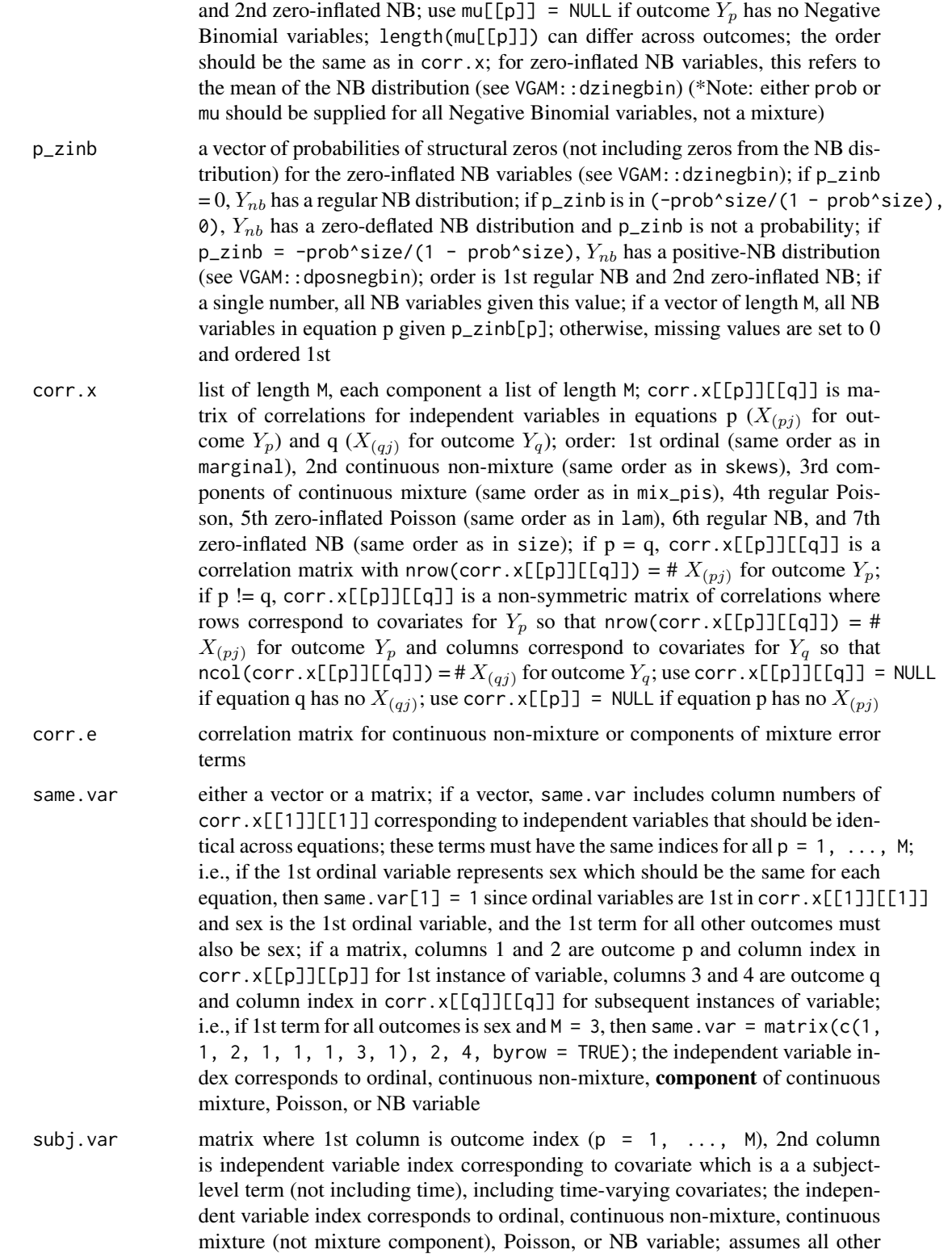

variables are group-level terms; these subject-level terms are used to form interactions with the group level terms

- int.var matrix where 1st column is outcome index  $(p = 1, \ldots, M)$ , 2nd and 3rd columns are indices corresponding to two group-level or two subject-level independent variables to form interactions between; this includes all interactions that are not accounted for by a subject-group level interaction (as indicated by subj.var) or by a time-covariate interaction (as indicated by tint.var); ex: 1, 2, 3 indicates that for outcome 1, the 2nd and 3rd independent variables form an interaction term; the independent variable index corresponds to ordinal, continuous non-mixture, continuous mixture (not mixture component), Poisson, or NB variable
- tint.var matrix where 1st column is outcome index  $(p = 1, \ldots, M)$ , 2nd column is index of independent variable to form interaction with time; if tint.var = NULL or no  $X_{(pj)}$  are indicated for outcome  $Y_p$ , all group-level variables (variables not indicated as subject-level variables in subj.var) will be crossed with time, else includes only terms indicated by 2nd column (i.e., in order to include subjectlevel variables); ex: 1, 1 indicates that for outcome 1, the 1st independent variable has an interaction with time; the independent variable index corresponds to ordinal, continuous non-mixture, continuous mixture (not mixture component), Poisson, or NB variable

betas.0 vector of length M containing intercepts, if NULL all set equal to 0; if length 1, all intercepts set to betas.0

- betas list of length M, p-th component a vector of coefficients for outcome  $Y_p$ , including group and subject-level terms; order is order of variables in corr.  $x[[p]][[p]]$ ; if betas = list(), all set to 0 so that all Y only have intercept and/or interaction terms plus error terms; if all outcomes have the same betas, use list of length 1; if  $Y_p$  only has intercept and/or interaction terms, set betas [[p]] = NULL; if there are continuous mixture variables, beta is for mixture variable (not for components)
- betas.subj list of length M, p-th component a vector of coefficients for interaction terms between group-level terms and subject-level terms given in subj.var; order is 1st by subject-level covariate as given in subj.var and 2nd by group-level covariate as given in corr.x or an interaction between group-level terms; if all outcomes have the same betas, use list of length 1; if  $Y_p$  only has group-level terms, set betas.subj $[\lceil p \rceil]$  = NULL; since subject-subject interactions are treated as subject-level variables, these will also be crossed with all group-level variables and require coefficients; if there are continuous mixture variables, beta is for mixture variable (not for components)
- betas.int list of length M, p-th component a vector of coefficients for interaction terms indicated in int.var; order is the same order as given in int.var; if all outcomes have the same betas, use list of length 1; if  $Y_p$  has none, set betas.  $int[[p]] = NULL;$ if there are continuous mixture variables, beta is for mixture variable (not for components)
- betas.t vector of length M of coefficients for time terms, if NULL all set equal to 1; if length 1, all intercepts set to betas.t
- betas.tint list of length M, p-th component a vector of coefficients for all interactions with time; this includes interactions with group-level covariates or terms in-

dicated in tint.var; order is the same order as given in corr.x or tint.var; if all outcomes have the same betas, use list of length 1; if  $Y_p$  has none, set  $beta$ . tint $[[p]$  = NULL; since group-group interactions are treated as grouplevel variables, these will also be crossed with time (unless otherwise specified for that outcome in tint.var) and require coefficients; if there are continuous mixture variables, beta is for mixture variable (not for components) rand.int "none" (default) if no random intercept term for all outcomes, "non\_mix" if all random intercepts have a continuous non-mixture distribution, "mix" if all random intercepts have a continuous mixture distribution; also can be a vector of length M containing a combination (i.e., c("non\_mix", "mix", "none") if the 1st has a non-mixture distribution, the 2nd has a mixture distribution, and 3rd outcome has no random intercept) rand.tsl "none" (default) if no random slope for time for all outcomes, "non mix" if all random time slopes have a continuous non-mixture distribution, "mix" if all random time slopes have a continuous mixture distribution; also can be a vector of length M as in rand.int rand.var matrix where 1st column is outcome index  $(p = 1, \ldots, M)$ , 2nd column is independent variable index corresponding to covariate to assign random effect to (not including the random intercept or time slope if present); the independent variable index corresponds to ordinal, continuous non-mixture, continuous mixture (not mixture component), Poisson, or NB variable; order is 1st continuous non-mixture and 2nd continuous mixture random effects; note that the order of the rows corresponds to the order of the random effects in corr.u not the order of the independent variable so that a continuous mixture covariate with a non-mixture random effect would be ordered before a continuous non-mixture covariate with a mixture random effect (the 2nd column of rand.var indicates the specific covariate) corr.u if the random effects are the same variables across equations, a matrix of correlations for  $U$ ; if the random effects are different variables across equations, a list of length M, each component a list of length M; corr.u[[p]][[q]] is matrix of correlations for random effects in equations p  $(U_{(pj)})$  for outcome  $Y_p$ ) and q  $(U_{(qj)}$  for outcome  $Y_q$ ); if  $p = q$ , corr.u[[p]][[q]] is a correlation matrix with nrow(corr.u[[p]][[q]]) = #  $U_{(pj)}$  for outcome  $Y_p$ ; if p != q, corr.u[[p]][[q]] is a non-symmetric matrix of correlations where rows correspond to  $U_{(pj)}$  for  $Y_p$  so that nrow(corr.u[[p]][[q]]) = # $U_{(pj)}$  for outcome  $Y_p$  and columns correspond to  $U_{(qj)}$  for  $Y_q$  so that ncol(corr.u[[p]][[q]])  $=$  #  $U_{(qj)}$  for outcome  $Y_q$ ; the number of random effects for  $Y_p$  is taken from nrow(corr.u[[p]][[1]]) so that if there should be random effects, there must be entries for corr.u; use corr.u[[p]][[q]] = NULL if equation q has no  $U_{(qj)}$ ; use corr.u[[p]] = NULL if equation p has no  $U_{(pj)}$ ; correlations are specified in terms of components of mixture variables (if present); order is 1st random intercept (if rand.int != "none"), 2nd random time slope (if rand.tsl  $!=$  "none"), 3rd other random slopes with non-mixture distributions, 4th other random slopes with mixture distributions seed the seed value for random number generation (default = 1234) use.nearPD TRUE to convert the overall intermediate correlation matrix formed by the  $X$ (for all outcomes and independent variables), E, or the random effects to the

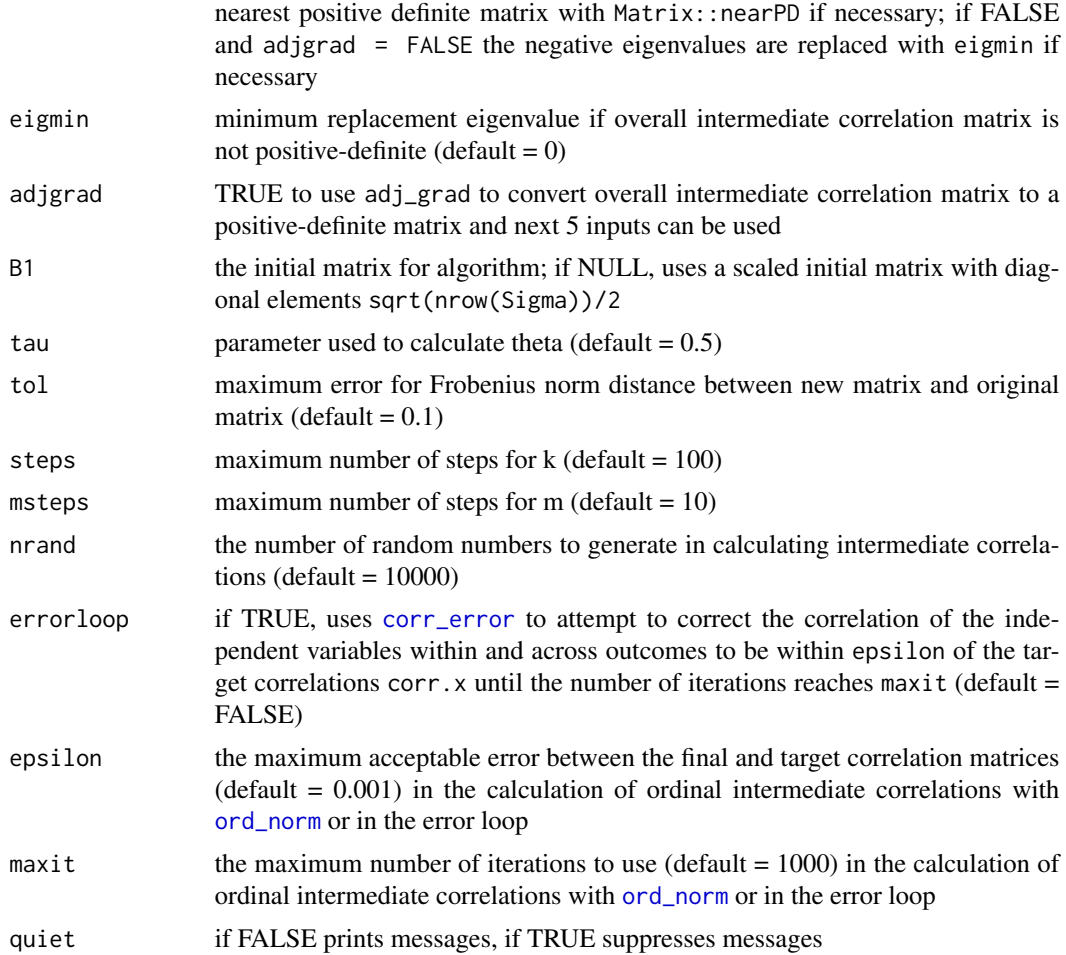

# Value

A list with the following components:

Y matrix with n rows and M columns of outcomes

X list of length M containing  $X_{\text{ord}(pj)}$ ,  $X_{\text{cont}(pj)}$ ,  $X_{\text{comp}(pj)}$ ,  $X_{\text{pois}(pj)}$ ,  $X_{\text{nb}(pj)}$ 

X\_all list of length M containing  $X_{ord(pj)}$ ,  $X_{cont(pj)}$ ,  $X_{mix(pj)}$ ,  $X_{pois(pj)}$ ,  $X_{nb(pj)}$ , X interactions as indicated by int.var, subject-group level term interactions as indicated by subj.var,  $Time_p$ , and Time interactions as indicated by tint.var; order is 1st covariates X (as specified in corr.x), 2nd group-group or subject-subject interactions (ordered as in int.var), 3rd subject-group interactions (1st by subject-level variable as specified in subj.var, 2nd by covariate as specified in corr.x), and 4th time interactions (either as specified in corr.x with group-level covariates or in tint.var)

E matrix with n rows containing continuous non-mixture or components of continuous mixture error terms

E\_mix matrix with n rows containing continuous mixture error terms

Sigma\_X0 matrix of intermediate correlations calculated by intercorr

Sigma\_X matrix of intermediate correlations after nearPD or adj\_grad function has been used; applied to generate the normal variables transformed to get the desired distributions

Error\_Time the time in minutes required to use the error loop

Time the total simulation time in minutes

niter a matrix of the number of iterations used in the error loop

If continuous variables are produced: constants a list of maximum length  $2 \times M$ , the 1st M components are data.frames of the constants for the  $X_{cont(pj)}$ ,  $X_{c}omp(pj)$  and  $E_p$ , the 2nd M components are for random effects (if present),

SixCorr a list of maximum length  $2 \times M$ , the 1st M components are lists of sixth cumulant correction values used to obtain valid *pdf*'s for the  $X_{cont(pj)}$ ,  $X_{c}omp(pj)$ , and  $E_p$ , the 2nd M components are for random effects (if present),

valid.pdf a list of maximum length  $2 \times M$  of vectors where the i-th element is "TRUE" if the constants for the i-th continuous variable generate a valid pdf, else "FALSE"; the 1st M components are for the  $X_{cont(pj)}$ ,  $X_{c}omp(pj)$ , and  $E_p$ , the 2nd M components are for random effects (if present)

If **random effects** are produced: U a list of length M containing matrices of continuous non-mixture and components of mixture random effects,

U\_all a list of length M containing matrices of continuous non-mixture and mixture random effects,

V a list of length M containing matrices of design matrices for random effects,

rmeans2 and rvars2 the means and variances of the non-mixture and components reordered in accordance with the random intercept and time slope types (input for summary\_sys)

#### Reasons for Function Errors

1) The most likely cause for function errors is that the parameter inputs are mispecified. Using [checkpar](#page-11-1) prior to simulation can help decrease these errors.

2) Another reason for error is that no solutions to [fleish](#page-0-0) or [poly](#page-0-0) converged when using [find\\_constants](#page-0-0). If this happens, the simulation will stop. It may help to first use [find\\_constants](#page-0-0) for each continuous variable to determine if a sixth cumulant correction value is needed. If the standardized cumulants are obtained from calc\_theory, the user may need to use rounded values as inputs (i.e. skews = round(skews, 8)). For example, in order to ensure that skew is exactly 0 for symmetric distributions.

3) The kurtosis for a continuous variable may be outside the region of possible values. There is an associated lower kurtosis boundary for associated with a given skew (for Fleishman's method) or skew and fifth and sixth cumulants (for Headrick's method). Use [calc\\_lower\\_skurt](#page-0-0) to determine the boundary for a given set of cumulants.

# References

Amatya A & Demirtas H (2015). Simultaneous generation of multivariate mixed data with Poisson and normal marginals. Journal of Statistical Computation and Simulation, 85(15):3129-39. doi: [10.1080/00949655.2014.953534.](http://doi.org/10.1080/00949655.2014.953534)

Barbiero A & Ferrari PA (2015). GenOrd: Simulation of Discrete Random Variables with Given Correlation Matrix and Marginal Distributions. R package version 1.4.0. <https://CRAN.R-project.org/package=GenOrd>

Davenport JW, Bezder JC, & Hathaway RJ (1988). Parameter Estimation for Finite Mixture Distributions. Computers & Mathematics with Applications, 15(10):819-28.

Demirtas H (2006). A method for multivariate ordinal data generation given marginal distributions and correlations. Journal of Statistical Computation and Simulation, 76(11):1017-1025. doi: [10.1080/10629360600569246.](http://doi.org/10.1080/10629360600569246)

Demirtas H (2014). Joint Generation of Binary and Nonnormal Continuous Data. Biometrics & Biostatistics, S12.

Demirtas H, Hedeker D, & Mermelstein RJ (2012). Simulation of massive public health data by power polynomials. Statistics in Medicine, 31(27):3337-3346. doi: [10.1002/sim.5362.](http://doi.org/10.1002/sim.5362)

Everitt BS (1996). An Introduction to Finite Mixture Distributions. Statistical Methods in Medical Research, 5(2):107-127. doi: [10.1177/096228029600500202.](http://doi.org/10.1177/096228029600500202)

Ferrari PA & Barbiero A (2012). Simulating ordinal data. Multivariate Behavioral Research, 47(4): 566-589. doi: [10.1080/00273171.2012.692630.](http://doi.org/10.1080/00273171.2012.692630)

Fialkowski AC (2017). SimMultiCorrData: Simulation of Correlated Data with Multiple Variable Types. R package version 0.2.1. <https://CRAN.R-project.org/package=SimMultiCorrData>.

Fialkowski AC (2018). SimCorrMix: Simulation of Correlated Data of Multiple Variable Types including Continuous and Count Mixture Distributions. R package version 0.1.0. [https://github.](https://github.com/AFialkowski/SimCorrMix) [com/AFialkowski/SimCorrMix](https://github.com/AFialkowski/SimCorrMix)

Fleishman AI (1978). A Method for Simulating Non-normal Distributions. Psychometrika, 43:521- 532. doi: [10.1007/BF02293811.](http://doi.org/10.1007/BF02293811)

Headrick TC (2002). Fast Fifth-order Polynomial Transforms for Generating Univariate and Multivariate Non-normal Distributions. Computational Statistics & Data Analysis, 40(4):685-711. doi: [10.1016/S01679473\(02\)000725.](http://doi.org/10.1016/S0167-9473(02)00072-5) [\(ScienceDirect\)](http://www.sciencedirect.com/science/article/pii/S0167947302000725)

Headrick TC (2004). On Polynomial Transformations for Simulating Multivariate Nonnormal Distributions. Journal of Modern Applied Statistical Methods, 3(1):65-71. doi: [10.22237/jmasm/](http://doi.org/10.22237/jmasm/1083370080) [1083370080.](http://doi.org/10.22237/jmasm/1083370080)

Headrick TC, Kowalchuk RK (2007). The Power Method Transformation: Its Probability Density Function, Distribution Function, and Its Further Use for Fitting Data. Journal of Statistical Computation and Simulation, 77:229-249. doi: [10.1080/10629360600605065.](http://doi.org/10.1080/10629360600605065)

Headrick TC, Sawilowsky SS (1999). Simulating Correlated Non-normal Distributions: Extending the Fleishman Power Method. Psychometrika, 64:25-35. doi: [10.1007/BF02294317.](http://doi.org/10.1007/BF02294317)

Headrick TC, Sheng Y, & Hodis FA (2007). Numerical Computing and Graphics for the Power Method Transformation Using Mathematica. Journal of Statistical Software, 19(3):1 - 17. doi: [10.18637/jss.v019.i03.](http://doi.org/10.18637/jss.v019.i03)

Higham N (2002). Computing the nearest correlation matrix - a problem from finance; IMA Journal of Numerical Analysis 22:329-343.

Ismail N & Zamani H (2013). Estimation of Claim Count Data Using Negative Binomial, Generalized Poisson, Zero-Inflated Negative Binomial and Zero-Inflated Generalized Poisson Regression Models. Casualty Actuarial Society E-Forum, 41(20):1-28.

Kincaid C (2005). Guidelines for Selecting the Covariance Structure in Mixed Model Analysis. Computational Statistics and Data Analysis, 198(30):1-8.

Lambert D (1992). Zero-Inflated Poisson Regression, with an Application to Defects in Manufacturing. Technometrics 34(1):1-14.

Lininger M, Spybrook J, & Cheatham CC (2015). Hierarchical Linear Model: Thinking Outside the Traditional Repeated-Measures Analysis-of-Variance Box. Journal of Athletic Training, 50(4):438- 441. doi: [10.4085/1062605049.5.09.](http://doi.org/10.4085/1062-6050-49.5.09)

McCulloch CE, Searle SR, Neuhaus JM (2008). *Generalized, Linear, and Mixed Models* (2nd ed.). Wiley Series in Probability and Statistics. Hoboken, New Jersey: John Wiley & Sons, Inc.

Olsson U, Drasgow F, & Dorans NJ (1982). The Polyserial Correlation Coefficient. Psychometrika, 47(3):337-47. doi: [10.1007/BF02294164.](http://doi.org/10.1007/BF02294164)

Pearson RK (2011). Exploring Data in Engineering, the Sciences, and Medicine. In. New York: Oxford University Press.

Schork NJ, Allison DB, & Thiel B (1996). Mixture Distributions in Human Genetics Research. Statistical Methods in Medical Research, 5:155-178. doi: [10.1177/096228029600500204.](http://doi.org/10.1177/096228029600500204)

Vale CD & Maurelli VA (1983). Simulating Multivariate Nonnormal Distributions. Psychometrika, 48:465-471. doi: [10.1007/BF02293687.](http://doi.org/10.1007/BF02293687)

Van Der Leeden R (1998). Multilevel Analysis of Repeated Measures Data. Quality & Quantity, 32(1):15-29.

Yahav I & Shmueli G (2012). On Generating Multivariate Poisson Data in Management Science Applications. Applied Stochastic Models in Business and Industry, 28(1):91-102. doi: [10.1002/](http://doi.org/10.1002/asmb.901) [asmb.901.](http://doi.org/10.1002/asmb.901)

Yee TW (2017). VGAM: Vector Generalized Linear and Additive Models. <https://CRAN.R-project.org/package=VGAM>.

Zhang X, Mallick H, & Yi N (2016). Zero-Inflated Negative Binomial Regression for Differential Abundance Testing in Microbiome Studies. Journal of Bioinformatics and Genomics 2(2):1-9. doi: [10.18454/jbg.2016.2.2.1.](http://doi.org/10.18454/jbg.2016.2.2.1)

# See Also

[find\\_constants](#page-0-0), [intercorr](#page-0-0), [checkpar](#page-11-1), [summary\\_sys](#page-62-1)

```
M < -3B \leftarrow calc\_theory("Beta", c(4, 1.5))skews <- lapply(seq_len(M), function(x) B[3])
skurts <- lapply(seq_len(M), function(x) B[4])
fifths <- lapply(seq_len(M), function(x) B[5])
sixths <- lapply(seq_len(M), function(x) B[6])
Six <- lapply(seq_len(M), function(x) list(0.03))
corr.e <- matrix(c(1, 0.4, 0.4^2, 0.4, 1, 0.4, 0.4^2, 0.4, 1), M, M,
  byrow = TRUE)
means <- lapply(seq_len(M), function(x) B[1])
vars <- lapply(seq_len(M), function(x) B[2]^2)
marginal <- list(0.3, 0.4, 0.5)
support \leq lapply(seq_len(M), function(x) list(0:1))
corr.x <- list(list(matrix(1, 1, 1), matrix(0.4, 1, 1), matrix(0.4, 1, 1)),
  list(matrix(0.4, 1, 1), matrix(1, 1, 1), matrix(0.4, 1, 1)),
  list(matrix(0.4, 1, 1), matrix(0.4, 1, 1), matrix(1, 1, 1)))
betas \leq list(0.5)
betas.t <-1
```

```
betas.tint \leq - list(0.25)
Sys1 <- corrsys(10000, M, Time = 1:M, "Polynomial", "non_mix", means, vars,
  skews, skurts, fifths, sixths, Six, marginal = marginal, support = support,
  corr.x = corr.x, corr.e = corr.e, betas = betas, betas.t = betas.t,
  betas.tint = betas.tint, quiet = TRUE)
## Not run:
seed <- 276
n < -10000M < -3Time <-1:M# Error terms have a beta(4, 1.5) distribution with an AR(1, p = 0.4)
# correlation structure
B \leq - \text{calc\_theory}("Beta", c(4, 1.5))skews <- lapply(seq_len(M), function(x) B[3])
skurts <- lapply(seq_len(M), function(x) B[4])
fifths <- lapply(seq_len(M), function(x) B[5])
sixths <- lapply(seq_len(M), function(x) B[6])
Six <- lapply(seq_len(M), function(x) list(0.03))
error_type <- "non_mix"
corr.e <- matrix(c(1, 0.4, 0.4^2, 0.4, 1, 0.4, 0.4^2, 0.4, 1), M, M,
  byrow = TRUE)
# 1 continuous mixture of Normal(-2, 1) and Normal(2, 1) for each Y
mix_pis <- lapply(seq_len(M), function(x) list(c(0.4, 0.6)))
mix_mus \leftarrow \text{lapply}(\text{seq\_len}(M), \text{ function}(x) \text{ list}(c(-2, 2)))mix_sigmas <- lapply(seq_len(M), function(x) list(c(1, 1)))
mix_skews <- lapply(seq_len(M), function(x) list(c(0, 0)))
mix_skurts <- lapply(seq_len(M), function(x) list(c(0, 0)))
mix_fifths <- lapply(seq_len(M), function(x) list(c(0, 0)))
mix\_sixths \leftarrow lapply(seq\_len(M), function(x) list(c(0, 0)))mix\_Six \leftarrow list()Nstcum <- calc_mixmoments(mix_pis[[1]][[1]], mix_mus[[1]][[1]],
  mix_sigmas[[1]][[1]], mix_skews[[1]][[1]], mix_skurts[[1]][[1]],
  mix_fifths[[1]][[1]], mix_sixths[[1]][[1]])
means <- lapply(seq_len(M), function(x) c(Nstcum[1], B[1]))
vars <- lapply(seq_len(M), function(x) c(Nstcum[2]^2, B[2]^2))
# 1 binary variable for each Y
marginal <- lapply(seq_len(M), function(x) list(0.4))
support <- list(NULL, list(c(0, 1)), NULL)
# 1 Poisson variable for each Y
lam <- list(1, 5, 10)
# Y2 and Y3 are zero-inflated Poisson variables
p_zip <- list(NULL, 0.05, 0.1)
# 1 NB variable for each Y
size <- list(10, 15, 20)
prob <- list(0.3, 0.4, 0.5)
# either prob or mu is required (not both)
```

```
mu <- mapply(function(x, y) x * (1 - y)/y, size, prob, SIMPLIFY = FALSE)
# Y2 and Y3 are zero-inflated NB variables
p_zinb <- list(NULL, 0.05, 0.1)
# The 2nd (the normal mixture) variable is the same across Y
same.var <- 2
# Create the correlation matrix in terms of the components of the normal
# mixture
K < -5corr.x \leftarrow list()corr.x[[1]] <- list(matrix(0.1, K, K), matrix(0.2, K, K), matrix(0.3, K, K))
diag(corr.x[[1]][[1]]) <- 1
# set correlation between components to 0
corr.x[[1]][[1]][2:3, 2:3] <- diag(2)
# set correlations with the same variable equal across outcomes
corr.x[[1]][[2]][, same.var] <- corr.x[[1]][[3]][, same.var] <-
  corr.x[[1]][[1]][, same.var]corr.x[[2]] <- list(t(corr.x[[1]][[2]]), matrix(0.35, K, K),
  matrix(0.4, K, K))
  diag(corr.x[[2]][[2]]) <- 1
  corr.x[[2]][[2]][2:3, 2:3] <- diag(2)
corr.x[[2]][[2]][, same.var] <- corr.x[[2]][[3]][, same.var] <-
  t(corr.x[[1]][[2]][same.var, ])
corr.x[[2]][[3]][same.var, ] <- corr.x[[1]][[3]][same.var, ]
corr.x[[2]][[2]][same.var, ] <- t(corr.x[[2]][[2]][, same.var])
corr.x[[3]] <- list(t(corr.x[[1]][[3]]), t(corr.x[[2]][[3]]),
  matrix(0.5, K, K))
diag(corr.x[[3]][[3]]) <- 1
corr.x[[3]][[3]][2:3, 2:3] <- diag(2)
corr.x[[3]][[3]][, same.var] < - t(corr.x[[1]][[3]][same.var, ])corr.x[[3]][[3]][same.var, ] < - t(corr.x[[3]][[3]][, same.var])# The 2nd and 3rd variables of each Y are subject-level variables
subj.var < - matrix(c(1, 2, 1, 3, 2, 2, 2, 3, 3, 2, 3, 3), 6, 2, byrow = TRUE)
int.var <- tint.var <- NULL
betas.0 < -0betas <- list(seq(0.5, 0.5 + (K - 2) * 0.25, 0.25))
betas.subj <- list(seq(0.5, 0.5 + (K - 2) * 0.1, 0.1))
betas.int <- list()
betas.t <-1betas.tint <- list(c(0.25, 0.5))
method <- "Polynomial"
# Check parameter inputs
checkpar(M, method, error_type, means, vars, skews, skurts, fifths, sixths,
  Six, mix_pis, mix_mus, mix_sigmas, mix_skews, mix_skurts, mix_fifths,
  mix_sixths, mix_Six, marginal, support, lam, p_zip, pois_eps = list(),
  size, prob, mu, p_zinb, nb_eps = list(), corr.x, corr.yx = list(),
  corr.e, same.var, subj.var, int.var, tint.var, betas.0, betas,
  betas.subj, betas.int, betas.t, betas.tint)
```
# Simulated system using correlation method 1

N <- corrsys(n, M, Time, method, error\_type, means, vars, skews, skurts, fifths, sixths, Six, mix\_pis, mix\_mus, mix\_sigmas, mix\_skews, mix\_skurts, mix\_fifths, mix\_sixths, mix\_Six, marginal, support, lam, p\_zip, size, prob, mu, p\_zinb, corr.x, corr.e, same.var, subj.var, int.var, tint.var, betas.0, betas, betas.subj, betas.int, betas.t, betas.tint, seed = seed, use.nearPD = FALSE)

# Summarize the results

```
S <- summary_sys(N$Y, N$E, E_mix = NULL, N$X, N$X_all, M, method, means,
 vars, skews, skurts, fifths, sixths, mix_pis, mix_mus, mix_sigmas,
 mix_skews, mix_skurts, mix_fifths, mix_sixths, marginal, support, lam,
 p_zip, size, prob, mu, p_zinb, corr.x, corr.e)
```
## End(Not run)

<span id="page-35-1"></span>corrsys2 *Generate Correlated Systems of Equations with Ordinal, Continuous, and/or Count Variables: Correlation Method 2*

#### **Description**

This function generates a correlated system of M equations representing a **system of repeated mea**sures at M time points. The equations may contain 1) ordinal ( $r > 2$  categories), continuous (normal, non-normal, and mixture distributions), count (regular and zero-inflated, Poisson and Negative Binomial) independent variables  $X$ ; 2) continuous error terms  $E$ ; 3) a discrete time variable  $Time$ ; and 4) random effects U. The assumptions are that 1) there are at least 2 equations, 2) the independent variables, random effect terms, and error terms are uncorrelated, 3) each equation has an error term, 4) all error terms have a continuous non-mixture distribution or all have a continuous mixture distribution, 5) all random effects are continuous, and 6) growth is linear (with respect to time). The random effects may be a random intercept, a random slope for time, or a random slope for any of the  $X$  variables. Continuous variables are simulated using either Fleishman's third-order (method = "Fleishman", doi: [10.1007/BF02293811\)](http://doi.org/10.1007/BF02293811) or Headrick's fifth-order (method = "Polynomial", doi: [10.1016/S01679473\(02\)000725\)](http://doi.org/10.1016/S0167-9473(02)00072-5) power method transformation (PMT). Simulation occurs at the component-level for continuous mixture distributions. The target correlation matrix is specified in terms of correlations with components of continuous mixture variables. These components are transformed into the desired mixture variables using random multinomial variables based on the mixing probabilities. The  $X$  terms can be the same across equations (i.e., modeling sex or height) or may be time-varying covariates. The equations may contain different numbers of  $X$  terms (i.e., a covariate could be missing for a given equation).

The outcomes  $Y$  are generated using a hierarchical linear models (HLM) approach, which allows the data to be structured in at least two levels. Level-1 is the repeated measure (time or condition) and other subject-level variables. Level-1 is nested within Level-2, which describes the average of the outcome (the intercept) and growth (slope for time) as a function of group-level variables. The first level captures the within-subject variation, while the second level describes the betweensubjects variability. Using a HLM provides a way to determine if: a) subjects differ at a specific time point with respect to the dependent variable, b) growth rates differ across conditions, or c)

<span id="page-35-0"></span>
### corrsys2 37

growth rates differ across subjects. Random effects describe deviation at the subject-level from the average (fixed) effect described by the slope coefficients (betas). See the The Hierarchical Linear Models Approach for a System of Correlated Equations with Multiple Variable Types vignette for a description of the HLM model. The user can specify subject-level  $X$  terms, and each subjectlevel X term is crossed with all group-level X terms. The equations may also contain interactions between  $X$  variables. Interactions specified in  $int.var$  between two group-level covariates are themselves considered group-level covariates and will be crossed with subject-level covariates. Interactions between two subject-level covariates are considered subject-level covariates and will be crossed with group-level covariates. Since Time is a subject-level variable, each group-level term is crossed with Time unless otherwise specified.

Random effects may be added for the intercept, time slope, or effects of any of the covariates. The type of random intercept and time slope (i.e., non-mixture or mixture) is specified in rand.int and rand.tsl. This type may vary by equation. The random effects for independent variables are specified in rand.var and may also contain a combination of non-mixture and mixture continuous distributions. If the parameter lists are of length  $M + 1$ , the random effects are the same variables across equations and the correlation for the effects corr. u is a matrix. If the parameter lists are of length  $2 \times M$ , the random effects are different variables across equations and the correlation for the effects corr.u is a list.

The independent variables, interactions, Time effect, random effects, and error terms are summed together to produce the outcomes  $Y$ . The beta coefficients may be the same or differ across equations. The user specifies the betas for the independent variables in betas, for the interactions between two group-level or two subject-level covariates in betas.int, for the group-subject level interactions in betas. subj, and for the Time interactions in betas. tint. Setting a coefficient to 0 will eliminate that term. The user also provides the correlations 1) between  $E$  terms; 2) between  $X$ variables within each outcome  $Y_p$ ,  $p = 1, \ldots, M$ , and between outcome pairs; and 3) between U variables within each outcome  $Y_p$ ,  $p = 1, \ldots, M$ , and between outcome pairs. The order of the independent variables in corr.x must be 1st ordinal (same order as in marginal), 2nd continuous non-mixture (same order as in skews), 3rd components of continuous mixture (same order as in mix\_pis), 4th regular Poisson, 5th zero-inflated Poisson (same order as in lam), 6th regular NB, and 7th zero-inflated NB (same order as in size). The order of the random effects in corr.u must be 1st random intercept, 2nd random time slope, 3rd continuous non-mixture random effects, and 4th components of continuous mixture random effects.

The variables are generated from multivariate normal variables with intermediate correlations calculated using [intercorr2](#page-0-0), which employs **correlation method 2**. See [SimCorrMix](#page-0-0) for a description of the correlation method and the techniques used to generate each variable type. The order of the variables returned is 1st covariates  $X$  (as specified in corr.x), 2nd group-group or subject-subject interactions (ordered as in int.var), 3rd subject-group interactions (1st by subject-level variable as specified in subj. var, 2nd by covariate as specified in corr.x), and 4th time interactions (either as specified in corr.x with group-level covariates or in tint.var).

This function contains no parameter checks in order to decrease simulation time. That should be done first using [checkpar](#page-11-0). Summaries of the system can be obtained using [summary\\_sys](#page-62-0). The Correlated Systems of Statistical Equations with Multiple Variable Types demonstrates examples.

# Usage

```
corrsys2(n = 10000, M = NULL, Time = NULL, method = c("Fleishman",
```

```
"Polynomial"), error_type = c("non\_mix", "mix"), means = list(),
vars = list(), skews = list(), skurts = list(), fifths = list(),
sixths = list(), Six = list(), mix_pis = list(), mix_mus = list(),
mix_sigmas = list(), mix_skews = list(), mix_skurts = list(),
mix_fifths = list(), mix_sixths = list(), mix_six = list(),marginal = list(), support = list(), lam = list(), p_zip = list(),
pois_eps = list(), size = list(), prob = list(), mu = list(),
p\_zinb = list(), nb_eps = list(), corr.x = list(), corr.e = NULL,same.var = NULL, subj.var = NULL, int.var = NULL, tint.var = NULL,
beta.0 = NULL, beta = list(), beta.subj = list(),
betas.int = list(), betas.t = NULL, betas.tint = list(),
rand.int = c("none", "non\_mix", "mix"), rand.tsl = c("none", "non\_mix","mix"), rand.var = NULL, corr.u = list(), seed = 1234,
use.nearPD = TRUE, eigmin = 0, adjgrad = FALSE, B1 = NULL,
tau = 0.5, tol = 0.1, steps = 100, msteps = 10, errorloop = FALSE,
epsilon = 0.001, maxit = 1000, quiet = FALSE)
```
#### Arguments

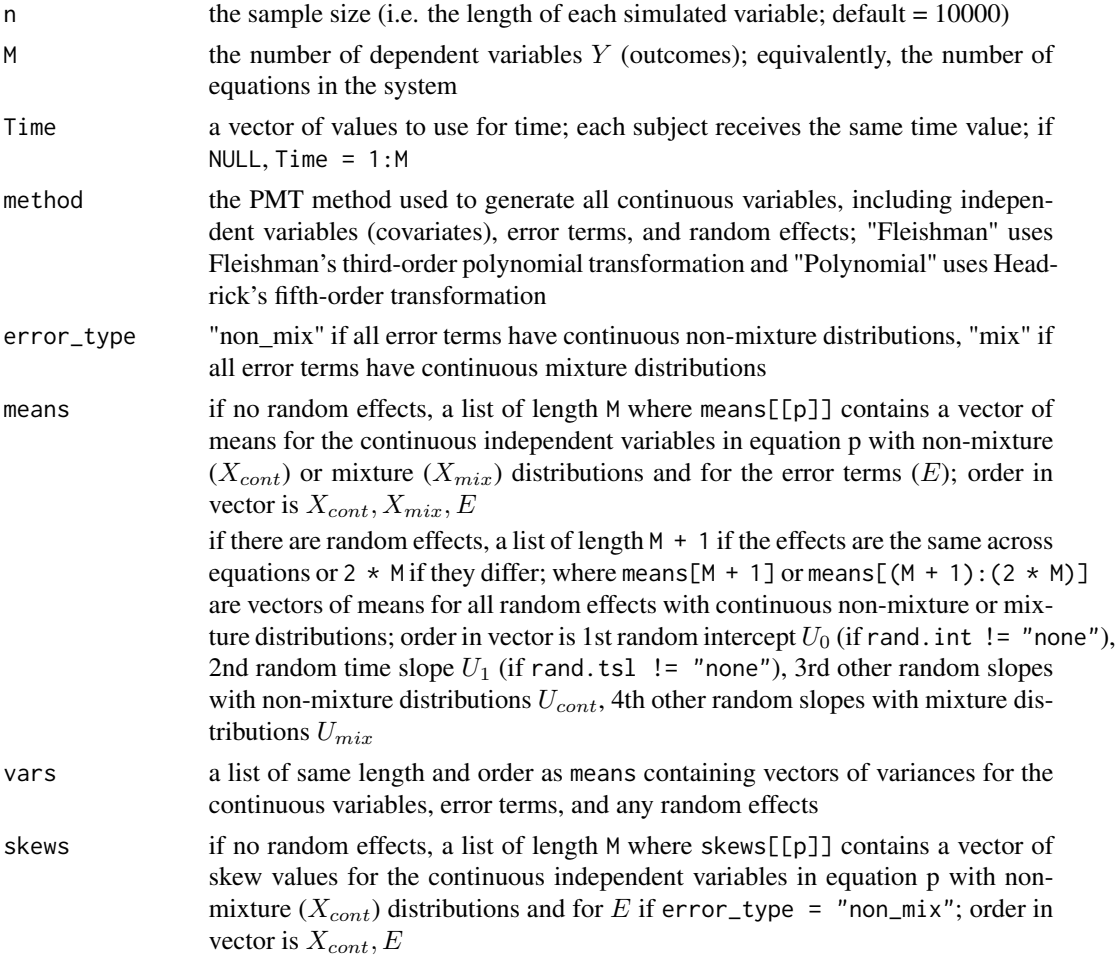

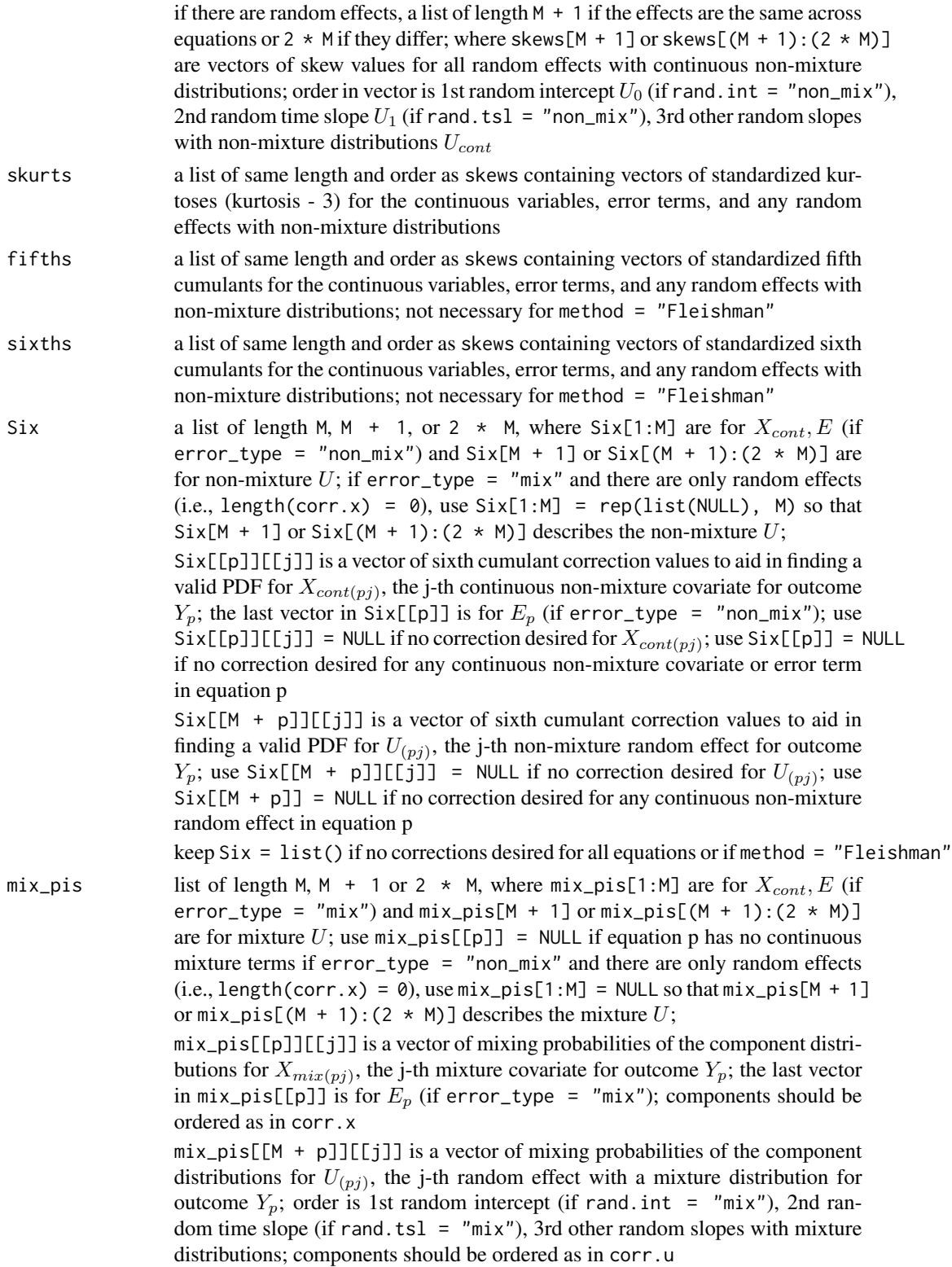

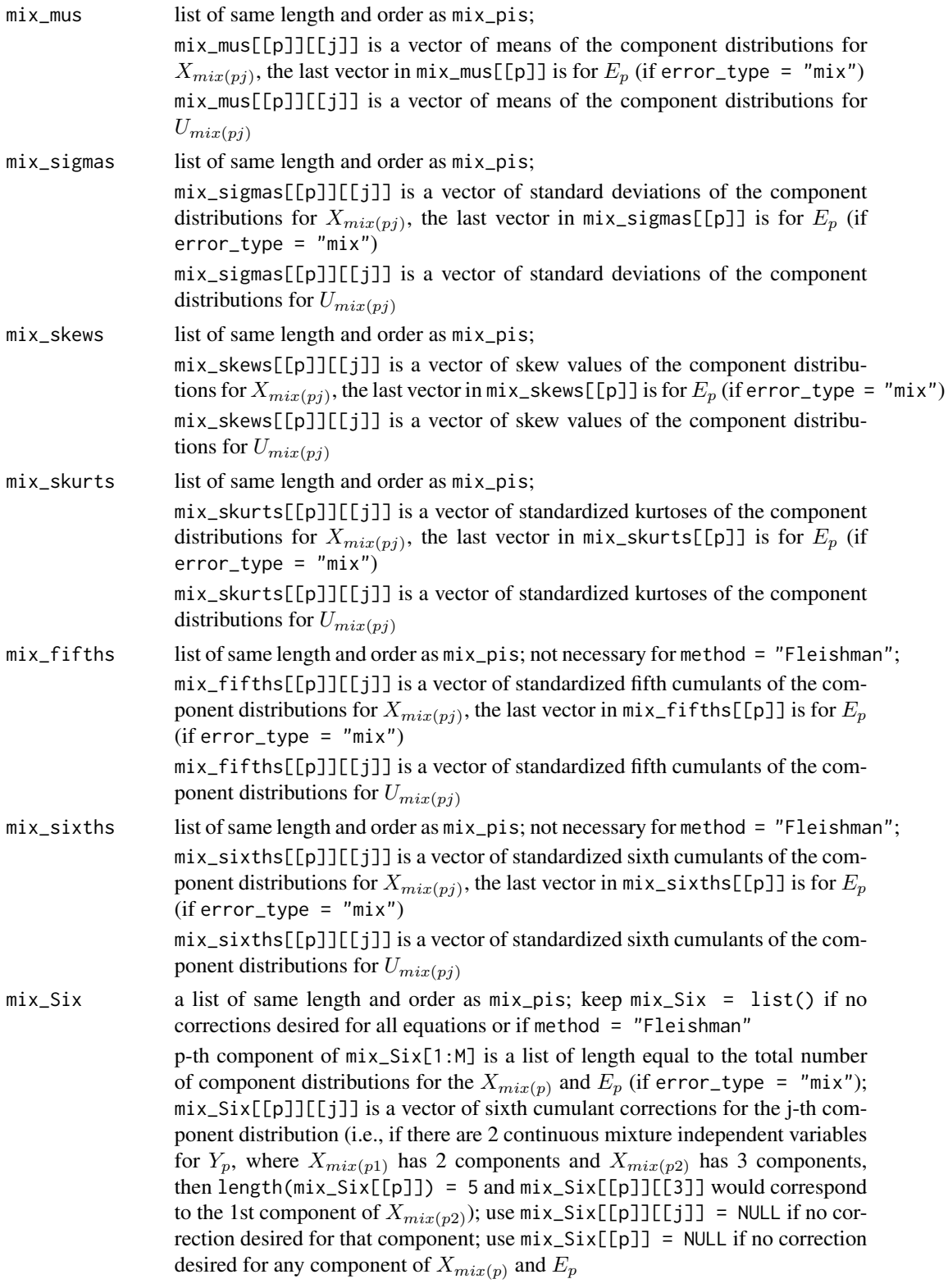

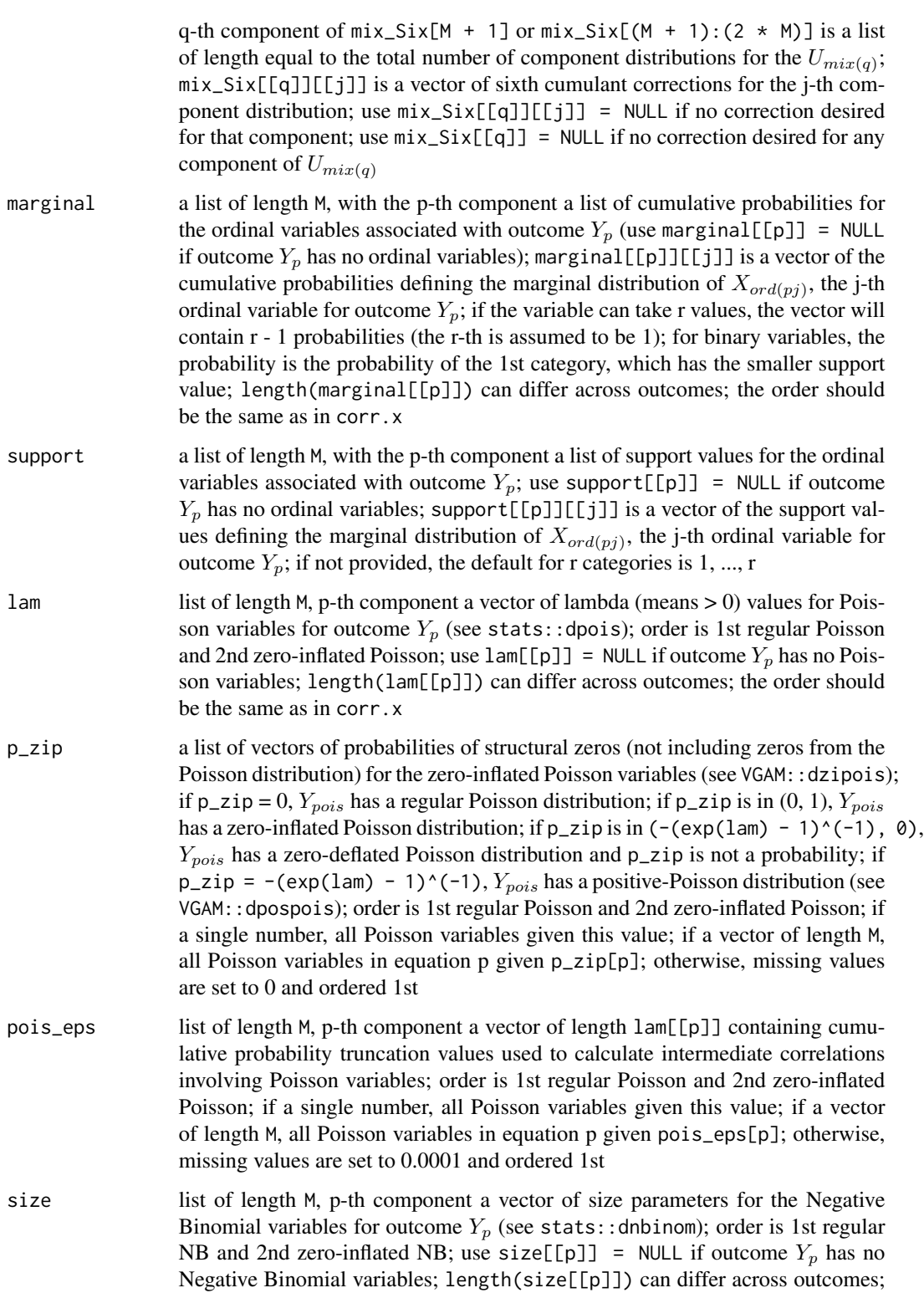

the order should be the same as in corr.x

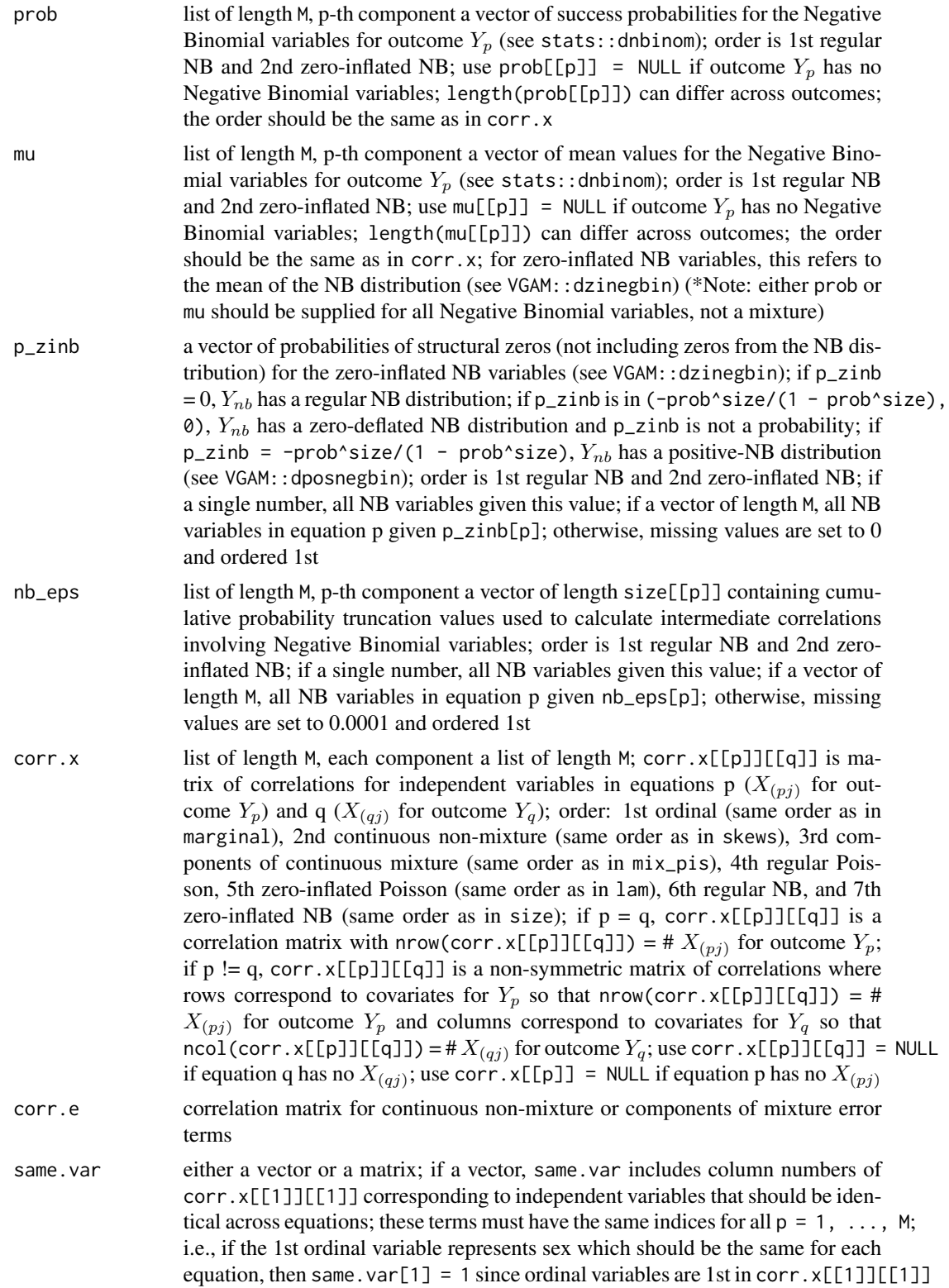

and sex is the 1st ordinal variable, and the 1st term for all other outcomes must also be sex; if a matrix, columns 1 and 2 are outcome p and column index in corr.  $x[\lceil p]$ [ $\lceil p \rceil$ ] for 1st instance of variable, columns 3 and 4 are outcome q and column index in corr. $x[[q]][[q]]$  for subsequent instances of variable; i.e., if 1st term for all outcomes is sex and  $M = 3$ , then same. var = matrix( $c(1,$ 1, 2, 1, 1, 1, 3, 1), 2, 4, byrow = TRUE); the independent variable index corresponds to ordinal, continuous non-mixture, component of continuous mixture, Poisson, or NB variable

- subj.var matrix where 1st column is outcome index  $(p = 1, \ldots, M)$ , 2nd column is independent variable index corresponding to covariate which is a a subjectlevel term (not including time), including time-varying covariates; the independent variable index corresponds to ordinal, continuous non-mixture, continuous mixture (not mixture component), Poisson, or NB variable; assumes all other variables are group-level terms; these subject-level terms are used to form interactions with the group level terms
- int.var matrix where 1st column is outcome index  $(p = 1, \ldots, M)$ , 2nd and 3rd columns are indices corresponding to two group-level or two subject-level independent variables to form interactions between; this includes all interactions that are not accounted for by a subject-group level interaction (as indicated by subj.var) or by a time-covariate interaction (as indicated by tint.var); ex: 1, 2, 3 indicates that for outcome 1, the 2nd and 3rd independent variables form an interaction term; the independent variable index corresponds to ordinal, continuous non-mixture, continuous mixture (not mixture component), Poisson, or NB variable
- tint. var matrix where 1st column is outcome index  $(p = 1, \ldots, M)$ , 2nd column is index of independent variable to form interaction with time; if tint.var = NULL or no  $X_{(pj)}$  are indicated for outcome  $Y_p$ , all group-level variables (variables not indicated as subject-level variables in subj.var) will be crossed with time, else includes only terms indicated by 2nd column (i.e., in order to include subjectlevel variables); ex: 1, 1 indicates that for outcome 1, the 1st independent variable has an interaction with time; the independent variable index corresponds to ordinal, continuous non-mixture, continuous mixture (not mixture component), Poisson, or NB variable
- betas.0 vector of length M containing intercepts, if NULL all set equal to 0; if length 1, all intercepts set to betas.0
- betas list of length M, p-th component a vector of coefficients for outcome  $Y_p$ , including group and subject-level terms; order is order of variables in corr.  $x[[p]][[p]]$ ; if betas = list(), all set to 0 so that all Y only have intercept and/or interaction terms plus error terms; if all outcomes have the same betas, use list of length 1; if  $Y_p$  only has intercept and/or interaction terms, set betas [[p]] = NULL; if there are continuous mixture variables, beta is for mixture variable (not for components)
- betas.subj list of length M, p-th component a vector of coefficients for interaction terms between group-level terms and subject-level terms given in subj.var; order is 1st by subject-level covariate as given in subj.var and 2nd by group-level covariate as given in corr.x or an interaction between group-level terms; if all outcomes have the same betas, use list of length 1; if  $Y_p$  only has group-level

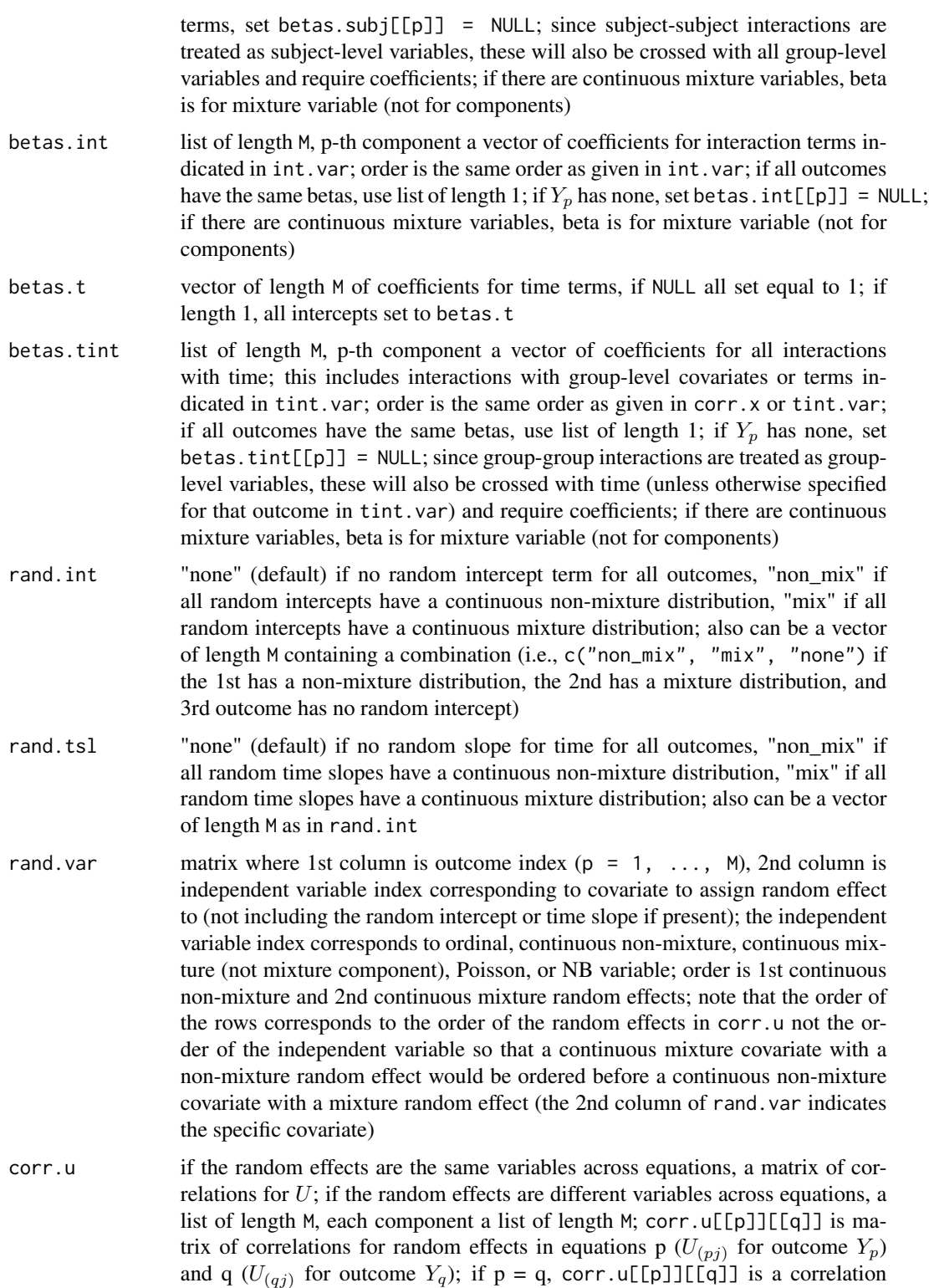

matrix with nrow(corr.u[[p]][[q]]) = #  $U_{(pj)}$  for outcome  $Y_p$ ; if p != q,

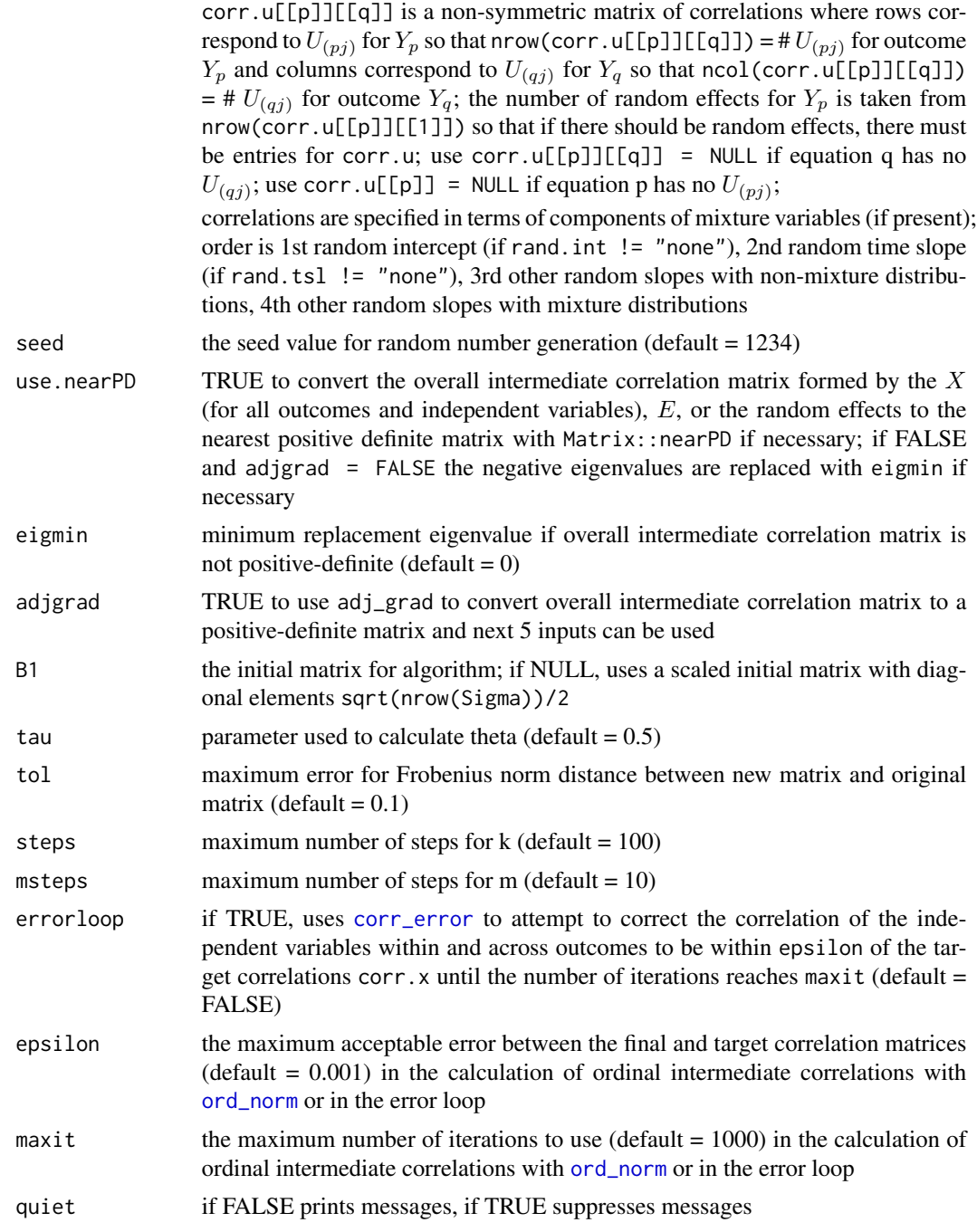

# Value

A list with the following components:

Y matrix with n rows and M columns of outcomes

X list of length M containing  $X_{\text{ord}(pj)}, X_{\text{cont}(pj)}, X_{\text{comp}(pj)}, X_{\text{pois}(pj)}, X_{\text{nb}(pj)}$ 

X\_all list of length M containing  $X_{ord(pj)}, X_{cont(pj)}, X_{mix(pj)}, X_{pois(pj)}, X_{nb(pj)}, X$  interactions as indicated by int.var, subject-group level term interactions as indicated by subj.var,  $Time<sub>p</sub>$ , and Time interactions as indicated by tint.var; order is 1st covariates X (as specified in corr.x), 2nd group-group or subject-subject interactions (ordered as in int.var), 3rd subject-group interactions (1st by subject-level variable as specified in subj.var, 2nd by covariate as specified in corr.x), and 4th time interactions (either as specified in corr.x with group-level covariates or in tint.var)

E matrix with n rows containing continuous non-mixture or components of continuous mixture error terms

E\_mix matrix with n rows containing continuous mixture error terms

Sigma\_X0 matrix of intermediate correlations calculated by intercorr2

Sigma\_X matrix of intermediate correlations after nearPD or adj\_grad function has been used; applied to generate the normal variables transformed to get the desired distributions

Error\_Time the time in minutes required to use the error loop

Time the total simulation time in minutes

niter a matrix of the number of iterations used in the error loop

If continuous variables are produced: constants a list of maximum length  $2 \times M$ , the 1st M components are data.frames of the constants for the  $X_{cont(pj)}$ ,  $X_{c}omp(pj)$  and  $E_p$ , the 2nd M components are for random effects (if present),

SixCorr a list of maximum length  $2 \times M$ , the 1st M components are lists of sixth cumulant correction values used to obtain valid *pdf*'s for the  $X_{cont(pj)}$ ,  $X_{c}omp(pj)$ , and  $E_p$ , the 2nd M components are for random effects (if present),

valid.pdf a list of maximum length  $2 \times M$  of vectors where the i-th element is "TRUE" if the constants for the i-th continuous variable generate a valid pdf, else "FALSE"; the 1st M components are for the  $X_{cont(pj)}$ ,  $X_{c}omp(pj)$ , and  $E_p$ , the 2nd M components are for random effects (if present)

If random effects are produced: U a list of length M containing matrices of continuous non-mixture and components of mixture random effects,

U\_all a list of length M containing matrices of continuous non-mixture and mixture random effects,

V a list of length M containing matrices of design matrices for random effects,

rmeans2 and rvars2 the means and variances of the non-mixture and components reordered in accordance with the random intercept and time slope types (input for summary\_sys)

#### Reasons for Function Errors

1) The most likely cause for function errors is that the parameter inputs are mispecified. Using [checkpar](#page-11-0) prior to simulation can help decrease these errors.

2) Another reason for error is that no solutions to [fleish](#page-0-0) or [poly](#page-0-0) converged when using [find\\_constants](#page-0-0). If this happens, the simulation will stop. It may help to first use [find\\_constants](#page-0-0) for each continuous variable to determine if a sixth cumulant correction value is needed. If the standardized cumulants are obtained from calc\_theory, the user may need to use rounded values as inputs (i.e. skews = round(skews, 8)). For example, in order to ensure that skew is exactly 0 for symmetric distributions.

3) The kurtosis for a continuous variable may be outside the region of possible values. There is an associated lower kurtosis boundary for associated with a given skew (for Fleishman's method) or

### corrsys2 47

skew and fifth and sixth cumulants (for Headrick's method). Use [calc\\_lower\\_skurt](#page-0-0) to determine the boundary for a given set of cumulants.

# References

Barbiero A & Ferrari PA (2015). Simulation of correlated Poisson variables. Applied Stochastic Models in Business and Industry, 31:669-80. doi: [10.1002/asmb.2072.](http://doi.org/10.1002/asmb.2072)

Barbiero A & Ferrari PA (2015). GenOrd: Simulation of Discrete Random Variables with Given Correlation Matrix and Marginal Distributions. R package version 1.4.0. <https://CRAN.R-project.org/package=GenOrd>

Davenport JW, Bezder JC, & Hathaway RJ (1988). Parameter Estimation for Finite Mixture Distributions. Computers & Mathematics with Applications, 15(10):819-28.

Demirtas H (2006). A method for multivariate ordinal data generation given marginal distributions and correlations. Journal of Statistical Computation and Simulation, 76(11):1017-1025. doi: [10.1080/10629360600569246.](http://doi.org/10.1080/10629360600569246)

Demirtas H (2014). Joint Generation of Binary and Nonnormal Continuous Data. Biometrics & Biostatistics, S12.

Demirtas H, Hedeker D, & Mermelstein RJ (2012). Simulation of massive public health data by power polynomials. Statistics in Medicine, 31(27):3337-3346. doi: [10.1002/sim.5362.](http://doi.org/10.1002/sim.5362)

Everitt BS (1996). An Introduction to Finite Mixture Distributions. Statistical Methods in Medical Research, 5(2):107-127. doi: [10.1177/096228029600500202.](http://doi.org/10.1177/096228029600500202)

Ferrari PA & Barbiero A (2012). Simulating ordinal data. Multivariate Behavioral Research, 47(4): 566-589. doi: [10.1080/00273171.2012.692630.](http://doi.org/10.1080/00273171.2012.692630)

Fialkowski AC (2017). SimMultiCorrData: Simulation of Correlated Data with Multiple Variable Types. R package version 0.2.1. <https://CRAN.R-project.org/package=SimMultiCorrData>.

Fialkowski AC (2018). SimCorrMix: Simulation of Correlated Data of Multiple Variable Types including Continuous and Count Mixture Distributions. R package version 0.1.0. [https://github.](https://github.com/AFialkowski/SimCorrMix) [com/AFialkowski/SimCorrMix](https://github.com/AFialkowski/SimCorrMix)

Fleishman AI (1978). A Method for Simulating Non-normal Distributions. Psychometrika, 43:521- 532. doi: [10.1007/BF02293811.](http://doi.org/10.1007/BF02293811)

Headrick TC (2002). Fast Fifth-order Polynomial Transforms for Generating Univariate and Multivariate Non-normal Distributions. Computational Statistics & Data Analysis, 40(4):685-711. doi: [10.1016/S01679473\(02\)000725.](http://doi.org/10.1016/S0167-9473(02)00072-5) [\(ScienceDirect\)](http://www.sciencedirect.com/science/article/pii/S0167947302000725)

Headrick TC (2004). On Polynomial Transformations for Simulating Multivariate Nonnormal Distributions. Journal of Modern Applied Statistical Methods, 3(1):65-71. doi: [10.22237/jmasm/](http://doi.org/10.22237/jmasm/1083370080) [1083370080.](http://doi.org/10.22237/jmasm/1083370080)

Headrick TC, Kowalchuk RK (2007). The Power Method Transformation: Its Probability Density Function, Distribution Function, and Its Further Use for Fitting Data. Journal of Statistical Computation and Simulation, 77:229-249. doi: [10.1080/10629360600605065.](http://doi.org/10.1080/10629360600605065)

Headrick TC, Sawilowsky SS (1999). Simulating Correlated Non-normal Distributions: Extending the Fleishman Power Method. Psychometrika, 64:25-35. doi: [10.1007/BF02294317.](http://doi.org/10.1007/BF02294317)

Headrick TC, Sheng Y, & Hodis FA (2007). Numerical Computing and Graphics for the Power Method Transformation Using Mathematica. Journal of Statistical Software, 19(3):1 - 17. doi: [10.18637/jss.v019.i03.](http://doi.org/10.18637/jss.v019.i03)

Higham N (2002). Computing the nearest correlation matrix - a problem from finance; IMA Journal of Numerical Analysis 22:329-343.

Ismail N & Zamani H (2013). Estimation of Claim Count Data Using Negative Binomial, Generalized Poisson, Zero-Inflated Negative Binomial and Zero-Inflated Generalized Poisson Regression Models. Casualty Actuarial Society E-Forum 41(20):1-28.

Kincaid C (2005). Guidelines for Selecting the Covariance Structure in Mixed Model Analysis. Computational Statistics and Data Analysis, 198(30):1-8.

Lambert D (1992). Zero-Inflated Poisson Regression, with an Application to Defects in Manufacturing. Technometrics 34(1):1-14.

Lininger M, Spybrook J, & Cheatham CC (2015). Hierarchical Linear Model: Thinking Outside the Traditional Repeated-Measures Analysis-of-Variance Box. Journal of Athletic Training, 50(4):438- 441. doi: [10.4085/1062605049.5.09.](http://doi.org/10.4085/1062-6050-49.5.09)

McCulloch CE, Searle SR, Neuhaus JM (2008). *Generalized, Linear, and Mixed Models* (2nd ed.). Wiley Series in Probability and Statistics. Hoboken, New Jersey: John Wiley & Sons, Inc.

Olsson U, Drasgow F, & Dorans NJ (1982). The Polyserial Correlation Coefficient. Psychometrika, 47(3):337-47. doi: [10.1007/BF02294164.](http://doi.org/10.1007/BF02294164)

Pearson RK (2011). Exploring Data in Engineering, the Sciences, and Medicine. In. New York: Oxford University Press.

Schork NJ, Allison DB, & Thiel B (1996). Mixture Distributions in Human Genetics Research. Statistical Methods in Medical Research, 5:155-178. doi: [10.1177/096228029600500204.](http://doi.org/10.1177/096228029600500204)

Vale CD & Maurelli VA (1983). Simulating Multivariate Nonnormal Distributions. Psychometrika, 48:465-471. doi: [10.1007/BF02293687.](http://doi.org/10.1007/BF02293687)

Van Der Leeden R (1998). Multilevel Analysis of Repeated Measures Data. Quality & Quantity, 32(1):15-29.

Yee TW (2017). VGAM: Vector Generalized Linear and Additive Models. <https://CRAN.R-project.org/package=VGAM>.

Zhang X, Mallick H, & Yi N (2016). Zero-Inflated Negative Binomial Regression for Differential Abundance Testing in Microbiome Studies. Journal of Bioinformatics and Genomics 2(2):1-9. doi: [10.18454/jbg.2016.2.2.1.](http://doi.org/10.18454/jbg.2016.2.2.1)

# See Also

[find\\_constants](#page-0-0), [intercorr2](#page-0-0), [checkpar](#page-11-0), [summary\\_sys](#page-62-0)

# Examples

```
M < -3B \leq - \text{ calc\_theory}("Beta", c(4, 1.5))skews <- lapply(seq_len(M), function(x) B[3])
skurts <- lapply(seq_len(M), function(x) B[4])
fifths <- lapply(seq_len(M), function(x) B[5])
sixths <- lapply(seq_len(M), function(x) B[6])
Six <- lapply(seq_len(M), function(x) list(0.03))
corr.e <- matrix(c(1, 0.4, 0.4^2, 0.4, 1, 0.4, 0.4^2, 0.4, 1), M, M,
  byrow = TRUE)
means <- lapply(seq_len(M), function(x) B[1])
```

```
vars <- lapply(seq_len(M), function(x) B[2]^2)
marginal <- list(0.3, 0.4, 0.5)
support <- lapply(seq_len(M), function(x) list(0:1))
corr.x <- list(list(matrix(1, 1, 1), matrix(0.4, 1, 1), matrix(0.4, 1, 1)),
  list(matrix(0.4, 1, 1), matrix(1, 1, 1), matrix(0.4, 1, 1)),
  list(matrix(0.4, 1, 1), matrix(0.4, 1, 1), matrix(1, 1, 1)))
betas \leq list(0.5)
betas.t \leq 1
betas.tint \leq - list(0.25)
Sys2 <- corrsys2(10000, M, Time = 1:M, "Polynomial", "non_mix", means, vars,
  skews, skurts, fifths, sixths, Six, marginal = marginal, support = support,
  corr.x = corr.x, corr.e = corr.e, betas = betas, betas.t = betas.t,
  betas.tint = betas.tint, quiet = TRUE)
## Not run:
seed <- 276
n < -10000M < -3Time <-1:M# Error terms have a beta(4, 1.5) distribution with an AR(1, p = 0.4)
# correlation structure
B \leftarrow calc\_theory("Beta", c(4, 1.5))skews <- lapply(seq_len(M), function(x) B[3])
skurts <- lapply(seq_len(M), function(x) B[4])
fifths <- lapply(seq_len(M), function(x) B[5])
sixths <- lapply(seq_len(M), function(x) B[6])
Six <- lapply(seq_len(M), function(x) list(0.03))
error_type <- "non_mix"
corr.e <- matrix(c(1, 0.4, 0.4^2, 0.4, 1, 0.4, 0.4^2, 0.4, 1), M, M,
  byrow = TRUE)
# 1 continuous mixture of Normal(-2, 1) and Normal(2, 1) for each Y
mix\_pis \leftarrow \text{lapply}(\text{seq\_len}(M), function(x) \text{list}(c(0.4, 0.6)))mix_mus \leftarrow \text{lapply}(\text{seq\_len}(M), function(x) \text{list}(c(-2, 2)))mix_sigmas <- lapply(seq_len(M), function(x) list(c(1, 1)))
mix_skews <- lapply(seq_len(M), function(x) list(c(0, 0)))
mix_skurts <- lapply(seq_len(M), function(x) list(c(0, 0)))
mix_fifths \leftarrow lapply(seq_len(M), function(x) list(c(0, 0)))mix\_sixths \leftarrow \text{lapply}(\text{seq\_len}(M), function(x) list(c(0, 0)))mix\_Six \leftarrow list()Nstcum <- calc_mixmoments(mix_pis[[1]][[1]], mix_mus[[1]][[1]],
  mix_sigmas[[1]][[1]], mix_skews[[1]][[1]], mix_skurts[[1]][[1]],
  mix_fifths[[1]][[1]], mix_sixths[[1]][[1]])
means <- lapply(seq_len(M), function(x) c(Nstcum[1], B[1]))
vars <- lapply(seq_len(M), function(x) c(Nstcum[2]^2, B[2]^2))
# 1 binary variable for each Y
marginal \leq lapply(seq_len(M), function(x) list(0.4))
support <- list(NULL, list(c(0, 1)), NULL)
# 1 Poisson variable for each Y
```

```
lam <- list(1, 5, 10)
# Y2 and Y3 are zero-inflated Poisson variables
p_zip <- list(NULL, 0.05, 0.1)
# 1 NB variable for each Y
size <- list(10, 15, 20)
prob <- list(0.3, 0.4, 0.5)
# either prob or mu is required (not both)
mu <- mapply(function(x, y) x * (1 - y)/y, size, prob, SIMPLIFY = FALSE)
# Y2 and Y3 are zero-inflated NB variables
p_zinb <- list(NULL, 0.05, 0.1)
pois_eps <- nb_eps <- list()
# The 2nd (the normal mixture) variable is the same across Y
same.var <- 2
# Create the correlation matrix in terms of the components of the normal
# mixture
K < -5corr.x \leftarrow list()corr.x[[1]] <- list(matrix(0.1, K, K), matrix(0.2, K, K), matrix(0.3, K, K))
diag(corr.x[[1]][[1]]) <- 1
# set correlation between components to 0
corr.x[[1]][[1]][2:3, 2:3] <- diag(2)
# set correlations with the same variable equal across outcomes
corr.x[[1]][[2]][, same.var] <- corr.x[[1]][[3]][, same.var] <-
  corr.x[[1]][[1]][, same.var]
corr.x[[2]] <- list(t(corr.x[[1]][[2]]), matrix(0.35, K, K),
  matrix(0.4, K, K))
  diag(corr.x[[2]][[2]]) <- 1
  corr.x[[2]][[2]][2:3, 2:3] <- diag(2)
corr.x[[2]][[2]][, same.var] <- corr.x[[2]][[3]][, same.var] <-
  t(corr.x[[1]][[2]][same.var, ])
corr.x[[2]][[3]][same.var, ] <- corr.x[[1]][[3]][same.var, ]
corr.x[[2]][[2]][same.var, ] <- t(corr.x[[2]][[2]][, same.var])
corr.x[[3]] <- list(t(corr.x[[1]][[3]]), t(corr.x[[2]][[3]]),
  matrix(0.5, K, K))
diag(corr.x[[3]][[3]]) <- 1
corr.x[[3]][[3]][2:3, 2:3] <- diag(2)
corr.x[[3]][[3]][, same.var] <- t(corr.x[[1]][[3]][same.var, ])
corr.x[[3]][[3]][same.var, ] <- t(corr.x[[3]][[3]][, same.var])
# The 2nd and 3rd variables of each Y are subject-level variables
subj.var <- matrix(c(1, 2, 1, 3, 2, 2, 2, 3, 3, 2, 3, 3), 6, 2, byrow = TRUE)
int.var <- tint.var <- NULL
betas.0 < -0betas <- list(seq(0.5, 0.5 + (K - 2) * 0.25, 0.25))
betas.subj <- list(seq(0.5, 0.5 + (K - 2) * 0.1, 0.1))
betas.int <- list()
betas.t <-1betas.tint <- list(c(0.25, 0.5))
method <- "Polynomial"
```

```
# Check parameter inputs
checkpar(M, method, error_type, means, vars, skews, skurts, fifths, sixths,
 Six, mix_pis, mix_mus, mix_sigmas, mix_skews, mix_skurts, mix_fifths,
 mix_sixths, mix_Six, marginal, support, lam, p_zip, pois_eps, size, prob,
 mu, p_zinb, nb_eps, corr.x, corr.yx = list(), corr.e, same.var, subj.var,
 int.var, tint.var, betas.0, betas, betas.subj, betas.int, betas.t,
 betas.tint)
# Simulated system using correlation method 2
N <- corrsys2(n, M, Time, method, error_type, means, vars, skews, skurts,
 fifths, sixths, Six, mix_pis, mix_mus, mix_sigmas, mix_skews, mix_skurts,
 mix_fifths, mix_sixths, mix_Six, marginal, support, lam, p_zip, pois_eps,
 size, prob, mu, p_zinb, nb_eps, corr.x, corr.e, same.var, subj.var,
  int.var, tint.var, betas.0, betas, betas.subj, betas.int, betas.t,
 betas.tint, seed = seed, use.nearPD = FALSE)
# Summarize the results
S <- summary_sys(N$Y, N$E, E_mix = NULL, N$X, N$X_all, M, method, means,
 vars, skews, skurts, fifths, sixths, mix_pis, mix_mus, mix_sigmas,
 mix_skews, mix_skurts, mix_fifths, mix_sixths, marginal, support, lam,
 p_zip, size, prob, mu, p_zinb, corr.x, corr.e)
## End(Not run)
```
<span id="page-50-0"></span>nonnormsys *Generate Correlated Systems of Equations Containing Normal, Non-Normal, and Mixture Continuous Variables*

# Description

This function extends the techniques of Headrick and Beasley (2004, doi: [10.1081/SAC120028431\)](http://doi.org/10.1081/SAC-120028431) to create correlated systems of statistical equations containing continuous variables with normal, non-normal, or mixture distributions. The method allows the user to control the distributions for the stochastic disturbance (error) terms  $E$  and independent variables  $X$ . The user specifies the correlation structure between  $X$  terms within an outcome and across outcomes. For a given equation, the user also specifies the correlation between the outcome Y and X terms. These correlations are used to calculate the beta (slope) coefficients for the equations with [calc\\_betas](#page-3-0). If the system contains mixture variables and corr.yx is specified in terms of non-mixture and mixture variables, the betas will be calculated in terms of non-mixture and mixture independent variables. If corr.yx Finally, the user specifies the correlations across error terms. The assumptions are that 1) there are at least 2 equations and a total of at least 1 independent variable, 2) the independent variables are uncorrelated with the error terms, 3) each equation has an error term, and 4) all error terms have either a non-mixture or mixture distribution. The outcomes Y are calculated as the  $E$  terms added to the products of the beta coefficients and the  $X$  terms. There are no interactions between independent variables or distinction between subject and group-level terms (as in the hierarchical linear models approach of [corrsys](#page-20-0) or [corrsys2](#page-35-0)). However, the user does not have to provide the beta coefficients (except for the intercepts). Since the equations do not include random slopes (i.e.

for the  $X$  terms), the effects of the independent variables are all considered "fixed." However, a random intercept or a "time" effect with a random slope could be added by specifying them as independent variables. There are no parameter input checks in order to decrease simulation time. All inputs should be checked prior to simulation with [checkpar](#page-11-0). Summaries of the simulation results can be found with [summary\\_sys](#page-62-0). The functions [calc\\_corr\\_y](#page-5-0), [calc\\_corr\\_yx](#page-9-0), and [calc\\_corr\\_ye](#page-7-0) use equations from Headrick and Beasley (2004) to calculate the expected correlations for the outcomes, among a given outcome and covariates from the other outcomes, and for the error terms. The vignette Theory and Equations for Correlated Systems of Continuous Variables gives the equations, and the vignette Correlated Systems of Statistical Equations with Non-Mixture and Mixture Continuous Variables gives examples. There are also vignettes in [SimCorrMix](#page-0-0) which provide more details on continuous non-mixture and mixture variables.

# Usage

```
nonnormsys(n = 10000, M = NULL, method = c("Fleishman", "Polynomial"),
  error_type = c("non\_mix", "mix"), means = list(), vars = list(),skews = list(), skurts = list(), fifths = list(), sixths = list(),
  Six = list(), mix_pis = list(), mix_mus = list(), mix_signas = list(),mix\_skews = list(), mix\_skurts = list(), mix_fifths = list(),mix\_sixths = list(), mix\_Six = list(), same-var = NULL,betas.0 = NULL, corr.x = list(), corr.yx = list(), corr.e = NULL,seed = 1234, use.nearPD = TRUE, eigmin = 0, adjgrad = FALSE,
 B1 = NULL, tau = 0.5, tol = 0.1, steps = 100, msteps = 10,
  errorloop = FALSE, epsilon = 0.001, maxit = 1000, quiet = FALSE)
```
#### Arguments

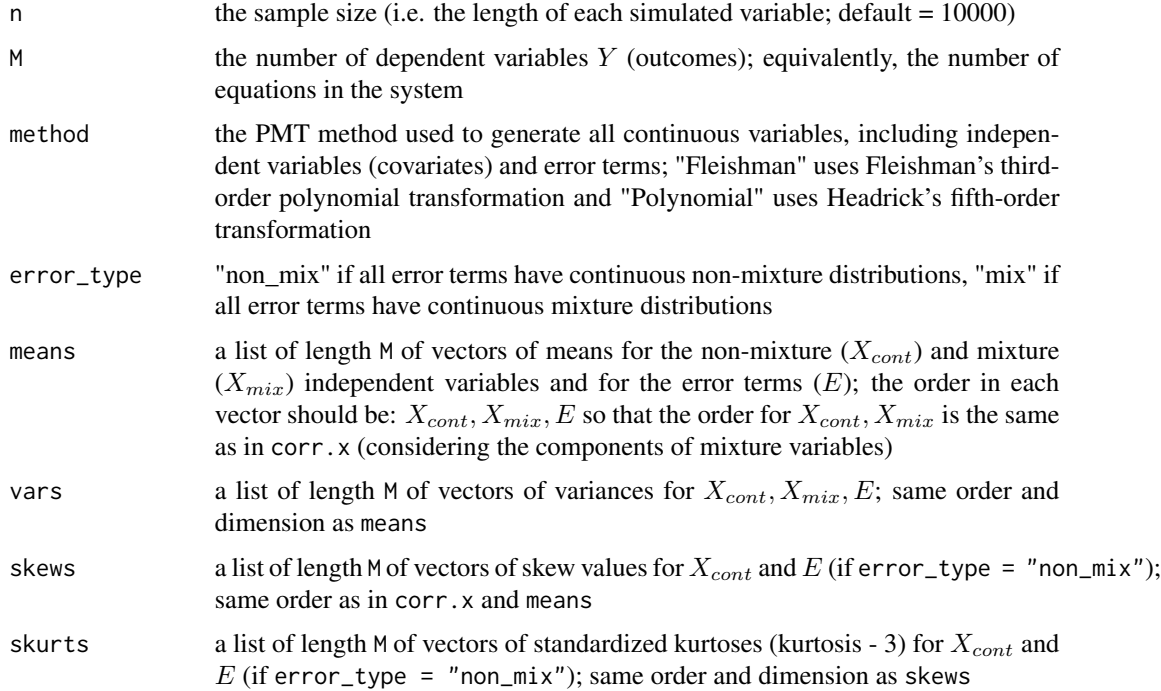

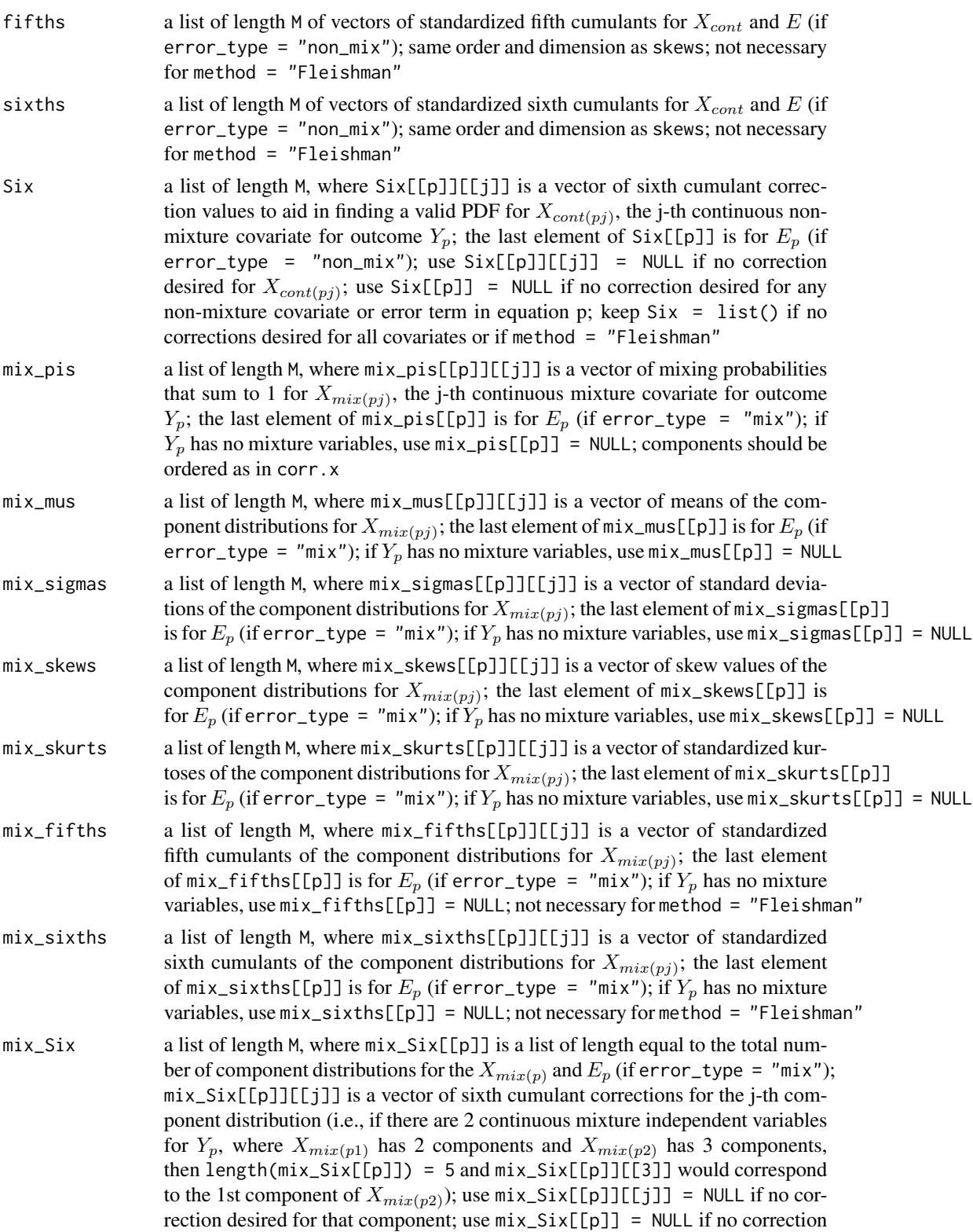

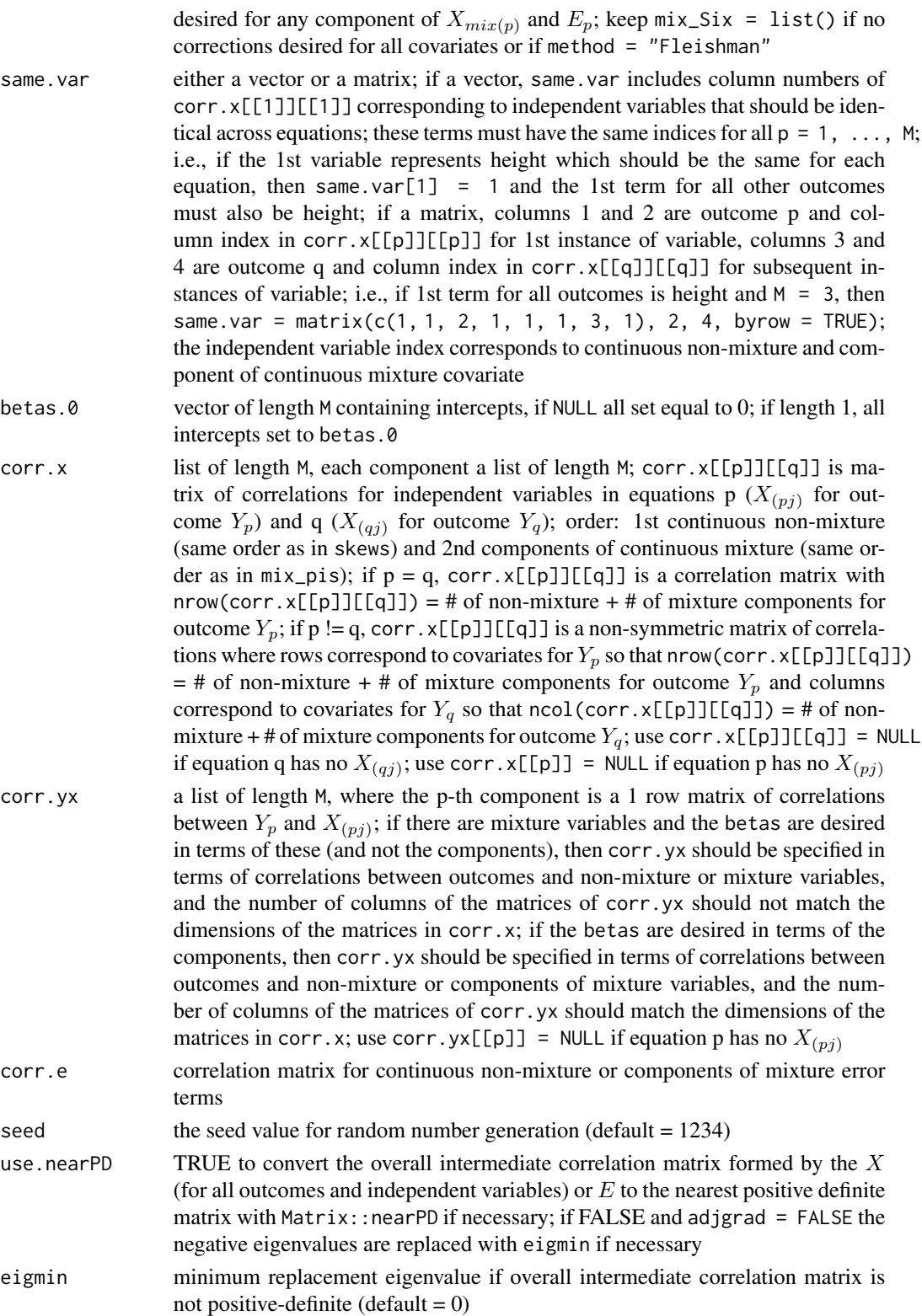

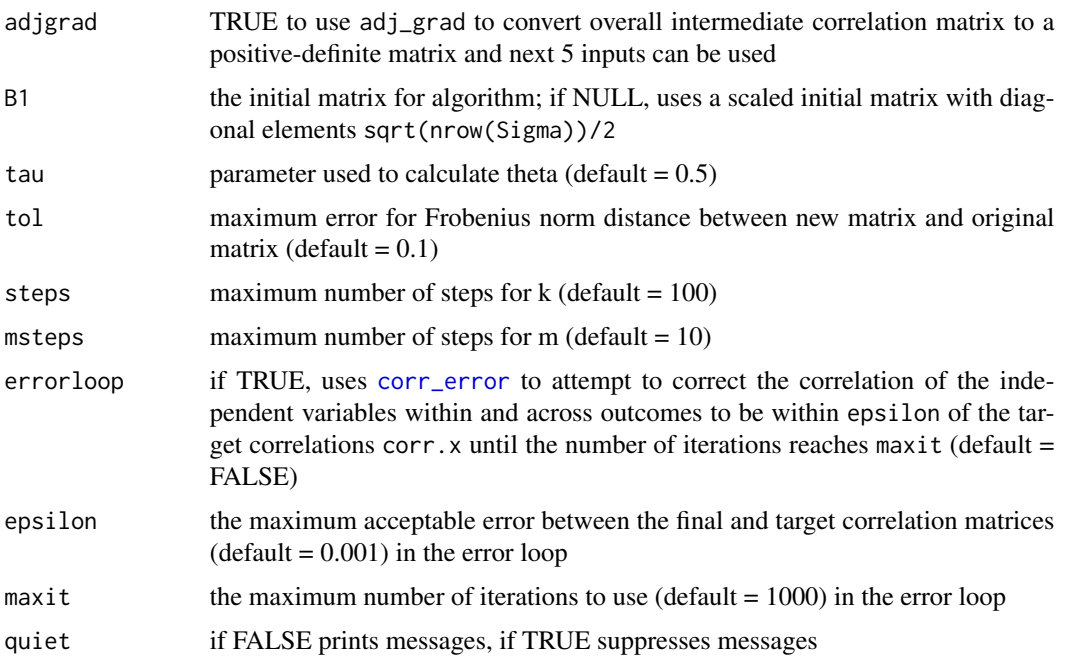

# Value

A list with the following components:

Y matrix with n rows and M columns of outcomes

X list of length M containing  $X_{cont(pj)}$ ,  $X_{comp(pj)}$ 

X\_all list of length M containing  $X_{cont(pj)}$ ,  $X_{mix(pj)}$ 

E matrix with n rows containing continuous non-mixture or components of continuous mixture error terms

E\_mix matrix with n rows containing continuous mixture error terms

betas a matrix of the slope coefficients calculated with [calc\\_betas](#page-3-0), rows represent the outcomes

constants a list of length M with data.frames of the constants for the  $X_{cont(pj)}$ ,  $X_{c}omp(pj)$  and  $E_p$ 

SixCorr a list of length M of lists of sixth cumulant correction values used to obtain valid *pdf*'s for the  $X_{cont(pj)}$ ,  $X_{c}omp(pj)$ , and  $E_{p}$ 

valid.pdf a list of length M of vectors where the i-th element is "TRUE" if the constants for the i-th continuous variable generate a valid pdf, else "FALSE"

Sigma\_X0 matrix of intermediate correlations calculated by intercorr

Sigma\_X matrix of intermediate correlations after nearPD or adj\_grad function has been used; applied to generate the normal variables transformed to get the desired distributions

Error\_Time the time in minutes required to use the error loop

Time the total simulation time in minutes

niter a matrix of the number of iterations used in the error loop

#### Generation of Continuous Non-Mixture and Mixture Variables

Mixture distributions describe random variables that are drawn from more than one component distribution. For a random variable  $X_{mix}$  from a finite continuous mixture distribution with k components, the probability density function (PDF) can be described by:

$$
h_X(x) = \sum_{i=1}^{k} \pi_i f_{X_{comp_i}}(x), \sum_{i=1}^{k} \pi_i = 1.
$$

The  $\pi_i$  are mixing parameters which determine the weight of each component distribution  $f_{X_{comp_i}}(x)$ in the overall probability distribution. As long as each component has a valid PDF, the overall distribution  $h_X()$  has a valid PDF. The main assumption is statistical independence between the process of randomly selecting the component distribution and the distributions themselves. Simulation is done at the component-level for mixture variables.

All continuous variables are simulated using either Fleishman's third-order (method = "Fleishman", doi: [10.1007/BF02293811\)](http://doi.org/10.1007/BF02293811) or Headrick's fifth-order (method = "Polynomial", doi: [10.1016/S0167-](http://doi.org/10.1016/S0167-9473(02)00072-5) [9473\(02\)000725\)](http://doi.org/10.1016/S0167-9473(02)00072-5) power method transformation (PMT). It works by matching standardized cumulants – the first four (mean, variance, skew, and standardized kurtosis) for Fleishman's method, or the first six (mean, variance, skew, standardized kurtosis, and standardized fifth and sixth cumulants) for Headrick's method. The transformation is expressed as follows:

$$
Y = c_0 + c_1 * Z + c_2 * Z^2 + c_3 * Z^3 + c_4 * Z^4 + c_5 * Z^5, Z \sim N(0, 1),
$$

where  $c_4$  and  $c_5$  both equal 0 for Fleishman's method. The real constants are calculated by [find\\_constants](#page-0-0) for non-mixture and components of mixture variables. Continuous mixture variables are generated componentwise and then transformed to the desired mixture variables using random multinomial variables generated based on mixing probabilities. The correlation matrices are specified in terms of correlations with components of the mixture variables.

#### Choice of Fleishman's third-order or Headrick's fifth-order method

Using the fifth-order approximation allows additional control over the fifth and sixth moments of the generated distribution, improving accuracy. In addition, the range of feasible standardized kurtosis values, given skew and standardized fifth ( $\gamma_3$ ) and sixth ( $\gamma_4$ ) cumulants, is larger than with Fleishman's method (see [calc\\_lower\\_skurt](#page-0-0)). For example, the Fleishman method can not be used to generate a non-normal distribution with a ratio of  $\gamma_3^2/\gamma_4 > 9/14$  (see Headrick & Kowalchuk, 2007). This eliminates the Chi-squared family of distributions, which has a constant ratio of  $\gamma_3^2/\gamma_4 = 2/3$ . The fifth-order method also generates more distributions with valid PDF's. However, if the fifth and sixth cumulants are unknown or do not exist, the Fleishman approximation should be used.

#### Reasons for Function Errors

1) The most likely cause for function errors is that the parameter inputs are mispecified. Using [checkpar](#page-11-0) prior to simulation can help decrease these errors.

2) No solutions to [fleish](#page-0-0) or [poly](#page-0-0) converged when using [find\\_constants](#page-0-0). If this happens, the simulation will stop. It may help to first use [find\\_constants](#page-0-0) for each continuous variable to determine if a sixth cumulant correction value is needed. If the standardized cumulants are obtained from

### nonnormsys 57

calc\_theory, the user may need to use rounded values as inputs (i.e. skews = round(skews, 8)). For example, in order to ensure that skew is exactly 0 for symmetric distributions.

3) The kurtosis for a continuous variable may be outside the region of possible values. There is an associated lower kurtosis boundary for associated with a given skew (for Fleishman's method) or skew and fifth and sixth cumulants (for Headrick's method). Use [calc\\_lower\\_skurt](#page-0-0) to determine the boundary for a given set of cumulants.

4) No solutions to [calc\\_betas](#page-3-0) converged when trying to find the beta coefficients. Try different correlation matrices.

#### References

Davenport JW, Bezder JC, & Hathaway RJ (1988). Parameter Estimation for Finite Mixture Distributions. Computers & Mathematics with Applications, 15(10):819-28.

Everitt BS (1996). An Introduction to Finite Mixture Distributions. Statistical Methods in Medical Research, 5(2):107-127. doi: [10.1177/096228029600500202.](http://doi.org/10.1177/096228029600500202)

Fialkowski AC (2017). SimMultiCorrData: Simulation of Correlated Data with Multiple Variable Types. R package version 0.2.1. <https://CRAN.R-project.org/package=SimMultiCorrData>.

Fialkowski AC (2018). SimCorrMix: Simulation of Correlated Data of Multiple Variable Types including Continuous and Count Mixture Distributions. R package version 0.1.0. [https://github.](https://github.com/AFialkowski/SimCorrMix) [com/AFialkowski/SimCorrMix](https://github.com/AFialkowski/SimCorrMix)

Fleishman AI (1978). A Method for Simulating Non-normal Distributions. Psychometrika, 43:521- 532. doi: [10.1007/BF02293811.](http://doi.org/10.1007/BF02293811)

Headrick TC (2002). Fast Fifth-order Polynomial Transforms for Generating Univariate and Multivariate Non-normal Distributions. Computational Statistics & Data Analysis, 40(4):685-711. doi: [10.1016/S01679473\(02\)000725.](http://doi.org/10.1016/S0167-9473(02)00072-5) [\(ScienceDirect\)](http://www.sciencedirect.com/science/article/pii/S0167947302000725)

Headrick TC (2004). On Polynomial Transformations for Simulating Multivariate Nonnormal Distributions. Journal of Modern Applied Statistical Methods, 3(1):65-71. doi: [10.22237/jmasm/](http://doi.org/10.22237/jmasm/1083370080) [1083370080.](http://doi.org/10.22237/jmasm/1083370080)

Headrick TC, Beasley TM (2004). A Method for Simulating Correlated Non-Normal Systems of Linear Statistical Equations. Communications in Statistics - Simulation and Computation, 33(1). doi: [10.1081/SAC120028431](http://doi.org/10.1081/SAC-120028431)

Headrick TC, Kowalchuk RK (2007). The Power Method Transformation: Its Probability Density Function, Distribution Function, and Its Further Use for Fitting Data. Journal of Statistical Computation and Simulation, 77:229-249. doi: [10.1080/10629360600605065.](http://doi.org/10.1080/10629360600605065)

Headrick TC, Sawilowsky SS (1999). Simulating Correlated Non-normal Distributions: Extending the Fleishman Power Method. Psychometrika, 64:25-35. doi: [10.1007/BF02294317.](http://doi.org/10.1007/BF02294317)

Headrick TC, Sheng Y, & Hodis FA (2007). Numerical Computing and Graphics for the Power Method Transformation Using Mathematica. Journal of Statistical Software, 19(3):1 - 17. doi: [10.18637/jss.v019.i03.](http://doi.org/10.18637/jss.v019.i03)

Higham N (2002). Computing the nearest correlation matrix - a problem from finance; IMA Journal of Numerical Analysis 22:329-343.

McCulloch CE, Searle SR, Neuhaus JM (2008). *Generalized, Linear, and Mixed Models* (2nd ed.). Wiley Series in Probability and Statistics. Hoboken, New Jersey: John Wiley & Sons, Inc.

Pearson RK (2011). Exploring Data in Engineering, the Sciences, and Medicine. In. New York: Oxford University Press.

Schork NJ, Allison DB, & Thiel B (1996). Mixture Distributions in Human Genetics Research. Statistical Methods in Medical Research, 5:155-178. doi: [10.1177/096228029600500204.](http://doi.org/10.1177/096228029600500204)

Vale CD & Maurelli VA (1983). Simulating Multivariate Nonnormal Distributions. Psychometrika, 48:465-471. doi: [10.1007/BF02293687.](http://doi.org/10.1007/BF02293687)

# See Also

[calc\\_betas](#page-3-0), [calc\\_corr\\_y](#page-5-0), [calc\\_corr\\_yx](#page-9-0), [calc\\_corr\\_ye](#page-7-0), [checkpar](#page-11-0), [summary\\_sys](#page-62-0)

# Examples

```
M < -3B \leq - \text{calc\_theory}('Beta', c(4, 1.5))skews <- lapply(seq_len(M), function(x) c(0, B[3]))
skurts <- lapply(seq_len(M), function(x) c(0, B[4]))
fifths \leq lapply(seq_len(M), function(x) c(0, B[5]))
sixths \leq lapply(seq_len(M), function(x) c(0, B[6]))
Six <- lapply(seq_len(M), function(x) list(NULL, 0.03))
corr.e <- matrix(c(1, 0.4, 0.4^2, 0.4, 1, 0.4, 0.4^2, 0.4, 1), M, M,
  byrow = TRUE)
means <- lapply(seq_len(M), function(x) c(0, B[1]))
vars \leq lapply(seq_len(M), function(x) c(1, B[2]^2))
corr.x <- list(list(matrix(1, 1, 1), matrix(0.4, 1, 1), matrix(0.4, 1, 1)),
 list(matrix(0.4, 1, 1), matrix(1, 1, 1), matrix(0.4, 1, 1)),
  list(matrix(0.4, 1, 1), matrix(0.4, 1, 1), matrix(1, 1, 1)))
corr.yx <- list(matrix(0.4, 1), matrix(0.5, 1), matrix(0.6, 1))
Sys1 <- nonnormsys(10000, M, "Polynomial", "non_mix", means, vars,
  skews, skurts, fifths, sixths, Six, corr.x = corr.x, corr.yx = corr.yx,
  corr.e = corr.e)## Not run:
# Example: system of three equations for 2 independent variables, where each
# error term has unit variance, from Headrick & Beasley (2002)
# Y_1 = beta_10 + beta_11 * X_11 + beta_12 * X_12 + sigma_1 * e_1
# Y_2 = beta_20 + beta_21 * X_21 + beta_22 * X_22 + sigma_2 * e_2
# Y_3 = beta_30 + beta_31 * X_31 + beta_32 * X_32 + sigma_3 * e_3
# X_11 = X_21 = X_31 = Exponential(2)
# X_12 = X_22 = X_32 = Laplace(0, 1)\# e_1 = e_2 = e_3 = Cauchy(0, 1)
seed <- 1234
M < - 3Stcum1 <- calc_theory("Exponential", 2)
Stcum2 <- calc_theory("Laplace", c(0, 1))
Stcum3 <- c(0, 1, 0, 25, 0, 1500) # taken from paper
means \leq lapply(seq_len(M), function(x) c(\emptyset, \emptyset, \emptyset))
vars \leq lapply(seq_len(M), function(x) c(1, 1, 1))
skews <- lapply(seq_len(M), function(x) c(Stcum1[3], Stcum2[3], Stcum3[3]))
skurts <- lapply(seq_len(M), function(x) c(Stcum1[4], Stcum2[4], Stcum3[4]))
```
### SimRepeat 59

```
fifths <- lapply(seq_len(M), function(x) c(Stcum1[5], Stcum2[5], Stcum3[5]))
sixths <- lapply(seq_len(M), function(x) c(Stcum1[6], Stcum2[6], Stcum3[6]))
# No sixth cumulant corrections will be used in order to match the results
# from the paper.
corr.yx <- list(matrix(c(0.4, 0.4), 1), matrix(c(0.5, 0.5), 1),
  matrix(c(0.6, 0.6), 1))
corr.x \leftarrow list()corr.x[[1]] <- corr.x[[2]] <- corr.x[[3]] <- list()
corr.x[[1]][[1]] \leftarrow matrix(c(1, 0.1, 0.1, 1), 2, 2)corr.x[[1]][[2]] <- matrix(c(0.1974318, 0.1859656, 0.1879483, 0.1858601),
  2, 2, byrow = TRUE)
corr.x[[1]][[3]] <- matrix(c(0.2873190, 0.2589830, 0.2682057, 0.2589542),
  2, 2, byrow = TRUE)
corr.x[[2]][[1]] <- t(corr.x[[1]][[2]])
corr.x[[2]][[2]] <- matrix(c(1, 0.35, 0.35, 1), 2, 2)
corr.x[[2]][[3]] <- matrix(c(0.5723303, 0.4883054, 0.5004441, 0.4841808),
  2, 2, byrow = TRUE)
corr.x[[3]][[1]] <- t(corr.x[[1]][[3]])
corr.x[[3]][[2]] <- t(corr.x[[2]][[3]])
corr.x[[3]][[3]] \leftarrow matrix(c(1, 0.7, 0.7, 1), 2, 2)corr.e <- matrix(0.4, nrow = 3, ncol = 3)diag(corr.e) <-1# Check the parameter inputs
checkpar(M, "Polynomial", "non_mix", means, vars, skews,
  skurts, fifths, sixths, corr.x = corr.x, corr.yx = corr.yx,
  corr.e = corr.e)# Generate the system
Sys1 <- nonnormsys(10000, M, "Polynomial", "non_mix", means, vars, skews,
  skurts, fifths, sixths, corr.x = corr.x, corr.yx = corr.yx,
  corr.e = corr.e, seed = seed)# Summarize the results
Sum1 <- summary_sys(Sys1$Y, Sys1$E, E_mix = NULL, Sys1$X, X_all = list(), M,
  "Polynomial", means, vars, skews, skurts, fifths, sixths, corr.x = corr.x,
  corr.e = corr.e)# Calculate theoretical correlations for comparison to simulated values
calc_corr_y(Sys1$betas, corr.x, corr.e, vars)
Sum1$rho.y
calc_corr_ye(Sys1$betas, corr.x, corr.e, vars)
Sum1$rho.ye
calc_corr_yx(Sys1$betas, corr.x, vars)
Sum1$rho.yx
## End(Not run)
```
<span id="page-58-0"></span>SimRepeat *Simulation of Correlated Systems of Statistical Equations with Multiple Variable Types*

# Description

Generate correlated systems of statistical equations which represent repeated measurements or clustered data. These systems contain either: *a)* continuous normal, non-normal, and mixture variables based on the techniques of Headrick and Beasley (2004, doi: [10.1081/SAC120028431\)](http://doi.org/10.1081/SAC-120028431) or *b)* continuous (normal, non-normal and mixture), ordinal, and count (regular or zero-inflated, Poisson and Negative Binomial) variables based on the hierarchical linear models (HLM) approach. Headrick and Beasley's method for continuous variables calculates the beta (slope) coefficients based on the target correlations between independent variables and between outcomes and independent variables. The package provides functions to calculate the expected correlations between outcomes, between outcomes and error terms, and between outcomes and independent variables, extending Headrick and Beasley's equations to include mixture variables. These theoretical values can be compared to the simulated correlations. The HLM approach requires specification of the beta coefficients, but permits group and subject-level independent variables, interactions among independent variables, and fixed and random effects, providing more flexibility in the system of equations. Both methods permit simulation of data sets that mimic real-world clinical or genetic data sets (i.e. plasmodes, as in Vaughan et al., 2009, doi: [10.1016/j.csda.2008.02.032\)](http://doi.org/10.1016/j.csda.2008.02.032).

The techniques extend those found in the **SimMultiCorrData** and **SimCorrMix** packages. Standard normal variables with an imposed intermediate correlation matrix are transformed to generate the desired distributions. Continuous variables are simulated using either Fleishman's third-order (doi: [10.1007/BF02293811\)](http://doi.org/10.1007/BF02293811) or Headrick's fifth-order (doi: [10.1016/S01679473\(02\)000725\)](http://doi.org/10.1016/S0167-9473(02)00072-5) power method transformation (PMT). Simulation occurs at the component-level for continuous mixture distributions. These components are transformed into the desired mixture variables using random multinomial variables based on the mixing probabilities. The target correlation matrices are specified in terms of correlations with components of continuous mixture variables. Binary and ordinal variables are simulated by discretizing the normal variables at quantiles defined by the marginal distributions. Count variables are simulated using the inverse CDF method.

There are two simulation pathways for the multi-variable type systems which differ by intermediate correlations involving count variables. Correlation Method 1 adapts Yahav and Shmueli's 2012 method (doi: [10.1002/asmb.901\)](http://doi.org/10.1002/asmb.901) and performs best with large count variable means and positive correlations or small means and negative correlations. Correlation Method 2 adapts Barbiero and Ferrari's 2015 modification of [GenOrd-package](#page-0-0) (doi: [10.1002/asmb.2072\)](http://doi.org/10.1002/asmb.2072) and performs best under the opposite scenarios. There are three methods available for correcting non-positive definite correlation matrices. The optional error loop may be used to improve the accuracy of the final correlation matrices. The package also provides function to check parameter inputs and summarize the generated systems of equations.

# Vignettes

There are vignettes which accompany this package that may help the user understand the simulation and analysis methods.

1) Theory and Equations for Correlated Systems of Continuous Variables describes the system of continuous variables generated with [nonnormsys](#page-50-0) and derives the equations used in [calc\\_betas](#page-3-0), [calc\\_corr\\_y](#page-5-0), [calc\\_corr\\_ye](#page-7-0), and [calc\\_corr\\_yx](#page-9-0).

2) Correlated Systems of Statistical Equations with Non-Mixture and Mixture Continuous Variables provides examples of using [nonnormsys](#page-50-0).

3) The Hierarchical Linear Models Approach for a System of Correlated Equations with Multiple Variable Types describes the system of ordinal, continuous, and count variables generated

### SimRepeat 61

with [corrsys](#page-20-0) and [corrsys2](#page-35-0).

4) Correlated Systems of Statistical Equations with Multiple Variable Types provides examples of using [corrsys](#page-20-0) and [corrsys2](#page-35-0).

# Functions

This package contains 3 *simulation* functions:

[nonnormsys](#page-50-0), [corrsys](#page-20-0), [corrsys2](#page-35-0)

4 *support* functions for [nonnormsys](#page-50-0):

[calc\\_betas](#page-3-0), [calc\\_corr\\_y](#page-5-0), [calc\\_corr\\_ye](#page-7-0), [calc\\_corr\\_yx](#page-9-0)

1 *parameter check* function:

[checkpar](#page-11-0)

1 *summary* function:

[summary\\_sys](#page-62-0)

1 *correction* function for non-PD correlation matrices:

[adj\\_grad](#page-2-0)

#### References

Amatya A & Demirtas H (2015). Simultaneous generation of multivariate mixed data with Poisson and normal marginals. Journal of Statistical Computation and Simulation, 85(15):3129-39. doi: [10.1080/00949655.2014.953534.](http://doi.org/10.1080/00949655.2014.953534)

Barbiero A & Ferrari PA (2015). Simulation of correlated Poisson variables. Applied Stochastic Models in Business and Industry, 31:669-80. doi: [10.1002/asmb.2072.](http://doi.org/10.1002/asmb.2072)

Barbiero A & Ferrari PA (2015). GenOrd: Simulation of Discrete Random Variables with Given Correlation Matrix and Marginal Distributions. R package version 1.4.0. <https://CRAN.R-project.org/package=GenOrd>

Berend H (2017). nleqslv: Solve Systems of Nonlinear Equations. R package version 3.2. [https:](https://CRAN.R-project.org/package=nleqslv) [//CRAN.R-project.org/package=nleqslv](https://CRAN.R-project.org/package=nleqslv)

Davenport JW, Bezder JC, & Hathaway RJ (1988). Parameter Estimation for Finite Mixture Distributions. Computers & Mathematics with Applications, 15(10):819-28.

Demirtas H (2006). A method for multivariate ordinal data generation given marginal distributions and correlations. Journal of Statistical Computation and Simulation, 76(11):1017-1025. doi: [10.1080/10629360600569246.](http://doi.org/10.1080/10629360600569246)

Demirtas H (2014). Joint Generation of Binary and Nonnormal Continuous Data. Biometrics & Biostatistics, S12.

Demirtas H & Hedeker D (2011). A practical way for computing approximate lower and upper correlation bounds. American Statistician, 65(2):104-109. doi: [10.1198/tast.2011.10090.](http://doi.org/10.1198/tast.2011.10090)

Demirtas H, Hedeker D, & Mermelstein RJ (2012). Simulation of massive public health data by power polynomials. Statistics in Medicine, 31(27):3337-3346. doi: [10.1002/sim.5362.](http://doi.org/10.1002/sim.5362)

Emrich LJ & Piedmonte MR (1991). A Method for Generating High-Dimensional Multivariate Binary Variables. The American Statistician, 45(4): 302-4. doi: [10.1080/00031305.1991.10475828.](http://doi.org/10.1080/00031305.1991.10475828)

Everitt BS (1996). An Introduction to Finite Mixture Distributions. Statistical Methods in Medical Research, 5(2):107-127. doi: [10.1177/096228029600500202.](http://doi.org/10.1177/096228029600500202)

Ferrari PA & Barbiero A (2012). Simulating ordinal data. Multivariate Behavioral Research, 47(4): 566-589. doi: [10.1080/00273171.2012.692630.](http://doi.org/10.1080/00273171.2012.692630)

Fialkowski AC (2017). SimMultiCorrData: Simulation of Correlated Data with Multiple Variable Types. R package version 0.2.1. <https://CRAN.R-project.org/package=SimMultiCorrData>.

Fialkowski AC (2018). SimCorrMix: Simulation of Correlated Data of Multiple Variable Types including Continuous and Count Mixture Distributions. R package version 0.1.0. [https://github.](https://github.com/AFialkowski/SimCorrMix) [com/AFialkowski/SimCorrMix](https://github.com/AFialkowski/SimCorrMix)

Fleishman AI (1978). A Method for Simulating Non-normal Distributions. Psychometrika, 43:521- 532. doi: [10.1007/BF02293811.](http://doi.org/10.1007/BF02293811)

Frechet M (1951). Sur les tableaux de correlation dont les marges sont donnees. Ann. l'Univ. Lyon SectA, 14:53-77.

Headrick TC (2002). Fast Fifth-order Polynomial Transforms for Generating Univariate and Multivariate Non-normal Distributions. Computational Statistics & Data Analysis, 40(4):685-711. doi: [10.1016/S01679473\(02\)000725.](http://doi.org/10.1016/S0167-9473(02)00072-5) [\(ScienceDirect\)](http://www.sciencedirect.com/science/article/pii/S0167947302000725)

Headrick TC (2004). On Polynomial Transformations for Simulating Multivariate Nonnormal Distributions. Journal of Modern Applied Statistical Methods, 3(1):65-71. doi: [10.22237/jmasm/](http://doi.org/10.22237/jmasm/1083370080) [1083370080.](http://doi.org/10.22237/jmasm/1083370080)

Headrick TC, Beasley TM (2004). A Method for Simulating Correlated Non-Normal Systems of Linear Statistical Equations. Communications in Statistics - Simulation and Computation, 33(1). doi: [10.1081/SAC120028431](http://doi.org/10.1081/SAC-120028431)

Headrick TC, Kowalchuk RK (2007). The Power Method Transformation: Its Probability Density Function, Distribution Function, and Its Further Use for Fitting Data. Journal of Statistical Computation and Simulation, 77:229-249. doi: [10.1080/10629360600605065.](http://doi.org/10.1080/10629360600605065)

Headrick TC, Sawilowsky SS (1999). Simulating Correlated Non-normal Distributions: Extending the Fleishman Power Method. Psychometrika, 64:25-35. doi: [10.1007/BF02294317.](http://doi.org/10.1007/BF02294317)

Headrick TC, Sawilowsky SS (2002). Weighted Simplex Procedures for Determining Boundary Points and Constants for the Univariate and Multivariate Power Methods. Journal of Educational and Behavioral Statistics, 25:417-436. doi: [10.3102/10769986025004417.](http://doi.org/10.3102/10769986025004417)

Headrick TC, Sheng Y, & Hodis FA (2007). Numerical Computing and Graphics for the Power Method Transformation Using Mathematica. Journal of Statistical Software, 19(3):1 - 17. doi: [10.18637/jss.v019.i03.](http://doi.org/10.18637/jss.v019.i03)

Higham N (2002). Computing the nearest correlation matrix - a problem from finance; IMA Journal of Numerical Analysis 22:329-343.

Hoeffding W. Scale-invariant correlation theory. In: Fisher NI, Sen PK, editors. The collected works of Wassily Hoeffding. New York: Springer-Verlag; 1994. p. 57-107.

Ismail N & Zamani H (2013). Estimation of Claim Count Data Using Negative Binomial, Generalized Poisson, Zero-Inflated Negative Binomial and Zero-Inflated Generalized Poisson Regression Models. Casualty Actuarial Society E-Forum 41(20):1-28.

Kincaid C (2005). Guidelines for Selecting the Covariance Structure in Mixed Model Analysis. Computational Statistics and Data Analysis, 198(30):1-8.

# summary\_sys 63

Lambert D (1992). Zero-Inflated Poisson Regression, with an Application to Defects in Manufacturing. Technometrics 34(1):1-14.

Lininger M, Spybrook J, & Cheatham CC (2015). Hierarchical Linear Model: Thinking Outside the Traditional Repeated-Measures Analysis-of-Variance Box. Journal of Athletic Training, 50(4):438- 441. doi: [10.4085/1062605049.5.09.](http://doi.org/10.4085/1062-6050-49.5.09)

McCulloch CE, Searle SR, Neuhaus JM (2008). *Generalized, Linear, and Mixed Models* (2nd ed.). Wiley Series in Probability and Statistics. Hoboken, New Jersey: John Wiley & Sons, Inc.

Olsson U, Drasgow F, & Dorans NJ (1982). The Polyserial Correlation Coefficient. Psychometrika, 47(3):337-47. doi: [10.1007/BF02294164.](http://doi.org/10.1007/BF02294164)

Pearson RK (2011). Exploring Data in Engineering, the Sciences, and Medicine. In. New York: Oxford University Press.

Schork NJ, Allison DB, & Thiel B (1996). Mixture Distributions in Human Genetics Research. Statistical Methods in Medical Research, 5:155-178. doi: [10.1177/096228029600500204.](http://doi.org/10.1177/096228029600500204)

Vale CD & Maurelli VA (1983). Simulating Multivariate Nonnormal Distributions. Psychometrika, 48:465-471. doi: [10.1007/BF02293687.](http://doi.org/10.1007/BF02293687)

Van Der Leeden R (1998). Multilevel Analysis of Repeated Measures Data. Quality & Quantity, 32(1):15-29.

Varadhan R, Gilbert PD (2009). BB: An R Package for Solving a Large System of Nonlinear Equations and for Optimizing a High-Dimensional Nonlinear Objective Function, J. Statistical Software, 32(4). doi: [10.18637/jss.v032.i04.](http://doi.org/10.18637/jss.v032.i04) <http://www.jstatsoft.org/v32/i04/>

Vaughan LK, Divers J, Padilla M, Redden DT, Tiwari HK, Pomp D, Allison DB (2009). The use of plasmodes as a supplement to simulations: A simple example evaluating individual admixture estimation methodologies. Comput Stat Data Anal, 53(5):1755-66. doi: [10.1016/j.csda.2008.02.032.](http://doi.org/10.1016/j.csda.2008.02.032)

Yahav I & Shmueli G (2012). On Generating Multivariate Poisson Data in Management Science Applications. Applied Stochastic Models in Business and Industry, 28(1):91-102. doi: [10.1002/](http://doi.org/10.1002/asmb.901) [asmb.901.](http://doi.org/10.1002/asmb.901)

Yee TW (2017). VGAM: Vector Generalized Linear and Additive Models. <https://CRAN.R-project.org/package=VGAM>.

Zhang X, Mallick H, & Yi N (2016). Zero-Inflated Negative Binomial Regression for Differential Abundance Testing in Microbiome Studies. Journal of Bioinformatics and Genomics 2(2):1-9. doi: [10.18454/jbg.2016.2.2.1.](http://doi.org/10.18454/jbg.2016.2.2.1)

#### See Also

Useful link: <https://github.com/AFialkowski/SimMultiCorrData>, [https://github.com/AFi](https://github.com/AFialkowski/SimCorrMix)alkowski/ [SimCorrMix](https://github.com/AFialkowski/SimCorrMix), <https://github.com/AFialkowski/SimRepeat>

<span id="page-62-0"></span>

# Description

This function summarizes the results of [nonnormsys](#page-50-0), [corrsys](#page-20-0), or [corrsys2](#page-35-0). The inputs are either the simulated variables or inputs for those functions. See their documentation for more information. If only selected descriptions are desired, keep the non-relevant parameter inputs at their defaults. For example, if only a description of the error terms are desired,  $error_type = "non_matrix",$  and method = "Polynomial", specify E, M, method, means, vars, skews, skurts, fifths, sixths, corr.e.

# Usage

```
summary_sys(Y = NULL, E = NULL, E_mix = NULL, X = list(),
 X<sup>-all =</sup> list(), M = NULL, method = c("Fleishman", "Polynomial"),
 means = list(), vars = list(), skews = list(), skurts = list(),
  fifths = list(), sixths = list(), mix\_pis = list(), mix\_mus = list(),
 mix_sigmas = list(), mix_skews = list(), mix_skurts = list(),
 mix_fifths = list(), mix_sixths = list(), margin = list(),support = list(), lam = list(), p_zzip = list(), size = list(),
  prob = list(), mu = list(), p_zinh = list(), corr.x = list(),corr.e = NULL, U = list(), U_a11 = list(), rand.int = c("none","non\_mix", "mix"), rand.tsl = c("none", "non\_mix", "mix"),corr.u = list(), \text{ }rmeans2 = list(), \text{ }rvars2 = list())
```
# Arguments

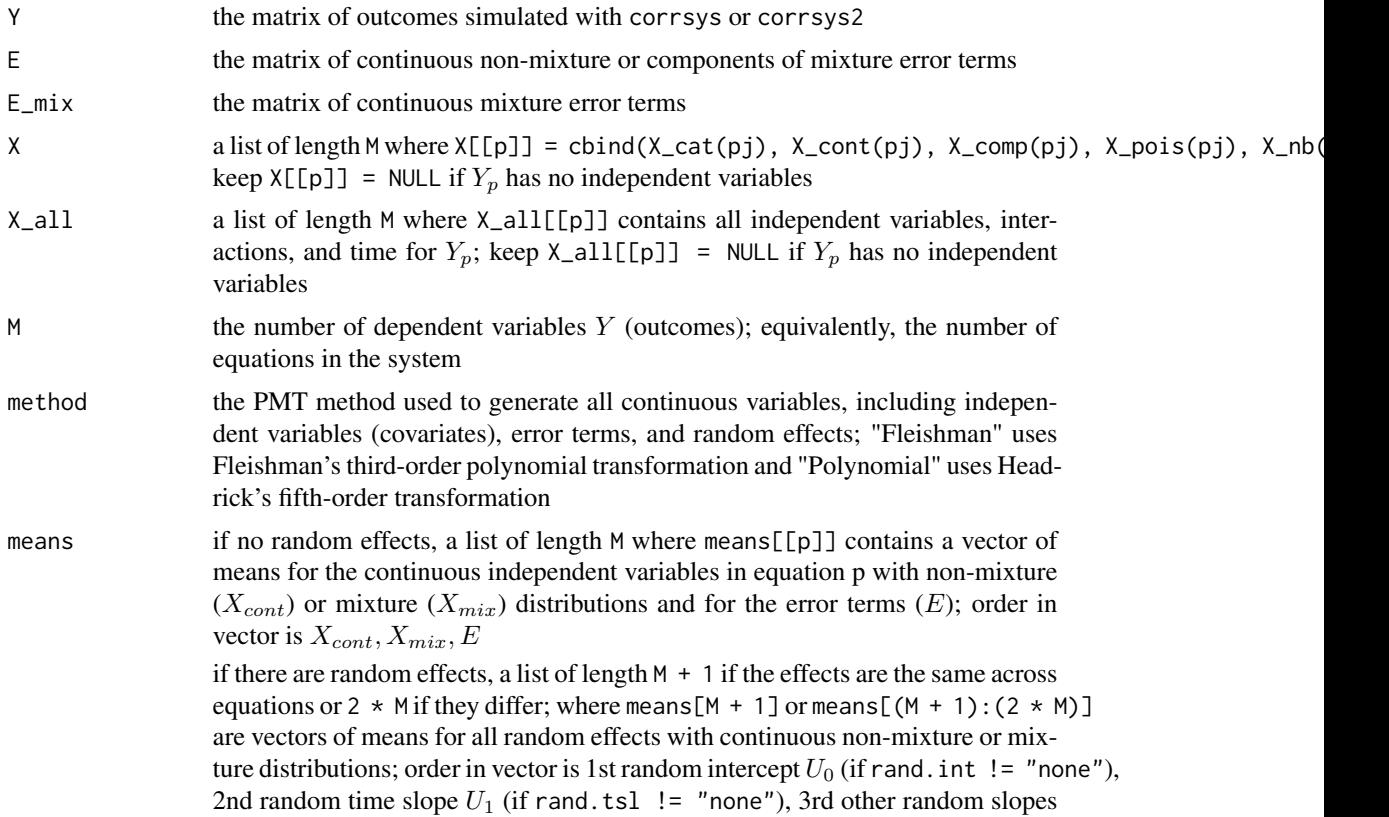

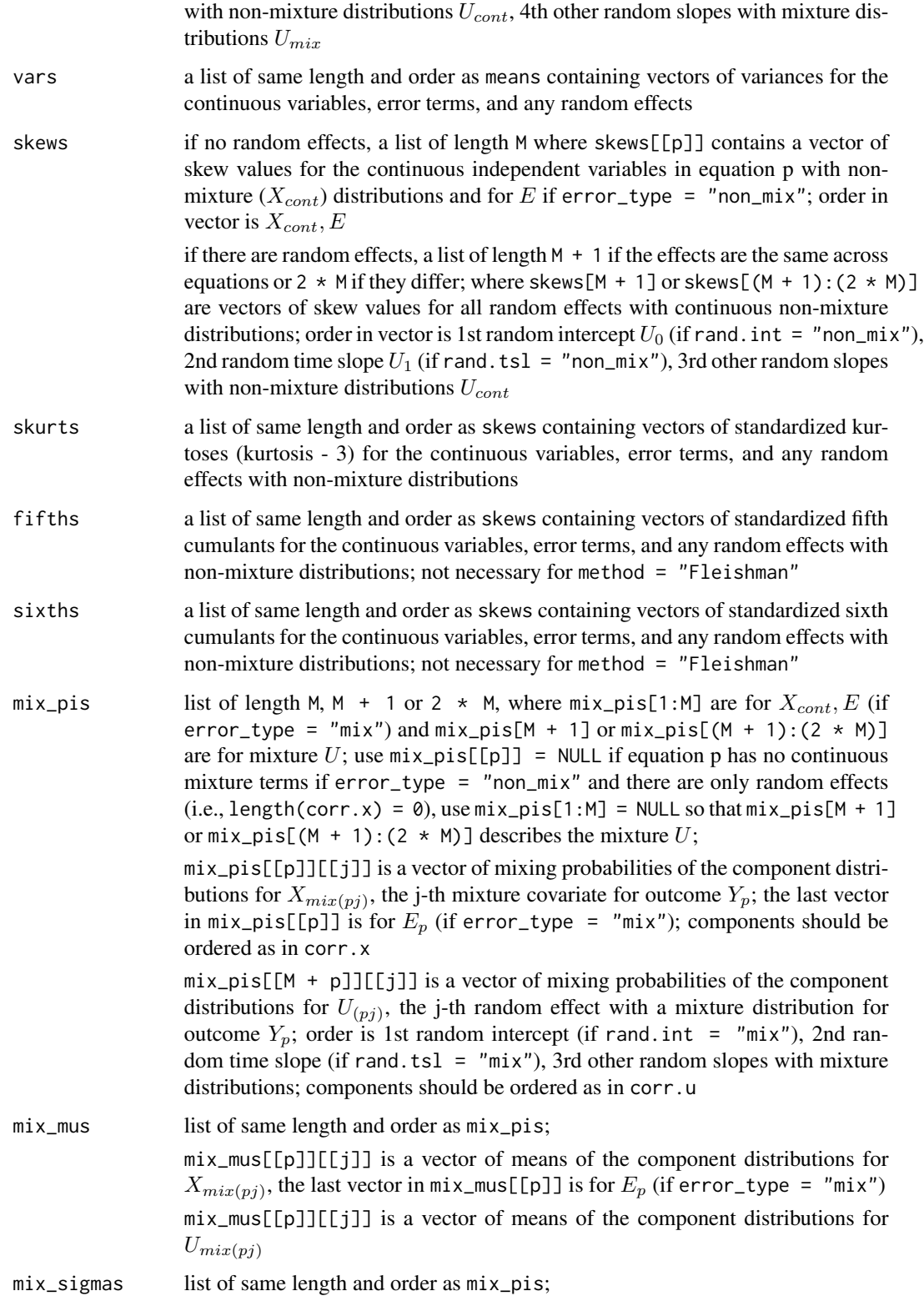

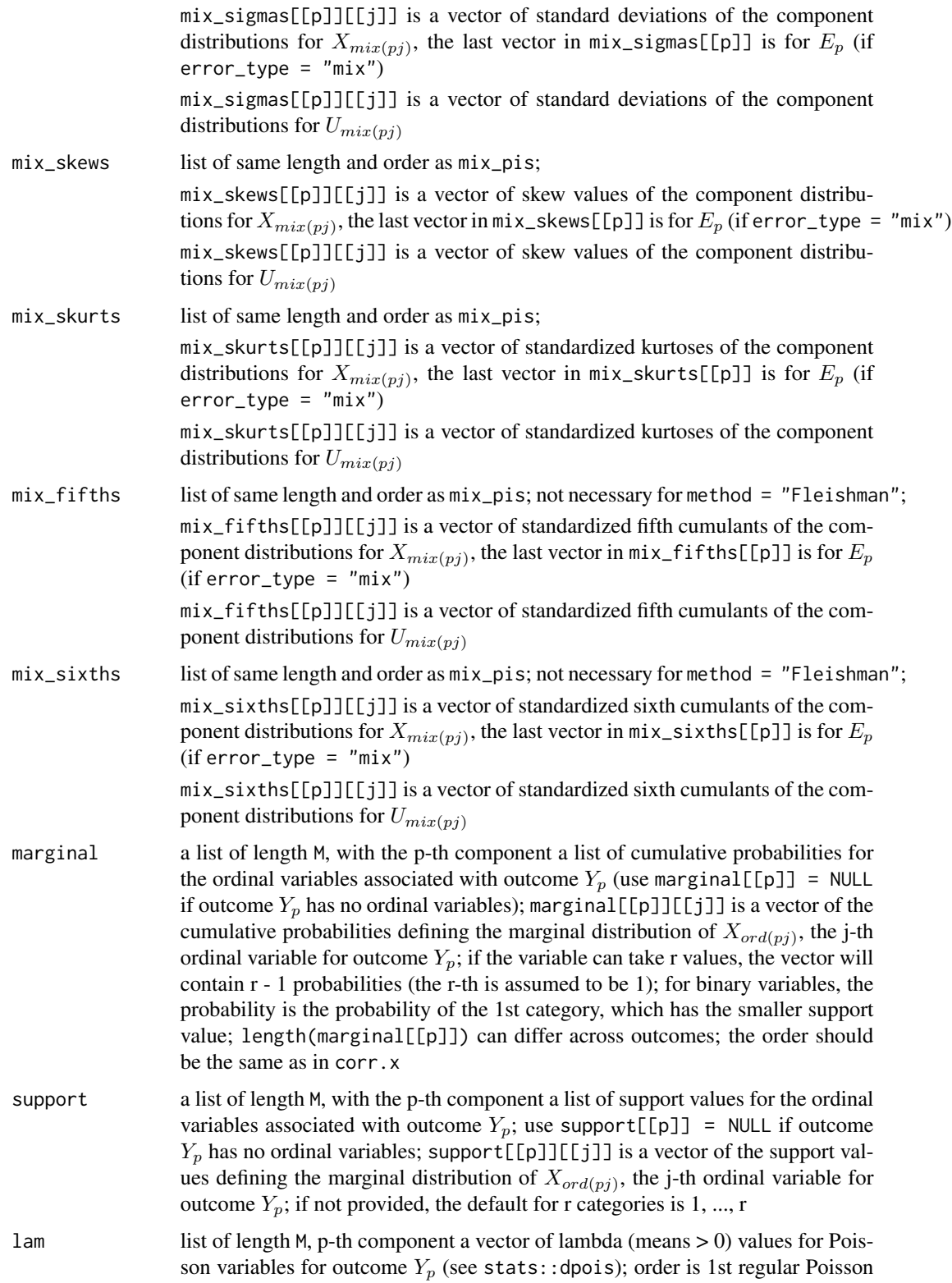

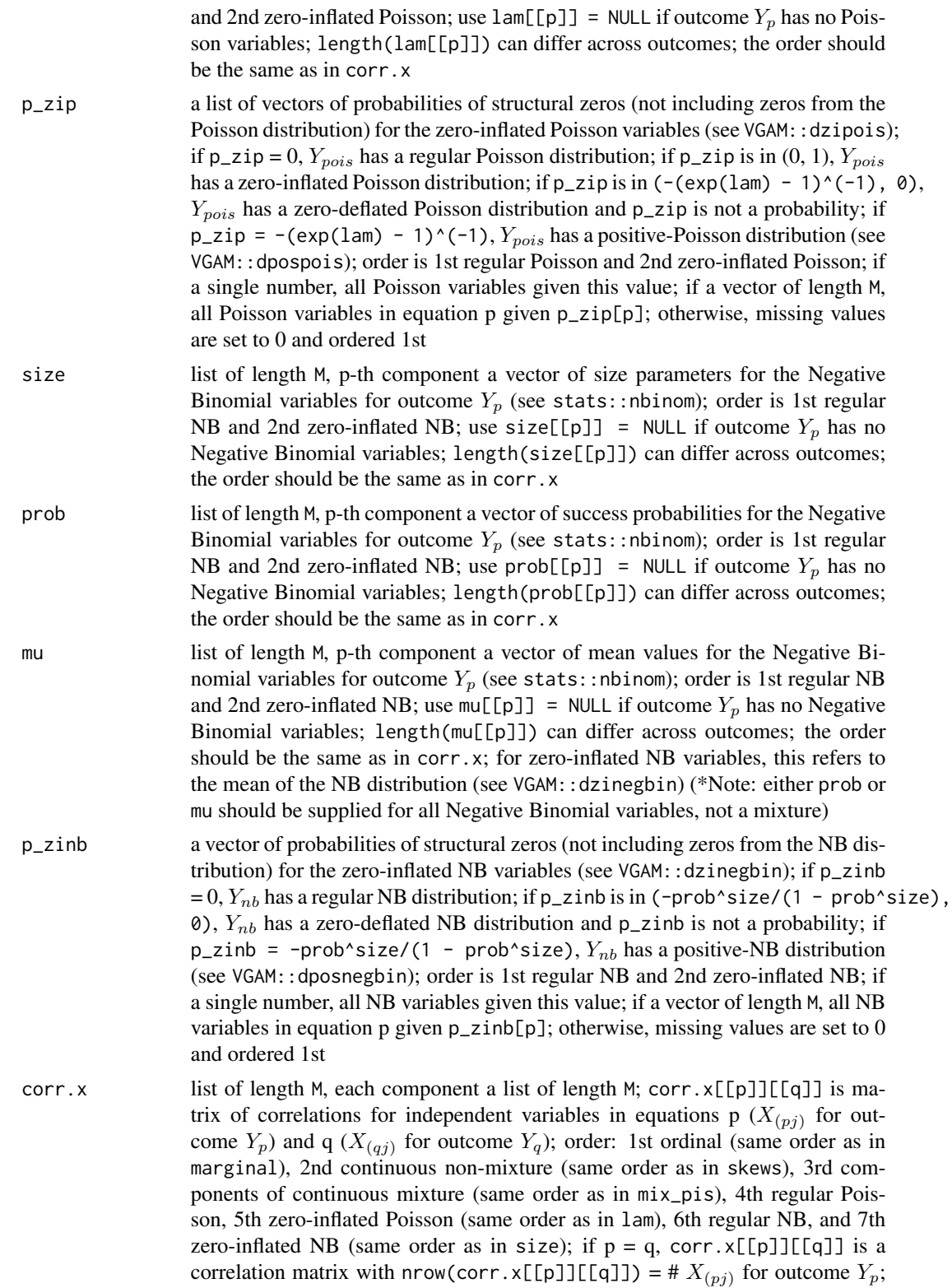

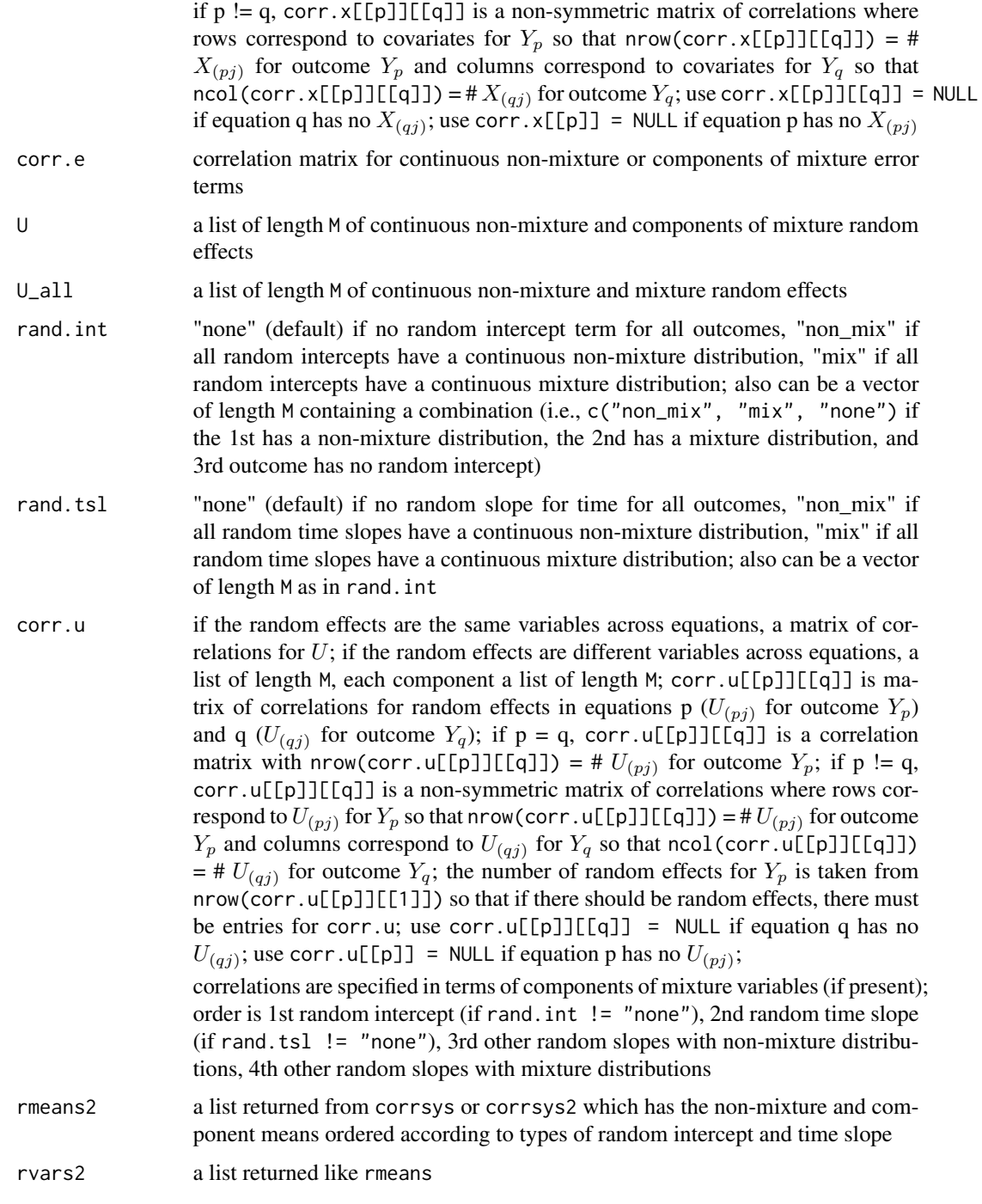

# Value

A list with the following components:

<code>cont\_sum\_y</code> a data.frame summarizing the simulated distributions of the  $Y_p,$ 

summary\_sys 69

cont\_sum\_e a data.frame summarizing the simulated distributions of the non-mixture or components of mixture  $E_n$ ,

target\_sum\_e a data.frame summarizing the target distributions of the non-mixture or components of mixture  $E_p$ ,

mix\_sum\_e a data.frame summarizing the simulated distributions of the mixture  $E_p$ ,

target\_mix\_e a data.frame summarizing the target distributions of the mixture  $E_n$ ,

rho. y correlation matrix of dimension M  $\times$  M for  $Y_p$ 

rho. e correlation matrix for the non-mixture or components of mixture  $E_p$ 

rho. emix correlation matrix for the mixture  $E_n$ 

rho. ye matrix with correlations between  $Y_p$  (rows) and the non-mixture or components of mixture  $E_p$  (columns)

rho. yemix matrix with correlations between  $Y_p$  (rows) and the mixture  $E_p$  (columns)

sum\_xall a data.frame summarizing X\_all without the Time variable,

rho.yx a list of length M, where rho.yx $[\![p]\!]$  is matrix of correlations between Y (rows) and  $X[\text{[p]}] = X_o r d(pj), X_c o nt(pj), X_c o m p(pj), X_p o is(pj), X_n b(pj)$  (columns)

rho.yxall a list of length M, where rho.yx $[\![\mathfrak{p}]\!]$  is matrix of correlations between Y (rows) and X\_all[[p]] (columns) not including Time

rho.x a list of length M of lists of length M where rho.x[[p]][[q]] = cor(cbind(X[[p]], X[[q]])) if p!= q or rho.x[[p]][[q]] = cor(X[[p]])) if p = q, where  $X[[p]] = X_0rd(pj), X_0ot(pj), X_0op(pj), X_not(pj), X_n$ 

rho.xall a list of length M of lists of length M where rho.xall[[p]][[q]] = cor(cbind(X\_all[[p]], X\_all[[q]])) if  $p!= q$  or rho.xall[[p]][[q]] = cor(X\_all[[p]])) if  $p=q$ , not including Time

maxerr a list of length M containing a vector of length M with the maximum correlation errors between outcomes,  $maxerr[[p]]][q] = abs(max(corr.x[[p]][[q]] - rho.x[[p]][[q]]))$ 

Additional components vary based on the type of simulated variables:

If **ordinal variables** are produced:  $ord\_sum_x$  a list where  $ord\_sum_x[\![j]\!]$  is a data.frame summarizing  $X_{\text{ord}(pj)}$  for all  $p = 1, ..., M$ 

If **continuous variables** are produced: cont\_sum\_x a data.frame summarizing the simulated distributions of the  $X_{cont(pj)}$  and  $X_{c}omp(pj)$ ,

target\_sum\_x a data.frame summarizing the target distributions of the  $X_{cont(ni)}$  and  $X_{comp}(pj)$ ,

mix\_sum\_x a data.frame summarizing the simulated distributions of the  $X_{mix(pj)}$ ,

target\_mix\_x a data.frame summarizing the target distributions of the  $X_{mix(ni)}$ 

If Poisson variables are produced: pois\_sum\_x a data.frame summarizing the simulated distributions of the  $X_{pois(pj)}$ 

If Negative Binomial variables are produced: nb\_sum\_x a data.frame summarizing the simulated distributions of the  $X_{nb(pj)}$ 

If **random effects** are produced: cont\_sum\_u a data.frame summarizing the simulated distributions of the  $U_{cont(pj)}$  and  $U_{comp(pj)}$ ,

target\_sum\_u a data.frame summarizing the target distributions of the  $U_{cont(pj)}$  and  $U_{comp(pj)}$ ,

sum\_uall a data.frame summarizing the simulated distributions of U\_all,

mix\_sum\_u a data.frame summarizing the simulated distributions of the  $U_{mix(pj)}$ ,

target\_mix\_u a data.frame summarizing the target distributions of the  $U_{mix(pj)}$ ,

rho.u list of length M, each component a list of length M; rho.u[[p]][[q]] = cor(cbind(U[[p]], U[[q]])) if  $p := q$  or rho.u[[p]][[q]] = cor(U[[p]])) if  $p = q$ 

rho.uall list of length M, each component a list of length M; rho.uall[[p]][[q]] = cor(cbind(U\_all[[p]], U\_all[[q]] if  $p := q$  or rho.uall[[p]][[q]] = cor( $U$ \_all[[p]])) if  $p = q$ 

maxerr\_u list of length M containing a vector of length M with the maximum correlation errors for  $U$ between outcomes maxerr\_u[[p]]][q] = abs(max(corr.u[[p]][[q]] - rho.u[[p]][[q]]))

# References

See references for [SimRepeat](#page-58-0).

# See Also

[nonnormsys](#page-50-0), [corrsys](#page-20-0), [corrsys2](#page-35-0)

# Examples

```
M < -3B \leq - \text{calc\_theory}('Beta'', \text{c}(4, 1.5))skews <- lapply(seq_len(M), function(x) B[3])
skurts <- lapply(seq_len(M), function(x) B[4])
fifths <- lapply(seq_len(M), function(x) B[5])
sixths <- lapply(seq_len(M), function(x) B[6])
Six <- lapply(seq_len(M), function(x) list(0.03))
corr.e \leq matrix(c(1, 0.4, 0.4\geq, 0.4, 1, 0.4, 0.4\geq, 0.4, 1), M, M,
  byrow = TRUE)
means <- lapply(seq_len(M), function(x) B[1])
vars <- lapply(seq_len(M), function(x) B[2]^2)
marginal <- list(0.3, 0.4, 0.5)
support \leq lapply(seq_len(M), function(x) list(0:1))
corr.x <- list(list(matrix(1, 1, 1), matrix(0.4, 1, 1), matrix(0.4, 1, 1)),
  list(matrix(0.4, 1, 1), matrix(1, 1, 1), matrix(0.4, 1, 1)),
  list(matrix(0.4, 1, 1), matrix(0.4, 1, 1), matrix(1, 1, 1)))
betas \leq list(0.5)
betas.t <-1betas.tint \leq - list(0.25)
Sys1 <- corrsys(10000, M, Time = 1:M, "Polynomial", "non_mix", means, vars,
  skews, skurts, fifths, sixths, Six, marginal = marginal, support = support,
  corr.x = corr.x, corr.e = corr.e, betas = betas, betas.t = betas.t,
  beta.tint = betas.tint, quiet = TRUE)
Sum1 <- summary_sys(Sys1$Y, Sys1$E, E_mix = NULL, Sys1$X, Sys1$X_all, M,
  "Polynomial", means, vars, skews, skurts, fifths, sixths,
  marginal = marginal, support = support, corr.x = corr.x, corr.e = corr.e)
## Not run:
seed <- 276
n < -10000M < -3Time <-1:M
```

```
# Error terms have a beta(4, 1.5) distribution with an AR(1, p = 0.4)
# correlation structure
B <- calc_theory("Beta", c(4, 1.5))
skews <- lapply(seq_len(M), function(x) B[3])
skurts <- lapply(seq_len(M), function(x) B[4])
fifths <- lapply(seq_len(M), function(x) B[5])
sixths <- lapply(seq_len(M), function(x) B[6])
Six <- lapply(seq_len(M), function(x) list(0.03))
error_type <- "non_mix"
corr.e <- matrix(c(1, 0.4, 0.4^2, 0.4, 1, 0.4, 0.4^2, 0.4, 1), M, M,
  byrow = TRUE)
# 1 continuous mixture of Normal(-2, 1) and Normal(2, 1) for each Y
mix\_pis \leftarrow \text{lapply}(\text{seq\_len}(M), \text{ function}(x) \text{ list}(c(0.4, 0.6)))mix_mus \leftarrow \text{lapply}(\text{seq\_len}(M), function(x) \text{list}(c(-2, 2)))mix_sigmas <- lapply(seq_len(M), function(x) list(c(1, 1)))
mix_skews <- lapply(seq_len(M), function(x) list(c(0, 0)))
mix_skurts <- lapply(seq_len(M), function(x) list(c(0, 0)))
mix_fifths \leftarrow lapply(seq_len(M), function(x) list(c(0, 0)))mix_sixths <- lapply(seq_len(M), function(x) list(c(0, 0)))
mix\_Six \leftarrow list()Nstcum <- calc_mixmoments(mix_pis[[1]][[1]], mix_mus[[1]][[1]],
  mix_sigmas[[1]][[1]], mix_skews[[1]][[1]], mix_skurts[[1]][[1]],
  mix_fifths[[1]][[1]], mix_sixths[[1]][[1]])
means <- lapply(seq_len(M), function(x) c(Nstcum[1], B[1]))
vars <- lapply(seq_len(M), function(x) c(Nstcum[2]^2, B[2]^2))
# 1 binary variable for each Y
marginal <- lapply(seq_len(M), function(x) list(0.4))
support \leq list(NULL, list(c(0, 1)), NULL)
# 1 Poisson variable for each Y
lam <- list(1, 5, 10)
# Y2 and Y3 are zero-inflated Poisson variables
p_zip <- list(NULL, 0.05, 0.1)
# 1 NB variable for each Y
size <- list(10, 15, 20)
prob <- list(0.3, 0.4, 0.5)
# either prob or mu is required (not both)
mu <- mapply(function(x, y) x * (1 - y)/y, size, prob, SIMPLIFY = FALSE)
# Y2 and Y3 are zero-inflated NB variables
p_zinb <- list(NULL, 0.05, 0.1)
# The 2nd (the normal mixture) variable is the same across Y
same.var <- 2
# Create the correlation matrix in terms of the components of the normal
# mixture
K < -5corr.x \leftarrow list()corr.x[[1]] <- list(matrix(0.1, K, K), matrix(0.2, K, K), matrix(0.3, K, K))
```

```
diag(corr.x[[1]][[1]]) <- 1
# set correlation between components to 0
corr.x[[1]][[1]][2:3, 2:3] <- diag(2)
# set correlations with the same variable equal across outcomes
corr.x[[1]][[2]][, same.var] <- corr.x[[1]][[3]][, same.var] <-
  corr.x[[1]][[1]][, same.var]
corr.x[[2]] <- list(t(corr.x[[1]][[2]]), matrix(0.35, K, K),
  matrix(0.4, K, K))diag(corr.x[[2]][[2]]) <- 1
  corr.x[[2]][[2]][2:3, 2:3] <- diag(2)
corr.x[[2]][[2]][, same.var] <- corr.x[[2]][[3]][, same.var] <-
  t(corr.x[[1]][[2]][same.var, ])
corr.x[[2]][[3]][same.var, ] <- corr.x[[1]][[3]][same.var, ]
corr.x[[2]][[2]][same.var, ] <- t(corr.x[[2]][[2]][, same.var])
corr.x[[3]] <- list(t(corr.x[[1]][[3]]), t(corr.x[[2]][[3]]),
  matrix(0.5, K, K))
diag(corr.x[[3]][[3]]) <- 1
corr.x[[3]][[3]][2:3, 2:3] <- diag(2)
corr.x[[3]][[3]][, same.var] <- t(corr.x[[1]][[3]][same.var, ])
corr.x[[3]][[3]][same.var, ] <- t(corr.x[[3]][[3]][, same.var])
# The 2nd and 3rd variables of each Y are subject-level variables
subj.var <- matrix(c(1, 2, 1, 3, 2, 2, 2, 3, 3, 2, 3, 3), 6, 2, byrow = TRUE)
int.var <- tint.var <- NULL
betas.0 < -0betas <- list(seq(0.5, 0.5 + (K - 2) * 0.25, 0.25))
betas.subj <- list(seq(0.5, 0.5 + (K - 2) * 0.1, 0.1))
betas.int <- list()
betas.t <-1betas.tint <- list(c(0.25, 0.5))
method <- "Polynomial"
# Check parameter inputs
checkpar(M, method, error_type, means, vars, skews, skurts, fifths, sixths,
  Six, mix_pis, mix_mus, mix_sigmas, mix_skews, mix_skurts, mix_fifths,
  mix_sixths, mix_Six, marginal, support, lam, p_zip, pois_eps = list(),
  size, prob, mu, p\_zinh, nb\_eps = list(), corr.x, corr.yx = list(),
  corr.e, same.var, subj.var, int.var, tint.var, betas.0, betas,
  betas.subj, betas.int, betas.t, betas.tint)
# Simulated system using correlation method 1
N <- corrsys(n, M, Time, method, error_type, means, vars, skews, skurts,
  fifths, sixths, Six, mix_pis, mix_mus, mix_sigmas, mix_skews, mix_skurts,
  mix_fifths, mix_sixths, mix_Six, marginal, support, lam, p_zip, size,
  prob, mu, p_zinb, corr.x, corr.e, same.var, subj.var, int.var, tint.var,
  betas.0, betas, betas.subj, betas.int, betas.t, betas.tint, seed = seed,
  use.nearPD = FALSE)
# Summarize the results
S <- summary_sys(N$Y, N$E, E_mix = NULL, N$X, N$X_all, M, method, means,
```
vars, skews, skurts, fifths, sixths, mix\_pis, mix\_mus, mix\_sigmas, mix\_skews, mix\_skurts, mix\_fifths, mix\_sixths, marginal, support, lam,
summary\_sys

p\_zip, size, prob, mu, p\_zinb, corr.x, corr.e) S\$sum\_xall S\$maxerr

## End(Not run)

## **Index**

∗Topic Beasley calc\_betas , [4](#page-3-0) calc\_corr\_y, [6](#page-5-0) calc\_corr\_ye , [8](#page-7-0) calc\_corr\_yx, [10](#page-9-0) nonnormsys , [51](#page-50-0) ∗Topic Fleishman corrsys , [21](#page-20-0) corrsys2 , [36](#page-35-0) ∗Topic Headrick calc\_betas , [4](#page-3-0) calc\_corr\_y , [6](#page-5-0) calc\_corr\_ye , [8](#page-7-0) calc\_corr\_yx , [10](#page-9-0) corrsys , [21](#page-20-0) corrsys2 , [36](#page-35-0) nonnormsys , [51](#page-50-0) ∗Topic NegativeBinomial corrsys , [21](#page-20-0) corrsys2 , [36](#page-35-0) ∗Topic ParameterCheck checkpar , [12](#page-11-0) ∗Topic Poisson corrsys , [21](#page-20-0) corrsys2 , [36](#page-35-0) ∗Topic continuous calc\_betas , [4](#page-3-0) calc\_corr\_y , [6](#page-5-0) calc\_corr\_ye , [8](#page-7-0) calc\_corr\_yx , [10](#page-9-0) corrsys , [21](#page-20-0) corrsys2 , [36](#page-35-0) nonnormsys , [51](#page-50-0) ∗Topic method1 corrsys , [21](#page-20-0) ∗Topic method2 corrsys2 , [36](#page-35-0) ∗Topic mixture calc\_betas , [4](#page-3-0)

calc\_corr\_y , [6](#page-5-0) calc\_corr\_ye , [8](#page-7-0) calc\_corr\_yx , [10](#page-9-0) corrsys , [21](#page-20-0) corrsys2 , [36](#page-35-0) nonnormsys , [51](#page-50-0) ∗Topic ordinal corrsys , [21](#page-20-0) corrsys2 , [36](#page-35-0) ∗Topic simulation corrsys , [21](#page-20-0) corrsys2 , [36](#page-35-0) ∗Topic summary summary\_sys, [63](#page-62-0) adj\_grad , [3](#page-2-0) , *[61](#page-60-0)* calc\_betas , [4](#page-3-0) , *[6](#page-5-0)[–12](#page-11-0)* , *[51](#page-50-0)* , *[55](#page-54-0)* , *[57,](#page-56-0) [58](#page-57-0)* , *[60](#page-59-0) , [61](#page-60-0)* calc\_corr\_y , [6](#page-5-0) , *[52](#page-51-0)* , *[58](#page-57-0)* , *[60](#page-59-0) , [61](#page-60-0)* calc\_corr\_ye , [8](#page-7-0) , *[52](#page-51-0)* , *[58](#page-57-0)* , *[60](#page-59-0) , [61](#page-60-0)* calc\_corr\_yx , [10](#page-9-0) , *[52](#page-51-0)* , *[58](#page-57-0)* , *[60](#page-59-0) , [61](#page-60-0)* calc\_lower\_skurt , *[31](#page-30-0)* , *[47](#page-46-0)* , *[56,](#page-55-0) [57](#page-56-0)* checkpar , [12](#page-11-0) , *[22](#page-21-0)* , *[31](#page-30-0)* , *[33](#page-32-0)* , *[37](#page-36-0)* , *[46](#page-45-0)* , *[48](#page-47-0)* , *[52](#page-51-0)* , *[56](#page-55-0)* , *[58](#page-57-0)* , *[61](#page-60-0)* corr\_error , *[30](#page-29-0)* , *[45](#page-44-0)* , *[55](#page-54-0)* corrsys , *[12](#page-11-0)* , *[20](#page-19-0)* , [21](#page-20-0) , *[51](#page-50-0)* , *[61](#page-60-0)* , *[64](#page-63-0)* , *[70](#page-69-0)* corrsys2 , *[12](#page-11-0)* , *[20](#page-19-0)* , [36](#page-35-0) , *[51](#page-50-0)* , *[61](#page-60-0)* , *[64](#page-63-0)* , *[70](#page-69-0)* find\_constants , *[31](#page-30-0)* , *[33](#page-32-0)* , *[46](#page-45-0)* , *[48](#page-47-0)* , *[56](#page-55-0)* fleish , *[31](#page-30-0)* , *[46](#page-45-0)* , *[56](#page-55-0)* intercorr , *[22](#page-21-0)* , *[33](#page-32-0)* intercorr2 , *[37](#page-36-0)* , *[48](#page-47-0)* nleqslv , *[5](#page-4-0)* nonnormsys , *[4](#page-3-0) [–10](#page-9-0)* , *[12](#page-11-0)* , *[20](#page-19-0)* , [51](#page-50-0) , *[60](#page-59-0) , [61](#page-60-0)* , *[64](#page-63-0)* , *[70](#page-69-0)* ord\_norm , *[30](#page-29-0)* , *[45](#page-44-0)* poly , *[31](#page-30-0)* , *[46](#page-45-0)* , *[56](#page-55-0)*

## INDEX 75

rho\_M1M2 , *[4](#page-3-0) [–10](#page-9-0)* , *[12](#page-11-0)* rho\_M1Y , *[4](#page-3-0) [–10](#page-9-0)* , *[12](#page-11-0)*

SimCorrMix , *[4](#page-3-0)* , *[6](#page-5-0)* , *[8](#page-7-0)* , *[10](#page-9-0)* , *[22](#page-21-0)* , *[37](#page-36-0)* , *[52](#page-51-0)* SimRepeat , [59](#page-58-0) , *[70](#page-69-0)* SimRepeat-package *(*SimRepeat *)* , [59](#page-58-0) summary\_sys , *[22](#page-21-0)* , *[33](#page-32-0)* , *[37](#page-36-0)* , *[48](#page-47-0)* , *[52](#page-51-0)* , *[58](#page-57-0)* , *[61](#page-60-0)* , [63](#page-62-0)